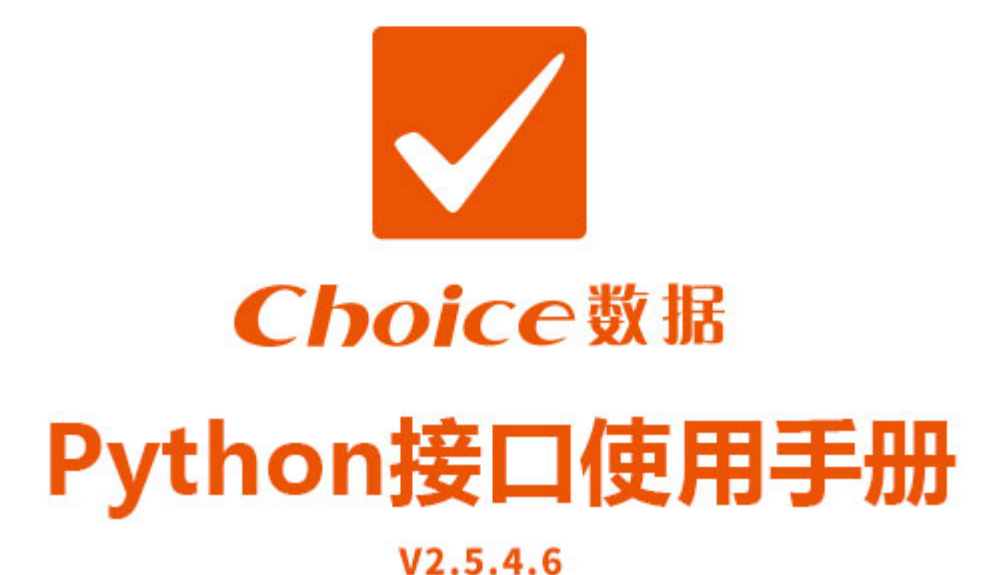

- 邮箱: Choiceinfo@eastmoney.com п 电话: 400-620-1818
- 接口官网: http://quantapi.eastmoney.com/
- 地址: 上海市徐汇区龙田路190号东方财富大厦

# 升级公告

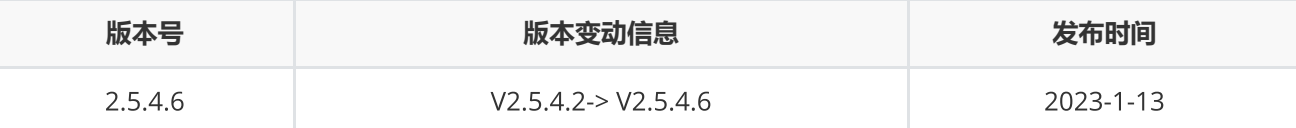

1. 新支持帐密登录方式;

- 2. Mac系统下 Python 和C++接口新支持m1芯片;
- 3. ctr 新增北向增持个股排行统计、南北向机构持股排行统计、市场资金流向、配股实施、配股实施关键日期、 配股实施股东认购情况报表;
- 4. EDB函数新增参数fixdate用于调整返回的日期;
- 5. 资讯板块新增每日必读;
- 6. 升级指标详情[https://quantapi.eastmoney.com/About/MessageDetail?type=3&id=&version=2.5.4.6&me](https://quantapi.eastmoney.com/About/MessageDetail?type=3&id=&version=2.5.4.6&menuId=3)  $nuld=3;$
- 7. 其他bug修复

## 目录

## **[接口配置](#page-3-0)** [接口配置](#page-3-1) [登录函数](#page-5-0) [退出函数](#page-8-0) **[数据函数](#page-9-0)** [截面函数](#page-9-1) [序列函数](#page-11-0) [专题报表](#page-14-0) [宏观数据](#page-16-0) [资讯函数](#page-19-0) [资讯订阅](#page-22-0)

[板块截面函数](#page-23-0)

## **[功能函数](#page-26-0)**

[条件选股](#page-26-1) [宏观指标查询](#page-31-0) [资讯板块查询](#page-33-0) [取消资讯订阅](#page-34-0) [板块函数](#page-35-0) [交易日历](#page-37-0) [交易日偏移](#page-40-0) [区间交易日数](#page-43-0) [设置代理函数](#page-44-0) [人工激活函数](#page-45-0) [指标校验函数](#page-46-0) [代码校验函数](#page-48-0) [日期宏](#page-50-0)

## **[组合函数](#page-53-0)**

[新建组合](#page-53-1) [组合资金调配](#page-54-0) [组合查询](#page-56-0) [批量下单](#page-58-0) [组合报表查询](#page-62-0) [删除组合](#page-63-0)

### **[错误类型](#page-64-0)**

[错误类型](#page-64-1)

# <span id="page-3-0"></span>**接口配置**

## <span id="page-3-1"></span>**接口配置**

#### **文件存放位置**

在量化接口官网(<https://quantapi.eastmoney.com/>)下载压缩包EmQuantAPI\_Python.zip,下载完成后解压。其 中:

- EmQuantAPISetup.exe安装应用程序(仅Windows系统使用);
- installEmQuantAPI.py用于注册python接口;
- libs含接口的库文件,以及接口登录激活工具文件,通过手机号获取验证码,自动生成令牌用以登录;
- demo.py为示例脚本文件
- 注意:保持接口文件相对路径,不要随意修改文件结构

#### EMQuantAPI Python**接口配置的系统环境要求与方法**

#### **系统环境要求**

- Windows 系统,支持32位和64位系统,以及Microsoft Visual C++ 2010 可再发行组件包 (可在电脑"程序和 功能"中查看是否安装,下载链接如下)
	- 下载链接: <http://choiceclub.eastmoney.com/#/articleDetail/8769>
- Centos, Ubuntu,支持32位和64位系统;
- Mac OS 系统,支持64位系统,以及gtk+3.0环境(激活工具使用)
- Python版本: 2.6.x, 2.7.x, 3.x

#### **配置方法**

- 方法一:在Windows系统中,**在**Python**进程关闭的条件下**,可右键以**管理员身份**运行 EmQuantAPISetup.exe,选择已有Python环境路径进行安装。
- 方式二: 在Windows/Linux/Mac系统中, 在命令行运行 installEmQuantAPI.py 注册, 若使用Anaconda编译 器,请在编译器中运行installEmQuantAPI.py注册。
- 绑定手机号

登录Choice量化接口网站主页 ([https://quantapi.eastmoney.com](https://quantapi.eastmoney.com/)), 点击右上角账户名-个人资料绑定手机 号; 或者登录Choice金融终端, 进入用户中心-资料管理绑定手机号。

- 登录激活(四种方式)
	- 方式一:在start函数中直接输入账号密码进行登录
	- 方式二:使用激活工具(适用于有图形界面)

根据所用系统环境,运行接口激活工具LoginActivator.exe(Windows)、loginactivator\_mac (Mac)、loginactivator(Linux)/loginactivator\_ubuntu(Ubuntu),输入绑定手机号获取验证码, 激活成功后生成令牌文件userInfo,用户使用时无需输入用户名和密码,默认从令牌中获取登录权限。 一个账号最多支持在十台设备上激活。

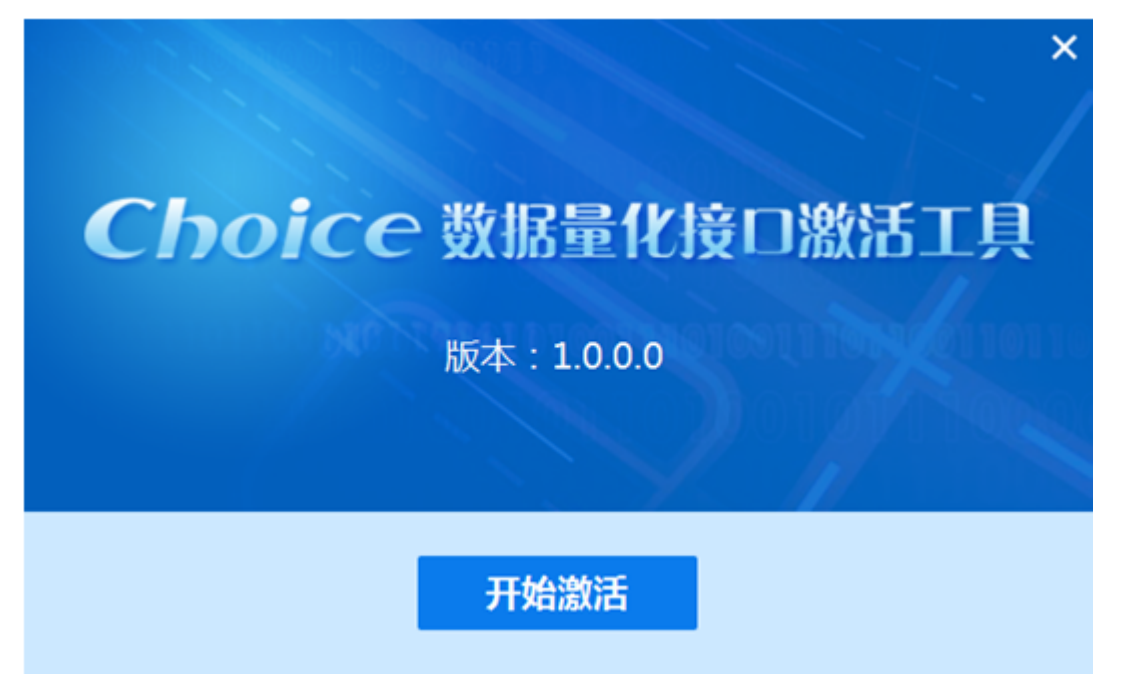

方式三:上行短信登录验证(适用于无、有图形界面)

1)手机号绑定API接口账号

2)主动发送短信内容 "SXDL" 到 9535711 (三网合一,不区分运营商)

3) 完成上行短信发送后, 调用登录函数start("LoginMode=SXDL,PhoneNumber=xxxxxxxx"), xxxxxx 替换为发送短信的手机号

4) 最后登录成功, 并且生成userinfo登录令牌

5) userinfo生成之后, 下次登录无需重复进行短信验证登录

■ 注意: 1)发送短信会有通讯费用产生; 2)不需要userInfo文件 登录成功后会生成一个userInfo文 件;3)发送短信之后没有回执;4)短信失效时间10分钟

方式四:人工激活(适用于无、有图形界面)

1)接口注册成功后,使用manualactive函数,修改并运行如下代码:

```
# -*- coding:utf-8 -*-
from EmQuantAPI import *
import platform
#手动激活范例(单独使用)
#获取当前安装版本为x86还是x64
data = platform.architecture()
if data[0] == "64bit":bit = "x64"
elif data[0] == "32bit":bit = "x86"
```

```
data1 = platform.system()
if data1 == 'Linux':
        system1 = 'linux'
    lj = c.setserverlistdir("libs/" + system1 + '/' + bit)elif data1 == 'Windows':    system1 = 'windows'
        lj = c.setserverlistdir("libs/" + system1)
elif data1 == 'Darwin':
   system1 = 'mac'    lj = c.setserverlistdir("libs/" + system1)
else:
        pass
#调用manualactive函数,修改账号、密码、有效邮箱地址,email=字样需保留
data = c.manualactivate("账号", "密码", "email=有效邮箱地址")
if data.ErrorCode != 0:
    print ("manualactivate failed, ", data.ErrorMsg)
```
2)联系客户经理或者客服验证并从邮箱中获取登录令牌userInfo。

## <span id="page-5-0"></span>**登录函数**

start(options, logcallback, mainCallBack)

初始化登录函数,登录验证通过以后,即可正常使用接口函数获取数据

#### **参数**

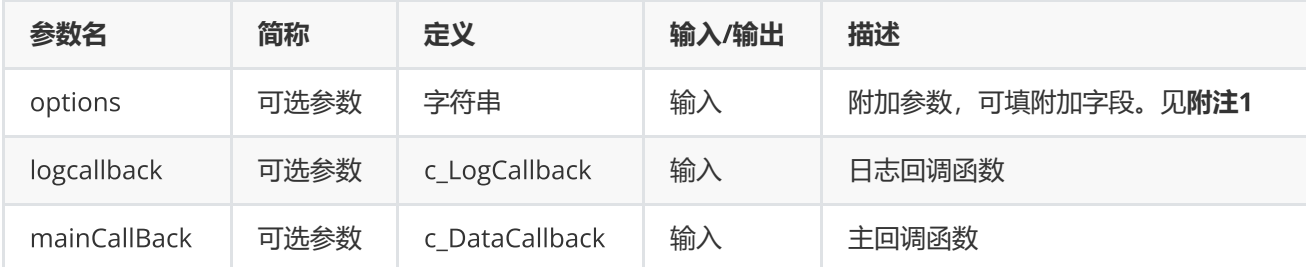

#### **返回**

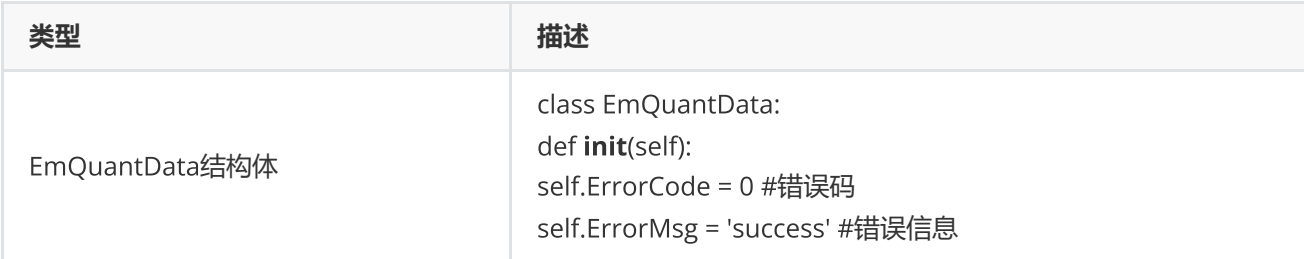

## **范例**(Python2.x)

```
from EmQuantAPI import *
loginresult = c.start( )
#loginresult为c.EmQuantData类型数据
print loginresult
```
## **范例**(Python3.x)

```
from EmQuantAPI import *
loginresult = c.start()#loginresult为c.EmQuantData类型数据
print (loginresult)
```
## **附注**1 **登录函数可选参数列表:**

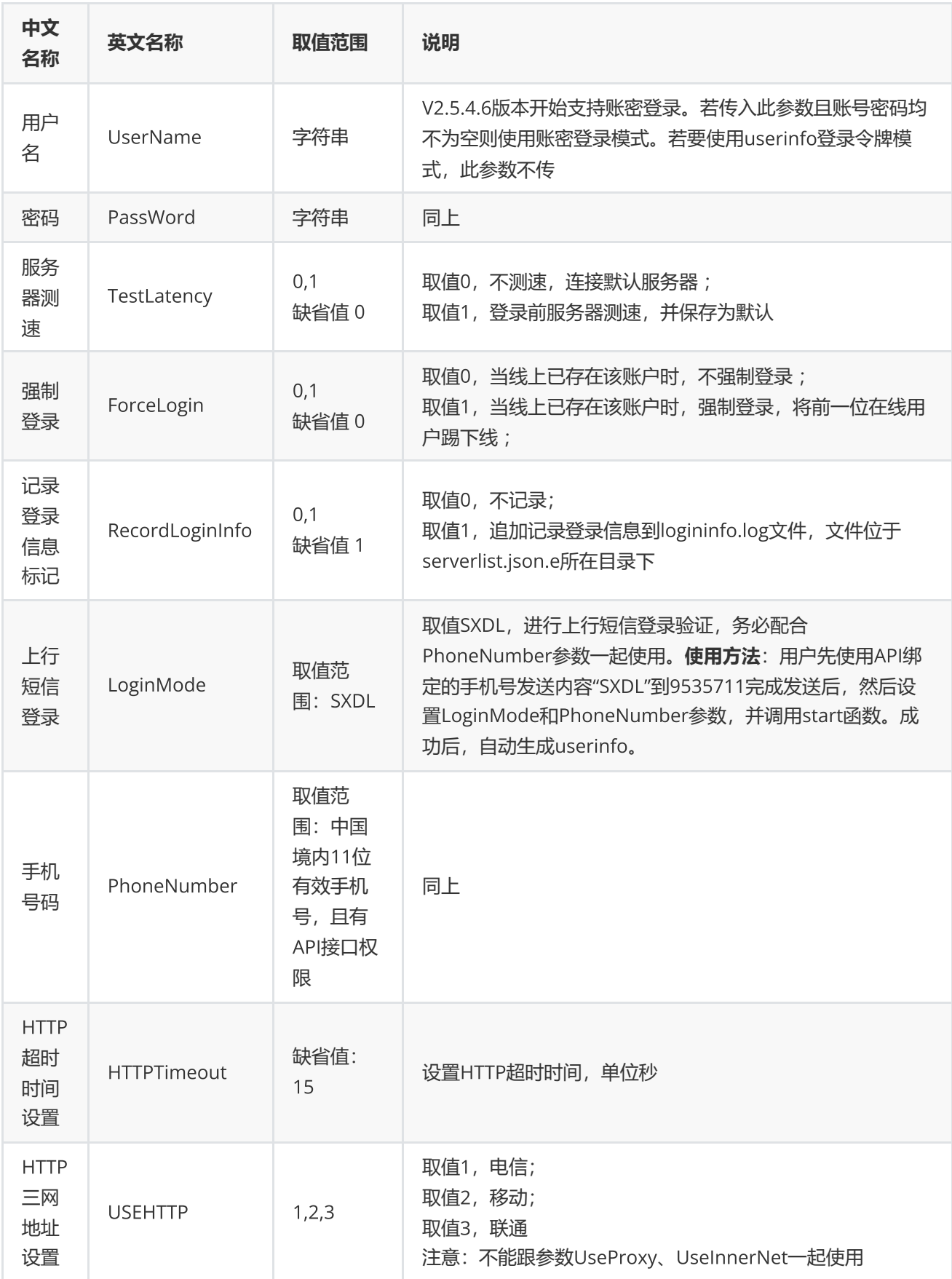

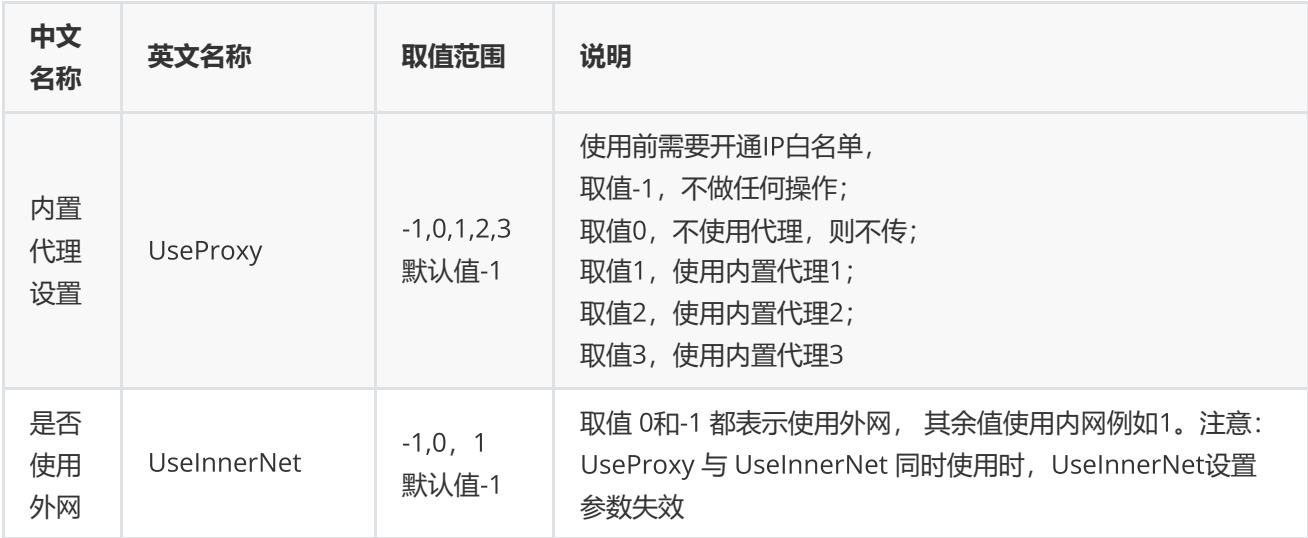

## <span id="page-8-0"></span>**退出函数**

stop ()

#### 退出登录

## **无参数**

**返回**

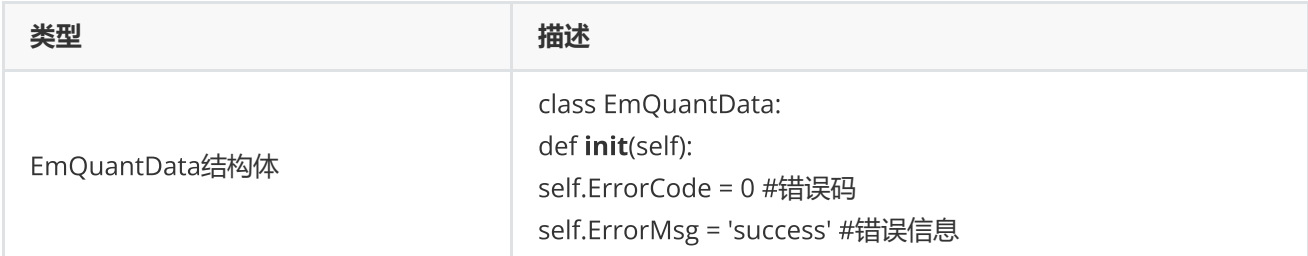

## **范例**(Python2.x)

```
from EmQuantAPI import *
loginresult = c.start()
print loginresult
#do something…
logoutresult = c.stop()
#logoutresult为c.EmQuantData类型数据
print logoutresult
```
## **范例**(Python3.x)

```
from EmQuantAPI import *
loginresult = c.start()print (loginresult)
#do something…
logoutresult = c.stop()#logoutresult为c.EmQuantData类型数据
print (logoutresult)
```
# <span id="page-9-0"></span>**数据函数**

## <span id="page-9-1"></span>**截面函数**

css(codes,indicators,options=None,\*arga,\*\*argb)

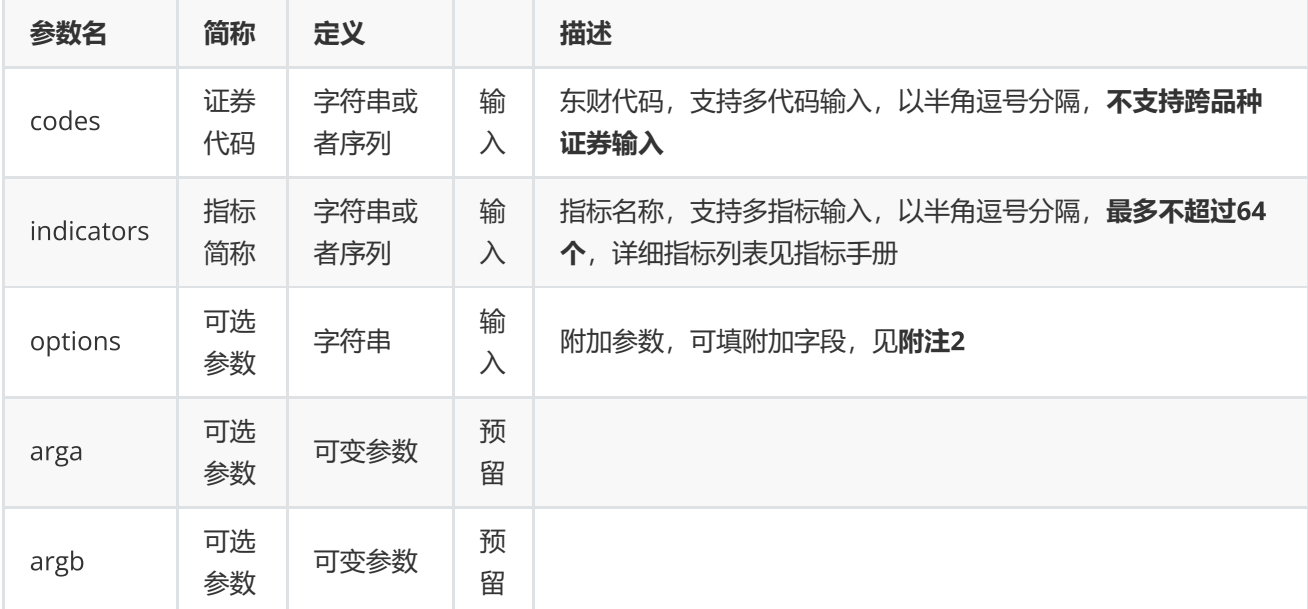

获取股票,指数,基金,期货等各个证券品种或组合的基本资料,财务,估值等截面数据 (需授权)

#### **返回**

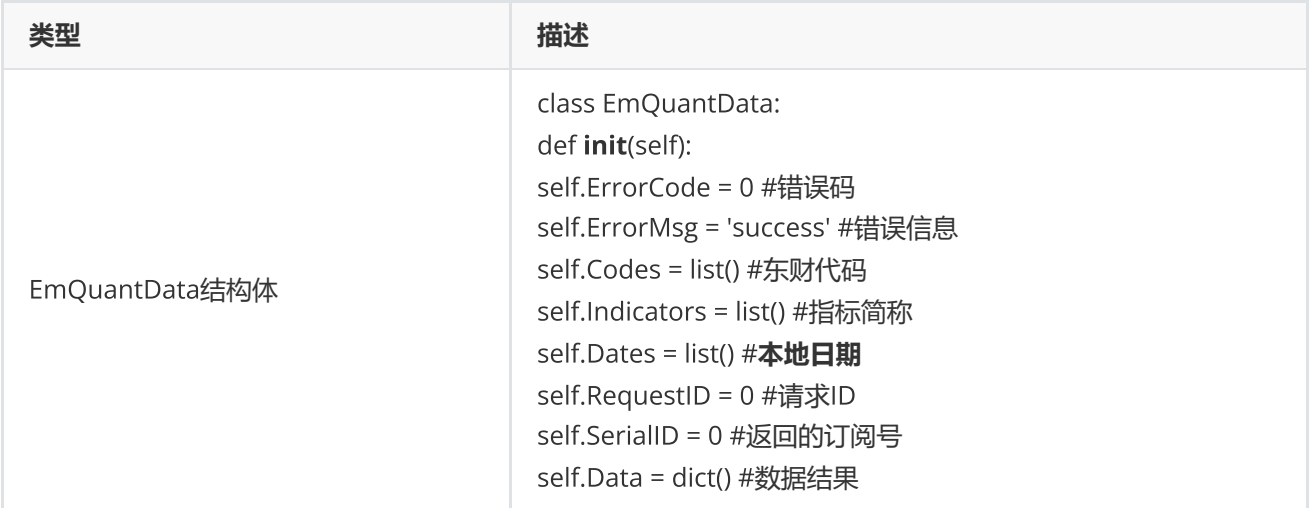

### **范例**(Python2.x)

```
data = c.css("300059.SZ","TOTALSHARE","enddate=20190827")
if data.ErrorCode != 0:
        print "request css Error, ", data.ErrorMsg
else:
        for code in data.Codes:
        for i in range(0,len(data.Indicators)):
                         print data.Data[code][i]
```
## **范例**(Python3.x)

```
data = c.css("300059.SZ","TOTALSHARE","enddate=20190819")
if data.ErrorCode != 0:
        print("request css Error, ", data.ErrorMsg)
else:
        for code in data.Codes:
        for i in range(0,len(data.Indicators)):
                         print(data.Data[code][i])
```
#### **附注**2 **截面函数可选参数列表:**

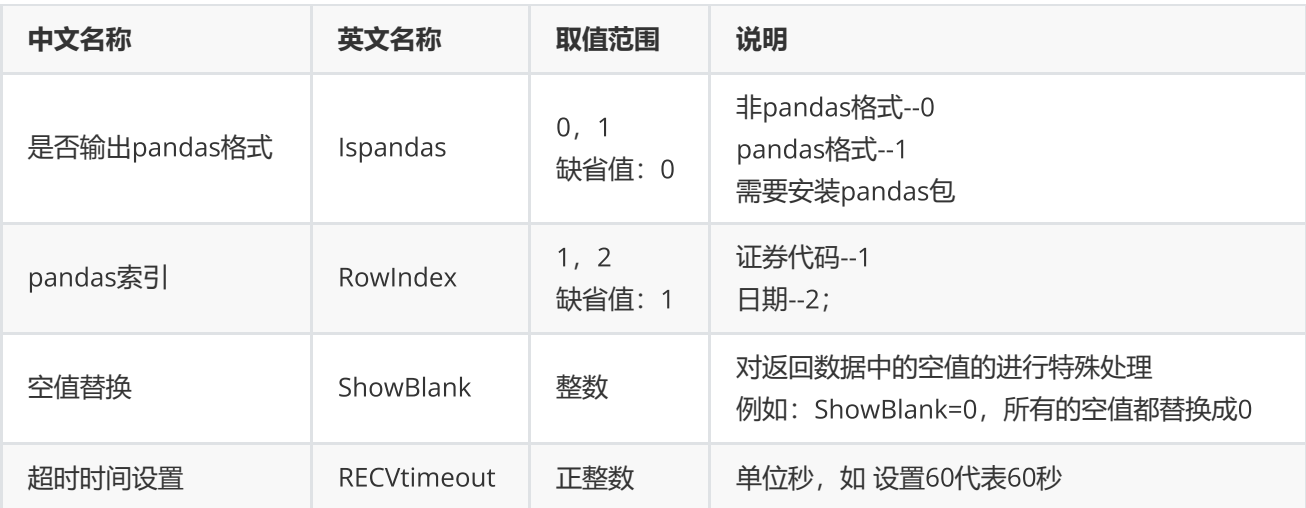

# <span id="page-11-0"></span>**序列函数**

csd(codes,indicators,startdate,enddate,options=None,\*arga,\*\*argb)

获取股票,指数,基金,期货等各个证券品种或组合的序列数据 (需授权)

#### **参数**

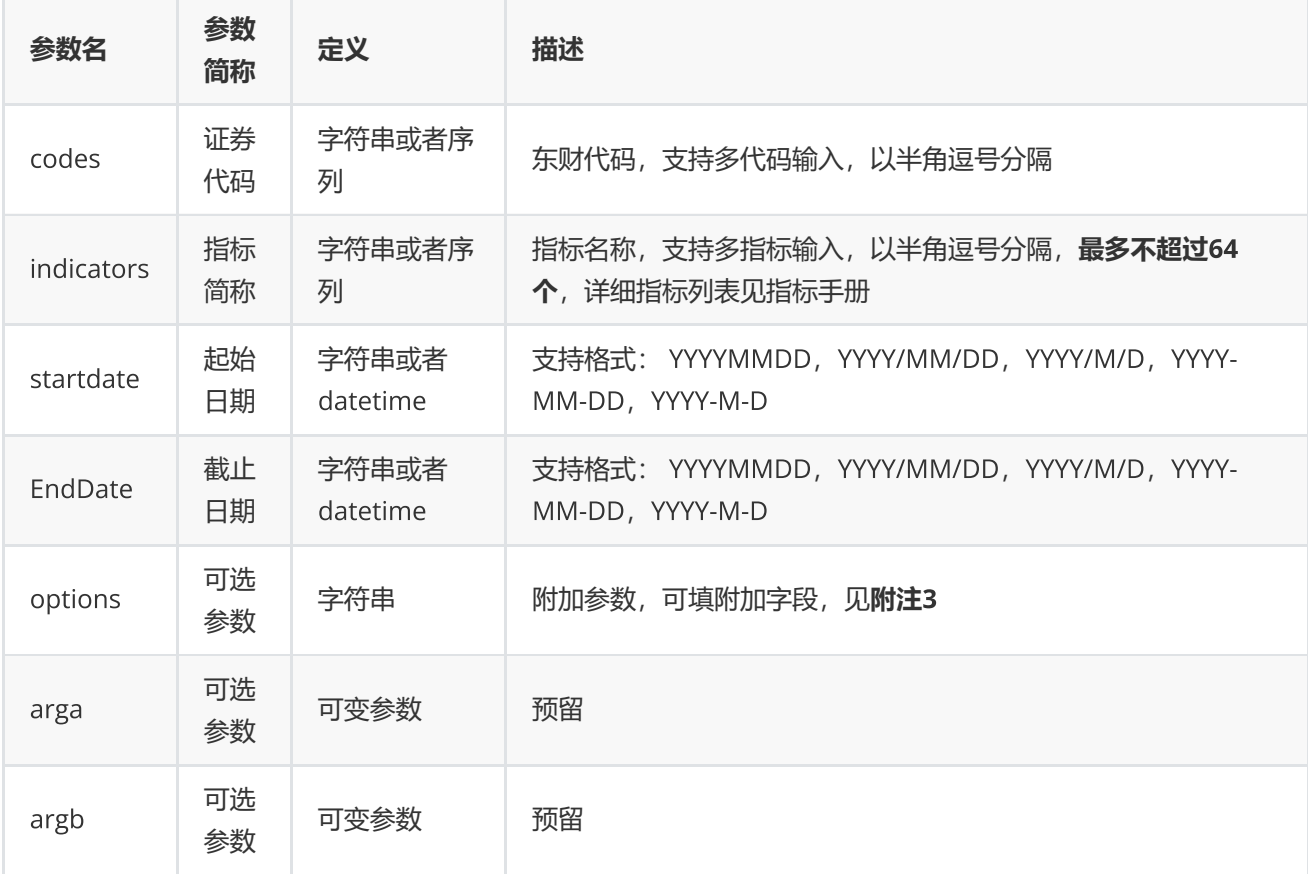

**返回**

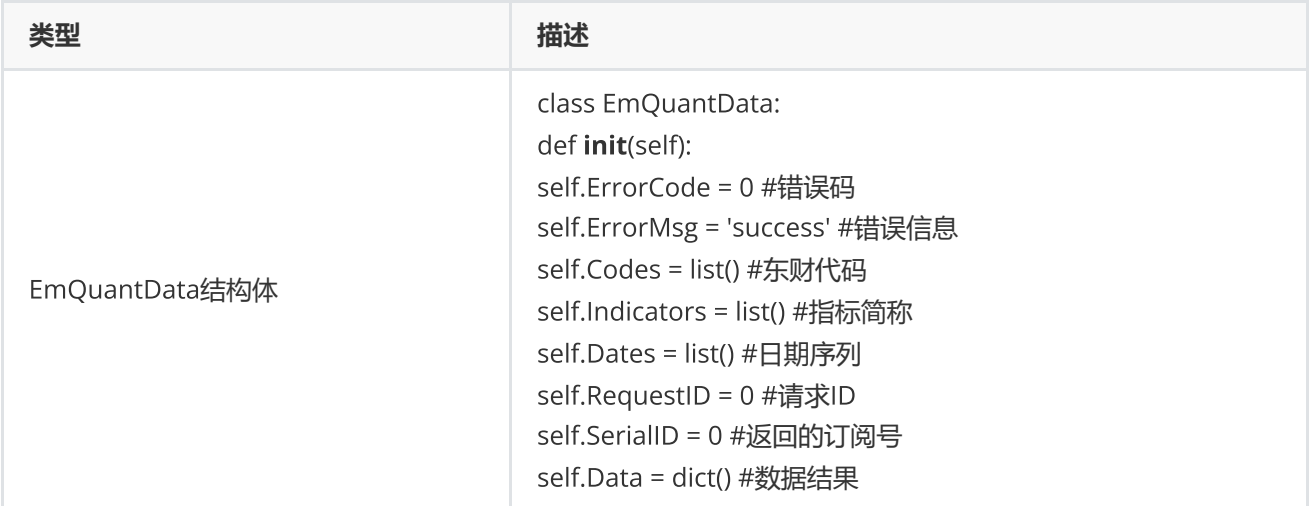

**范例**(Python2.x)

```
data = c.csd("300059.SZ,600425.SH","TOTALSHARE","2016-07-01","2016-07-06", "")
if (data.ErrorCode != 0):
                 print "request csd Error, ", data.ErrorMsg
else:
        for code in data.Codes:
                 for i in range(0, len(data.Indicators)):
             for j in range(0, len(data.Dates)):
                                  print data.Data[code][i][j]
```
**范例**(Python3.x)

```
data = c.csd("300059.SZ,600425.SH","TOTALSHARE","20160701","20160706","")
if(data.ErrorCode != 0):
        print("request csd Error, ", data.ErrorMsg)
else:
        for code in data.Codes:
                 for i in range(0, len(data.Indicators)):
                          for j in range(0, len(data.Dates)):
                                  print(data.Data[code][i][j])
```
**附注**3 **序列函数可选参数列表:**

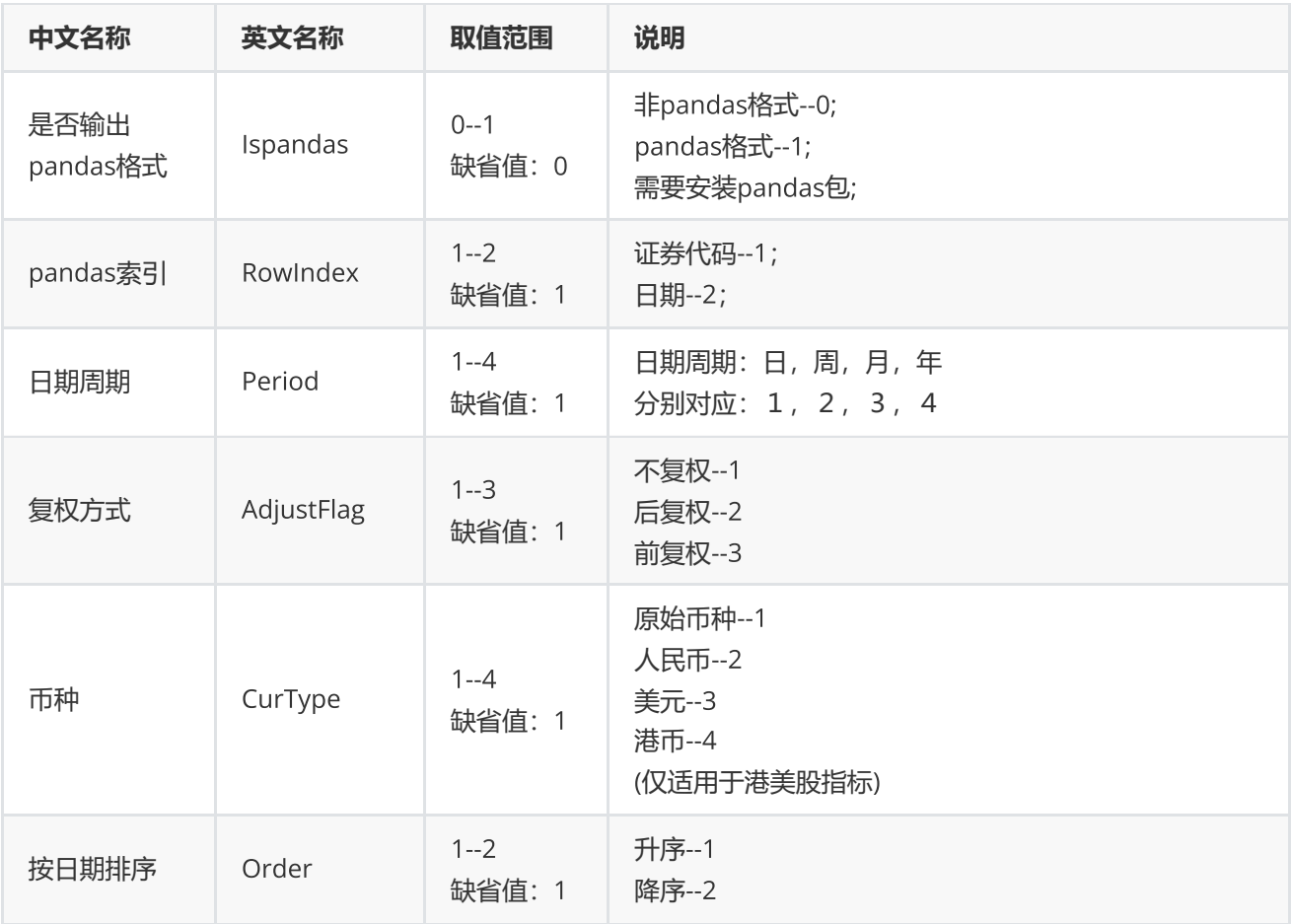

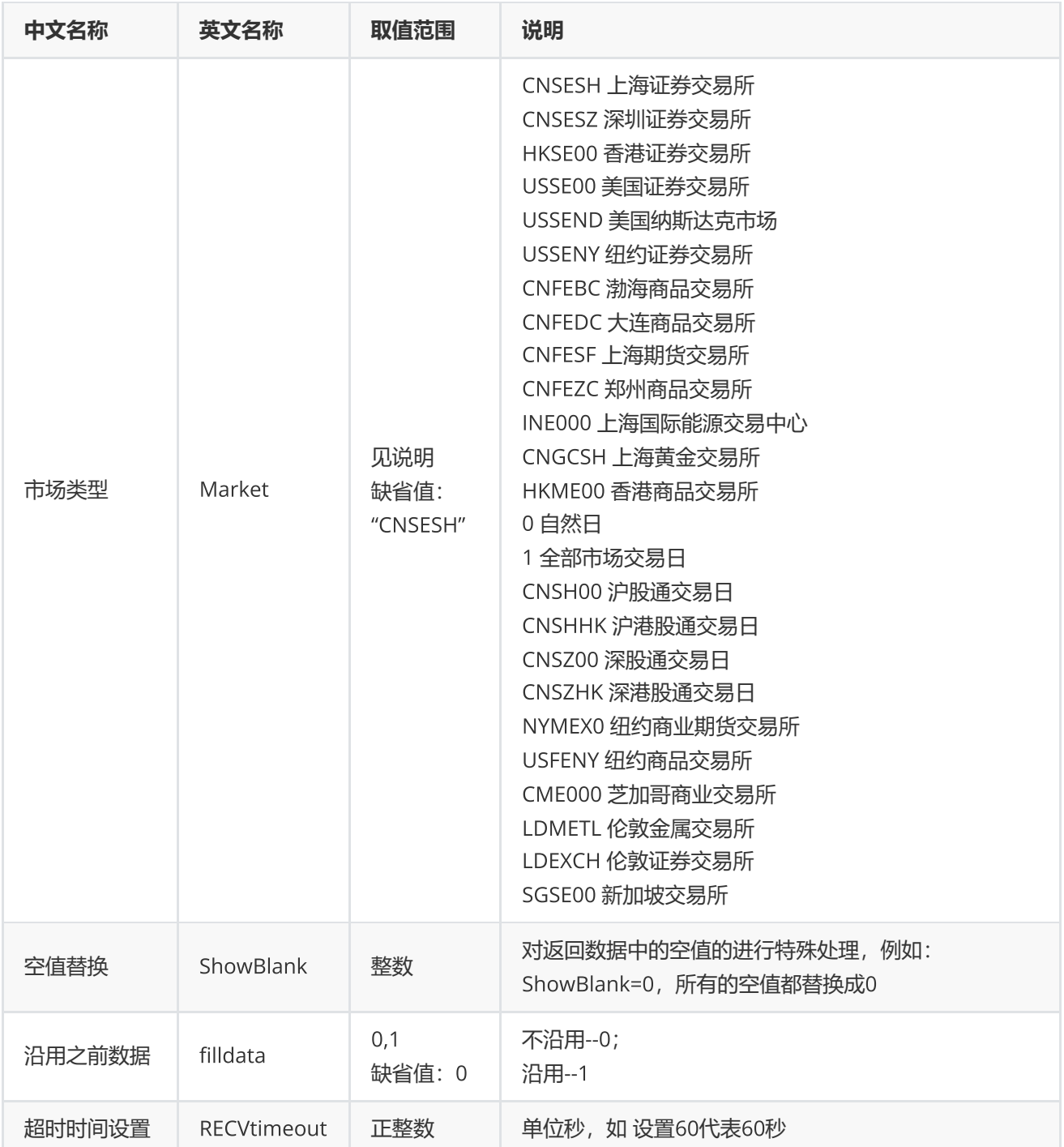

**(注:序列函数每分钟请求次数不能超过**700**次)**

<span id="page-14-0"></span>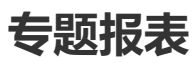

ctr(ctrName,indicators="",options="")

#### 提供专题报表数据

## **输入**

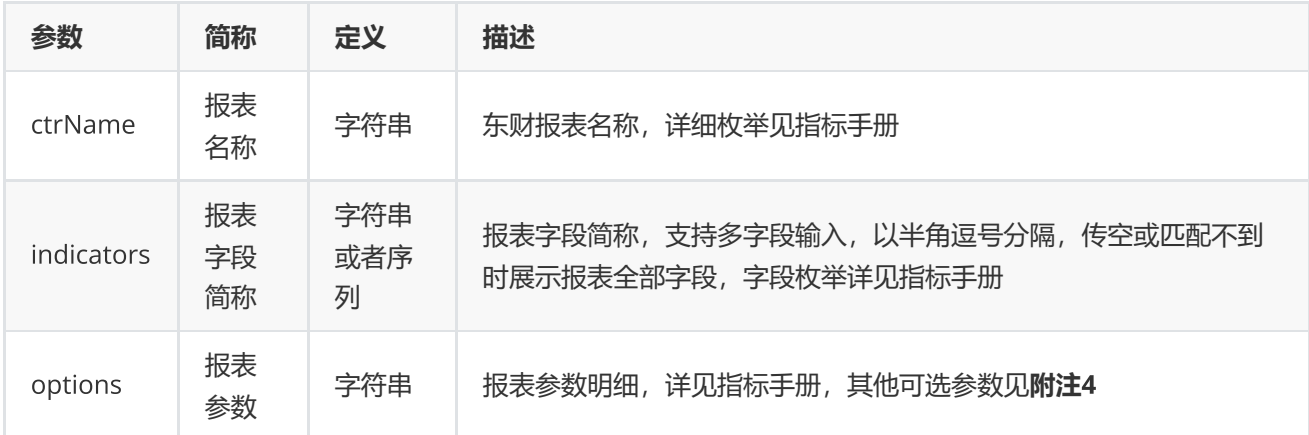

#### **返回**

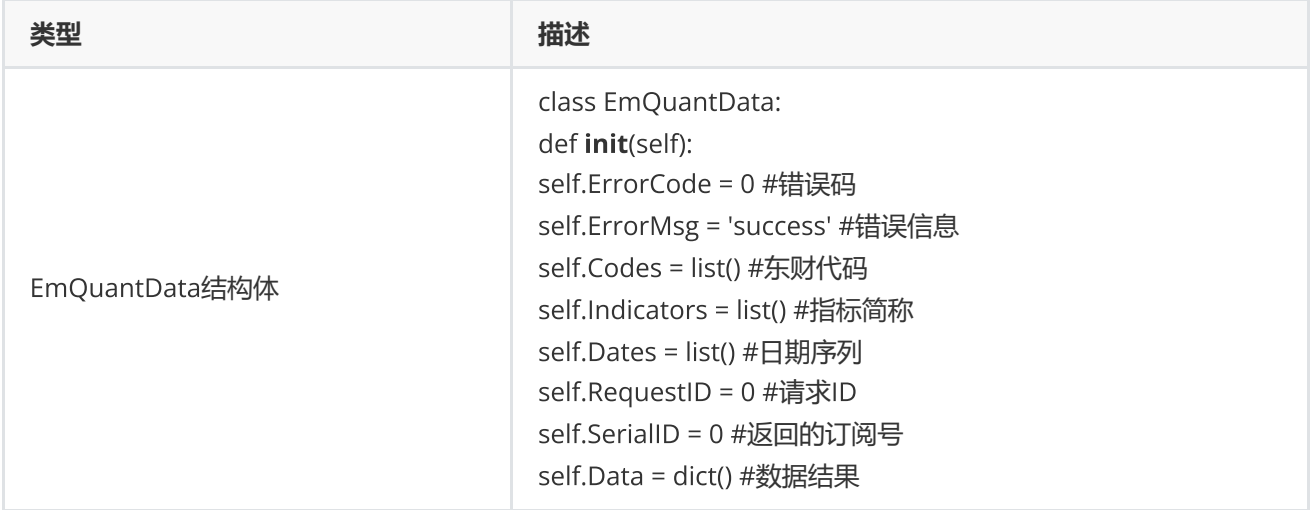

## **范例**(Python2.x)

```
data = c.ctr("INDEXCOMPOSITION", "","IndexCode=000001.SH,EndDate=2017-01-13")  
if data.ErrorCode != 0:        
         print "request ctr Error, ", data.ErrorMsg  
else:        
     for key, value in data.Data.items():
                  for v in value:              
                            print v,            
                  print ""
```
**范例**(Python3.x)

```
data = c.ctr("INDEXCOMPOSITION", "", "IndexCode=000300.SH, EndDate=2017-01-13")
if(dataErrorCode != 0):
        print("request ctr Error, ", data.ErrorMsg)
else:
        print("ctr输出结果======分割线======")
    for key, value in data.Data.items():
                for v in value:
            print(v, " " , end="")        print()
```
### **附注**4 **专题报表函数可选参数列表:**

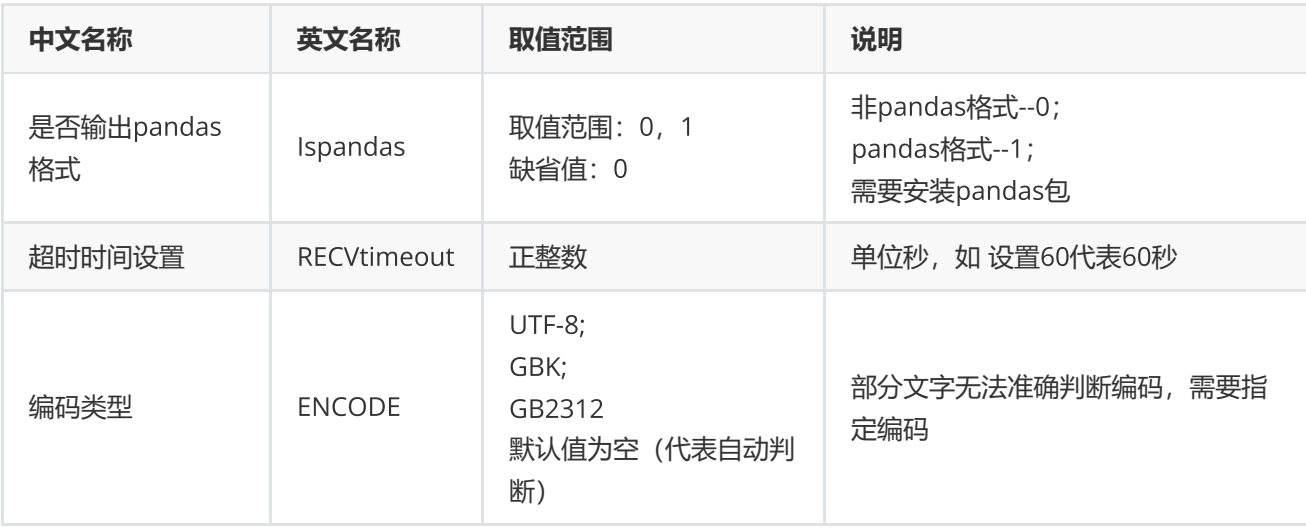

## <span id="page-16-0"></span>**宏观数据**

edb(edbids, options)

获取宏观指标数据

**输入**

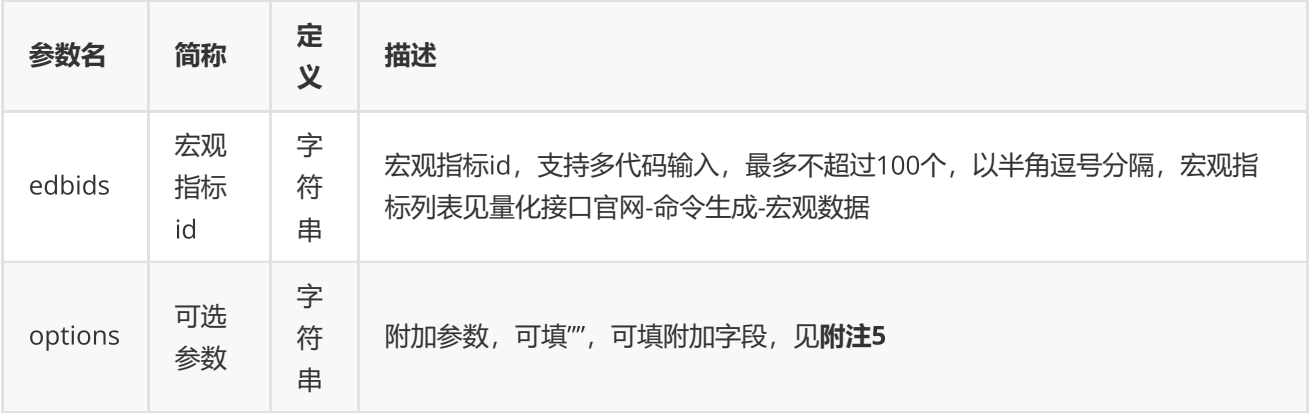

#### **返回**

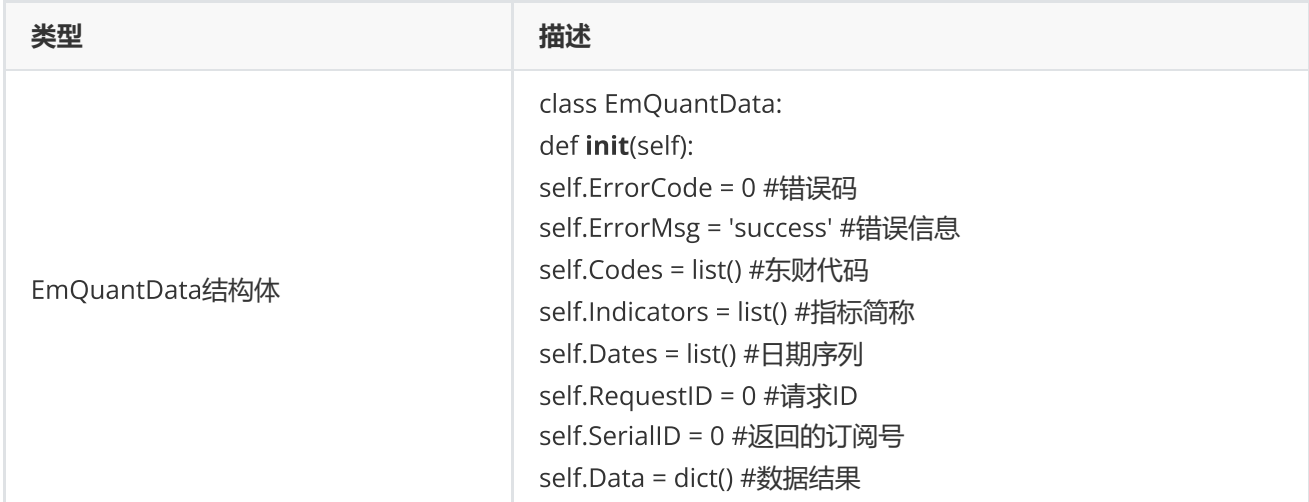

### **范例**(Python2.x)

```
data = c.edb("EMM00087117", "IsPublishDate=1, RowIndex=1, Ispandas=1")
if not isinstance(data, c.EmQuantData):
        print(data)
else:
        if (data.ErrorCode != 0):
                print "request edb Error, ", data.ErrorMsg
        else:
        print "edbid date ",
                for ind in data.Indicators:
             print ind, " ",
                print ""
                for code in data.Codes:
                         for j in range(0, len(data.Dates)):
                 print code, " ", data.Dates[j], " ",
                 for i in range(0, len(data.Indicators)):
                     print data.Data[code][i][j], " ",
                                 print ""
```
#### **范例**(Python3.x)

```
data = c.edb("EMM00087117","IsPublishDate=1,RowIndex=1,Ispandas=1")
if not isinstance(data, c.EmQuantData):
        print(data)
else:
    if(dataErrorCode != 0):
                print("request edb Error, ", data.ErrorMsg)
        else:
                print("edbid           date         ",end="")
                for ind in data.Indicators:
             print(ind, end=" ")
                print("")
                for code in data.Codes:
             for j in range(0, len(data.Dates)):
                 print(code, " ", data.Dates[j], end=" ")
                 for i in range(0, len(data.Indicators)):
                      print(data.Data[code][i][j], end=" ")
                                  print("")
```
**附注**5 **宏观数据函数可选参数列表:**

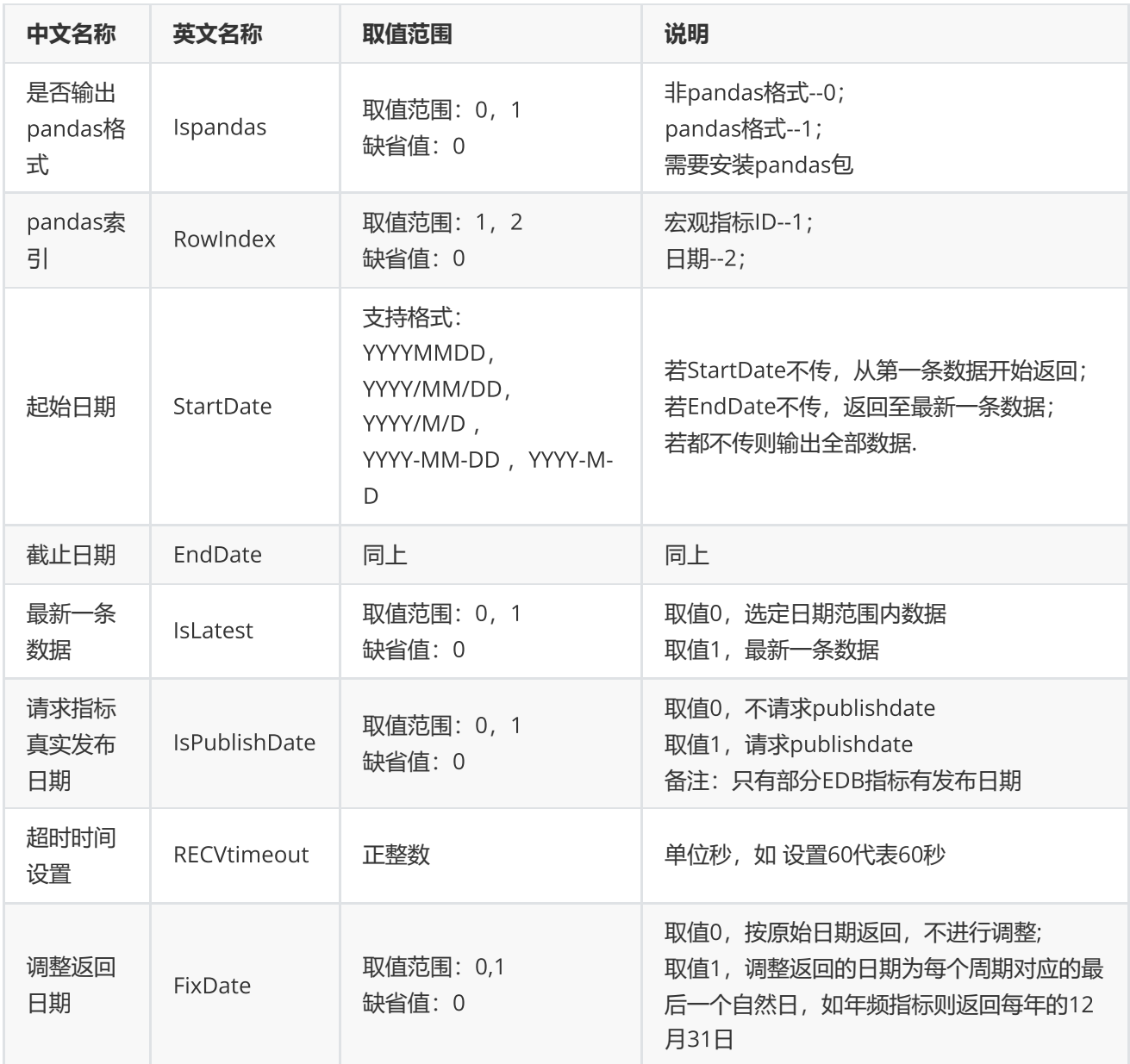

# <span id="page-19-0"></span>**资讯函数**

cfn(codes,content,mode,options="")

提供多个证券品种的公告、新闻等历史资讯和多个板块的历史资讯查询

**输入**

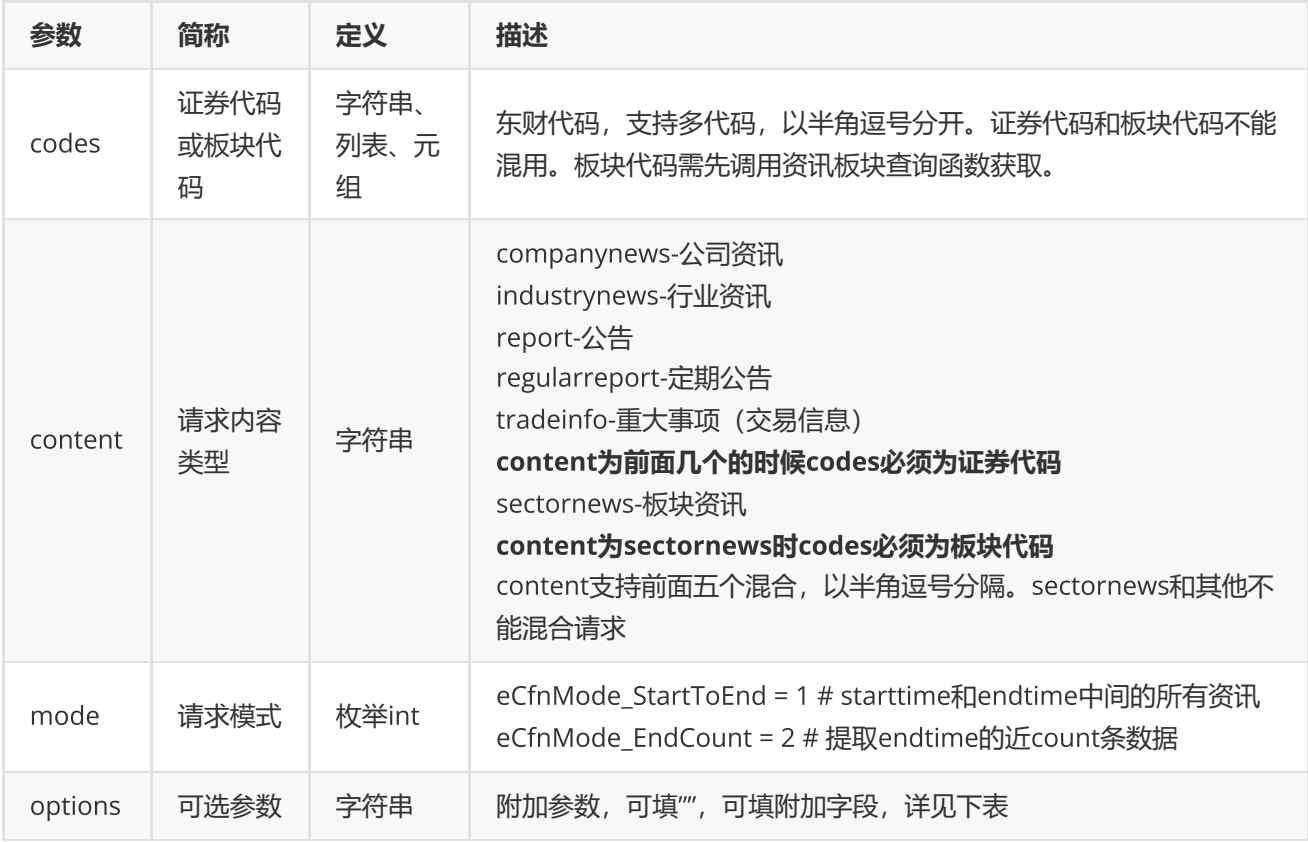

## options**可选参数**

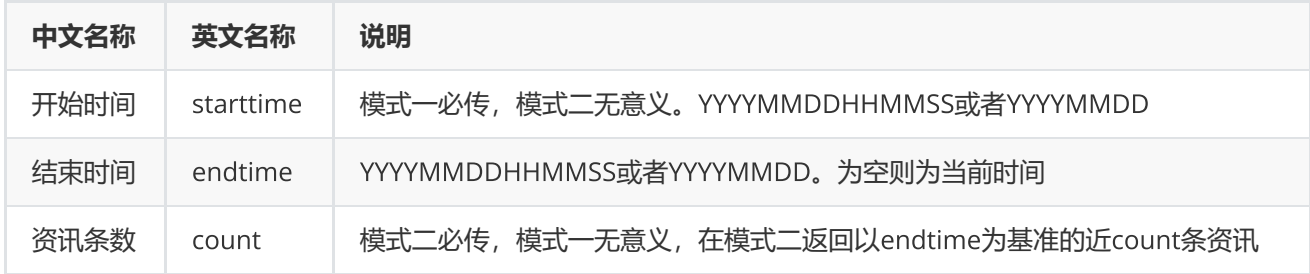

## **返回**

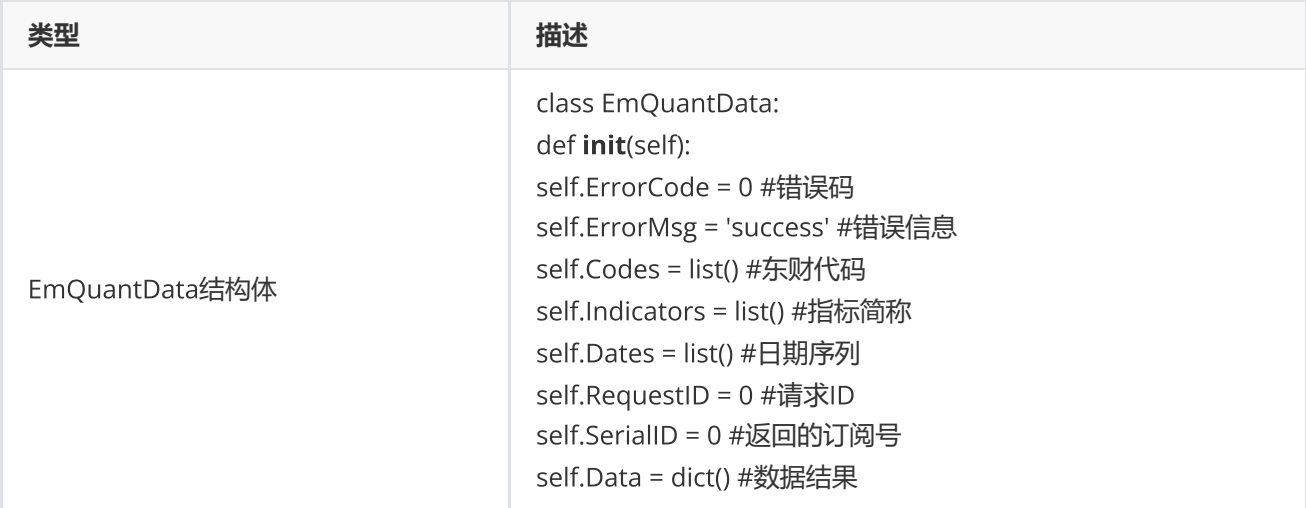

## EmQuantData.Data**中指标字段说明**

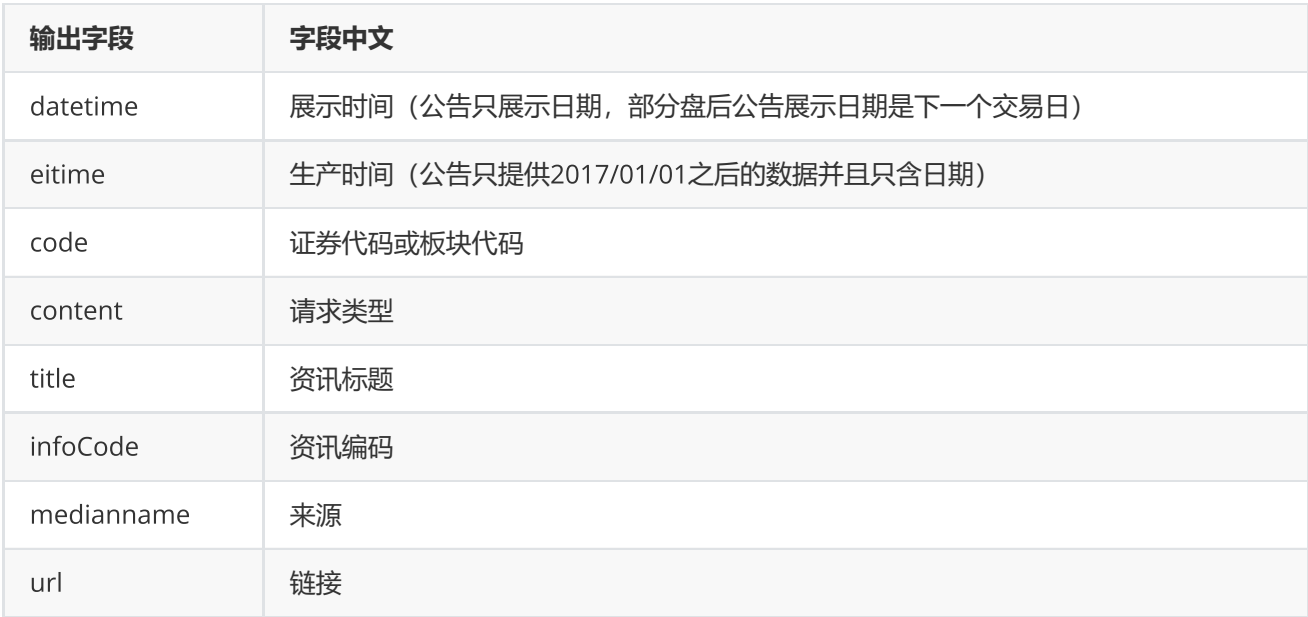

## **范例**(Python2.x)

```
data = c.cfn("300059.SZ", "companynews,industrynews", eCfnMode_EndCount,
"starttime=20190501010000,endtime=20190725,count=10")
print u"cfn输出结果======分隔线======"
if (not isinstance(data, c.EmQuantData)):
        print data
else:
        if (data.ErrorCode != 0):
                 print "request cfn Error, ", data.ErrorMsg
        else:
                 for code in data.Data:
             total = len(data.DataFramecode])            for k in range(0, len(data.Data[code])):
                                  print data.Data[code][k]
```
**范例**(Python3.x)

```
data = c.cfn("300059.SZ,","companynews,industrynews",eCfnMode_EndCount,
"starttime=20190501010000,endtime=20190725,count=10")
print("cfn输出结果======分隔线======")
if (not isinstance(data, c.EmQuantData)):
        print (data)
else:
        if (data.ErrorCode != 0):
                 print("request cfn Error, ", data.ErrorMsg)
        else:
                 for code in data.Data:
             total = len(data.DataFrame[code])            for k in range(0, len(data.Data[code])):
                                  print(data.Data[code][k])
```
## <span id="page-22-0"></span>**资讯订阅**

cnq(codes, content, options="", fncallback)

订阅多个证券品种的公告、新闻等资讯和多个板块的资讯

## **输入**

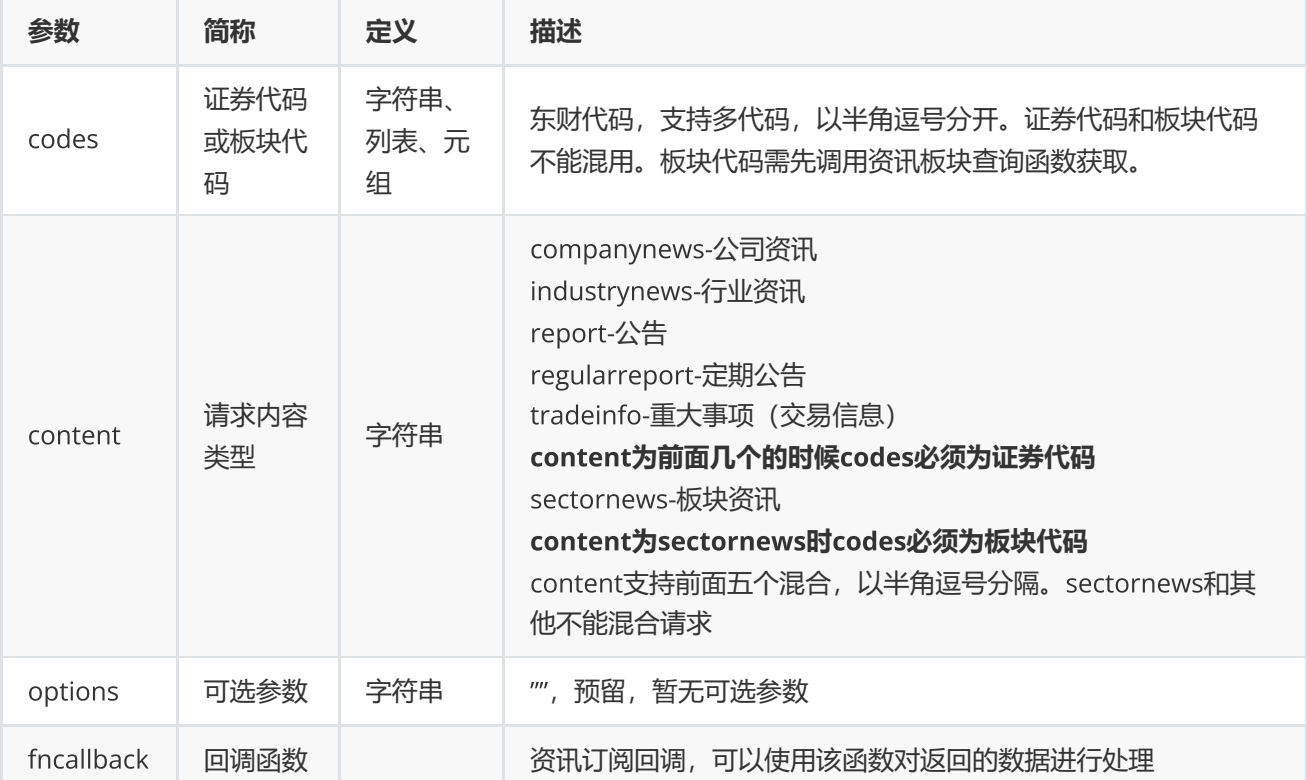

#### **返回**

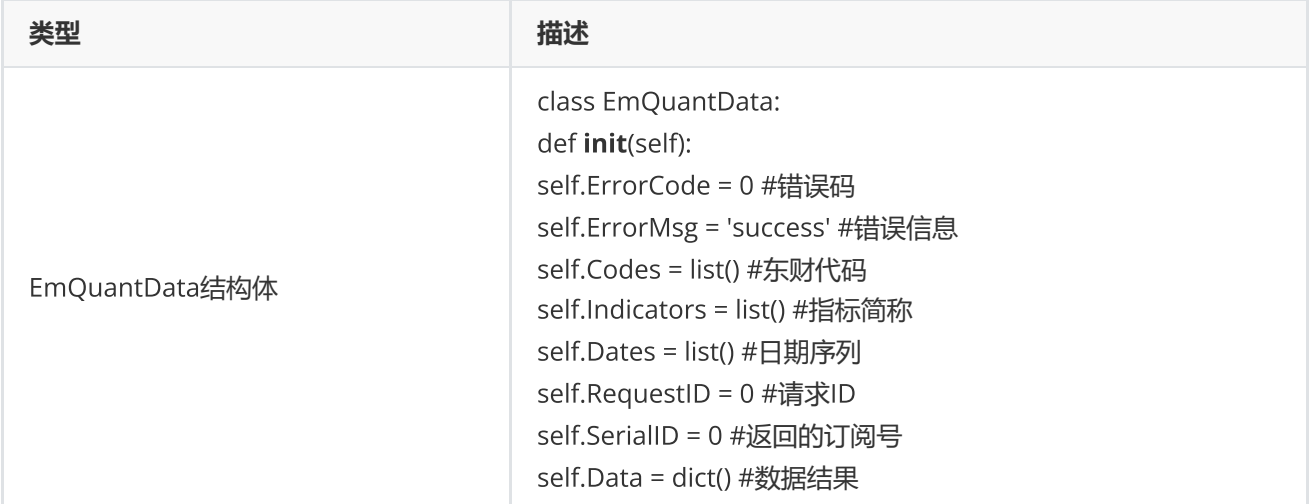

### **范例**(Python2.x)

```
def cnqcallback(quantdata):
        print(str(quantdata.Data))
data = c.cnq("S888005002API", "sectornews", "", cnqCallback)
if data.ErrorCode != 0:
        print "request cnq Error, ", data.ErrorMsg
else:
        print u"cnq输出结果======分隔线======"
        _time.sleep(60)
    text = raw_input("press any key to cancel cnq \r\n")
        #取消订阅
    data = c.cnqcancel(data.SerialID)
```
## **范例**(Python3.x)

```
def cnqcallback(quantdata):
        print(str(quantdata.Data))
data = c.cnq('300059.SZ,600030.SH','companynews,industrynews','',cnqcallback)
if data.ErrorCode != 0:
        print ("request cnq Error, ", data.ErrorMsg)
else:
        print (u"cnq输出结果======分隔线======")
        _time.sleep(60)
    text = input("press any key to cancel cnq \r \n\    #取消订阅
        data = c.cnqcancel(data.SerialID)
```
## <span id="page-23-0"></span>**板块截面函数**

### cses(blockcodes,indicators,options=None,\*arga,\*\*argb)

## 获取沪深京股票板块的基本资料、财务等截面数据 (需授权)

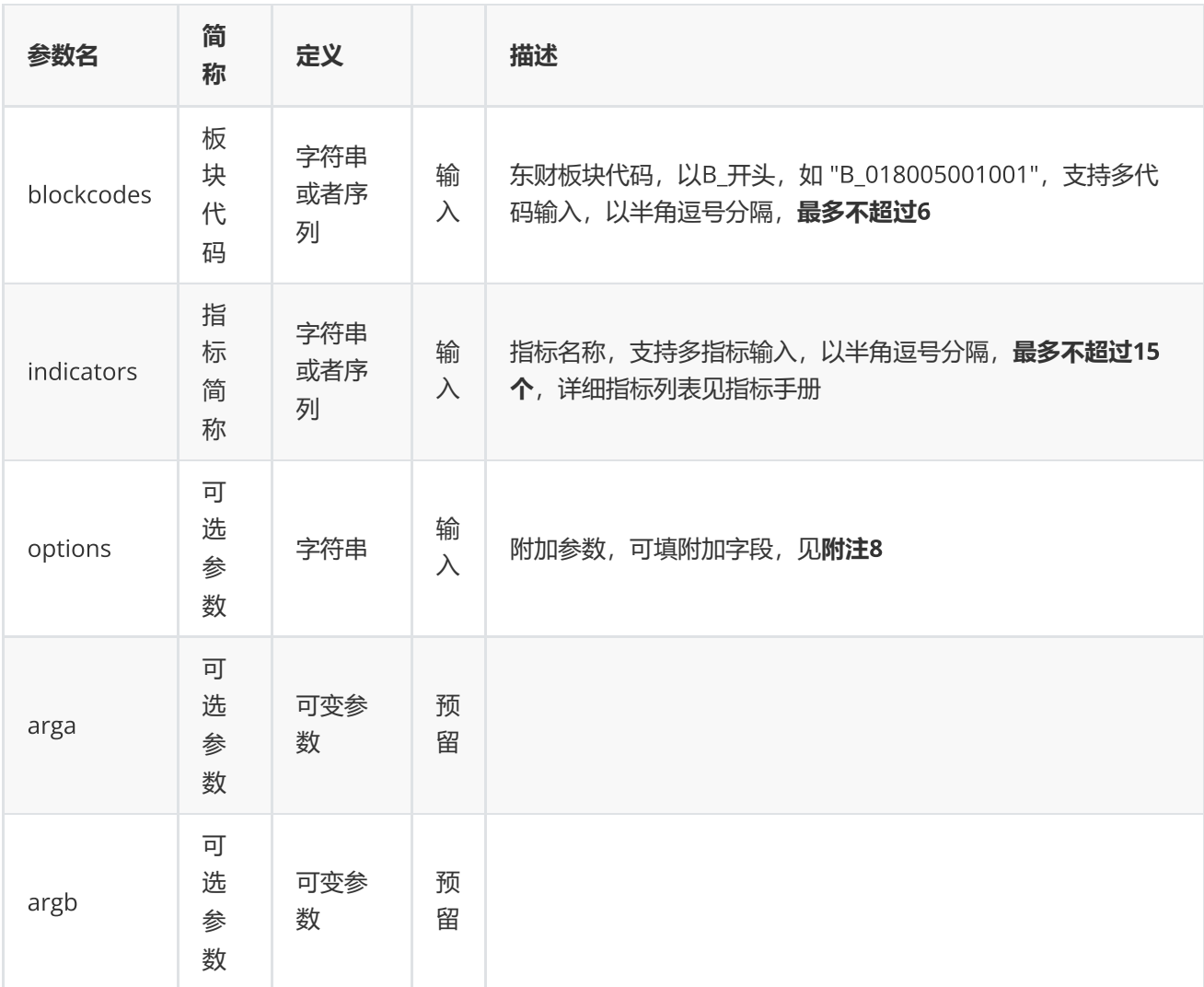

## **返回**

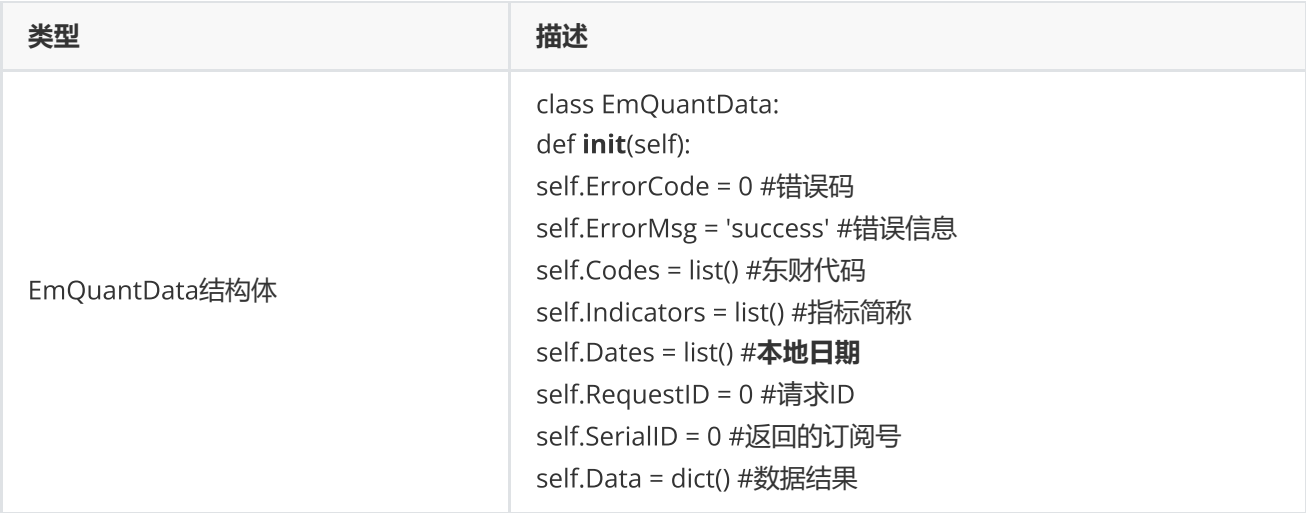

```
data = c.cses("B_018005001001,B_014010016006002", "SECTOPREAVG,CFOPSAVG",
"DelType=1,IsHistory=0,type=1,DataAdjustType=1,PREDICTYEAR=2020,StartDate=2019-05-
30,EndDate=2020-10-19,Payyear=2019,ReportDate=2020-06-30,TradeDate=2020-10-19")
if data.ErrorCode != 0:
        print "request cses Error, ", data.ErrorMsg
else:
        for code in data.Codes:
        for i in range(0,len(data.Indicators)):
                        print data.Data[code][i]
```
**范例**(Python3.x)

```
data = c.cses("B_018005001001,B_014010016006002", "SECTOPREAVG,CFOPSAVG",
"DelType=1,IsHistory=0,type=1,DataAdjustType=1,PREDICTYEAR=2020,StartDate=2019-05-
30,EndDate=2020-10-19,Payyear=2019,ReportDate=2020-06-30,TradeDate=2020-10-19")
if data.ErrorCode != 0:
        print("request cses Error, ", data.ErrorMsg)
else:
        for code in data.Codes:
        for i in range(0,len(data.Indicators)):
                         print(data.Data[code][i])
```
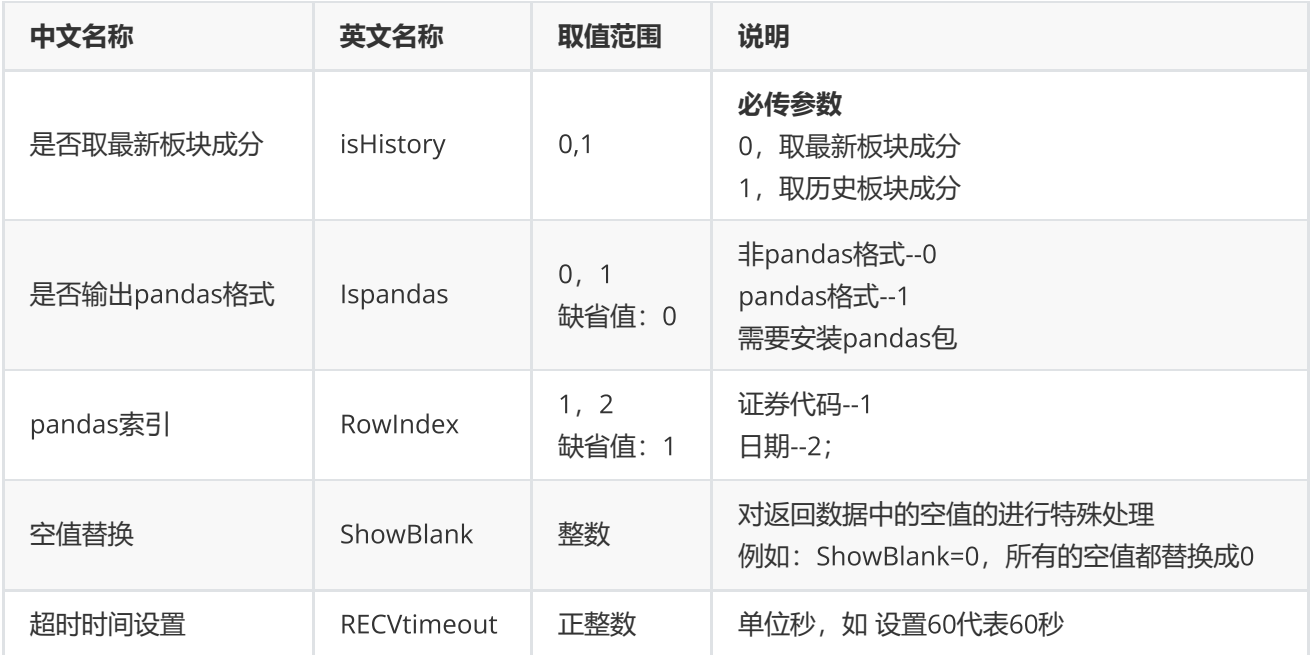

**附注**8 **截面函数可选参数列表:**

**(注:板块截面函数不支持多线程)**

# <span id="page-26-0"></span>**功能函数**

# <span id="page-26-1"></span>**条件选股**

cps(cpsCodes,cpsIndicators,cpsConditions,cpsOptions)

## 条件选股函数

## **输入**

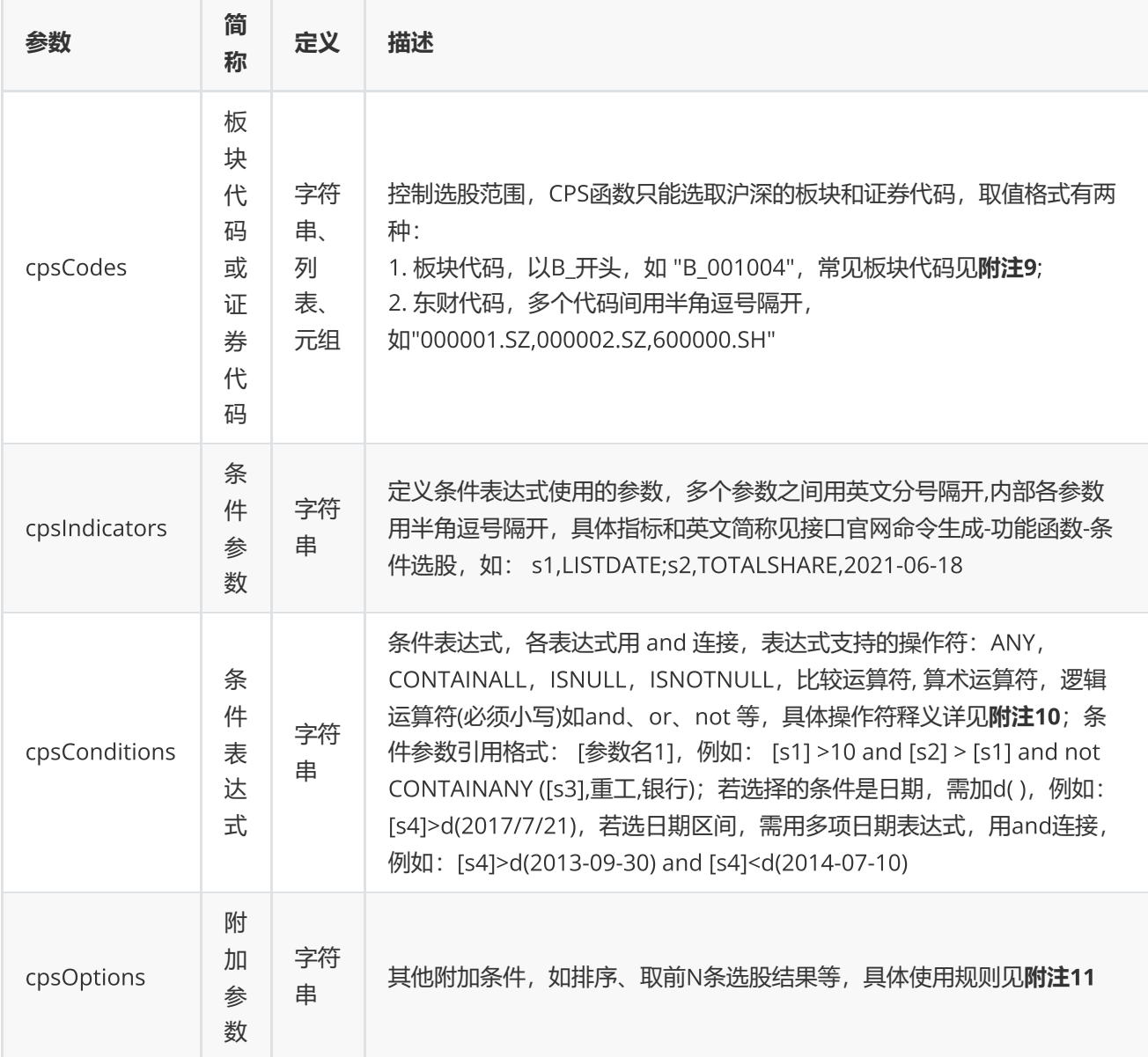

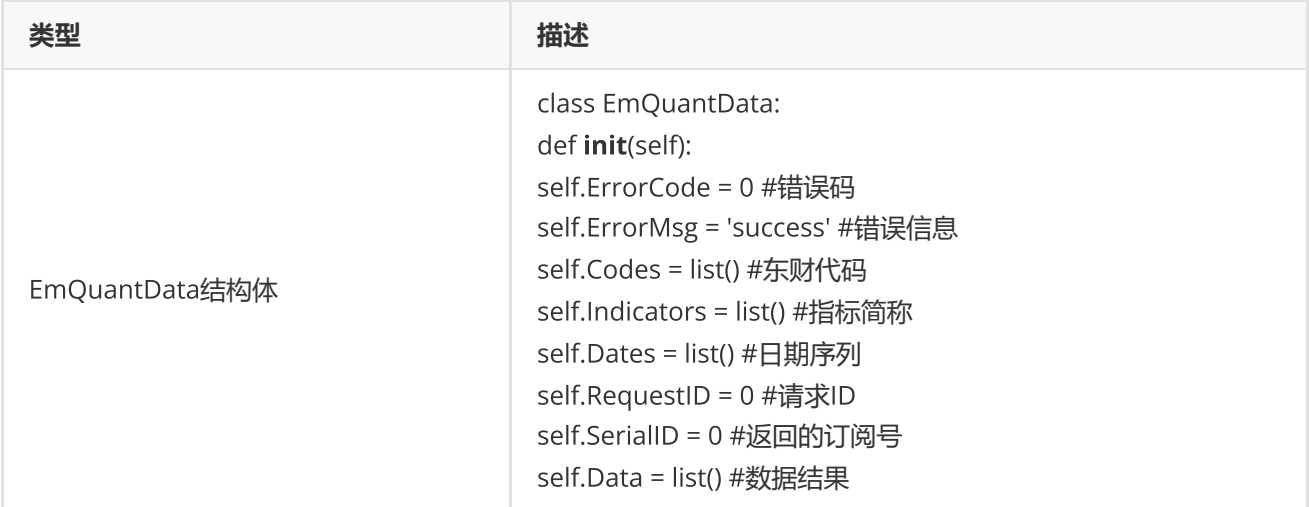

**范例**(Python2.x)

```
data = c.cps("B_001004", "LISTDATE, LISTDATE", "[LISTDATE] = d(2021-06-16)","top=max([LISTDATE],100),sectordate=2021-06-18")  
if data.ErrorCode != 0:        
         print "request cps Error, ", data.ErrorMsg  
else:        
        for it in data.Data:            
                  print it
```
**范例**(Python3.x)

```
data = c.cps("B_001004", "LISTDATE, LISTDATE", "[LISTDATE] = d(2021-06-16)","top=max([LISTDATE],100),sectordate=2021-06-18")        
print("cps输出结果======分割线======")        
for it in data.Data:            
        print(it)
```
**附注**9 **常见板块代码:**

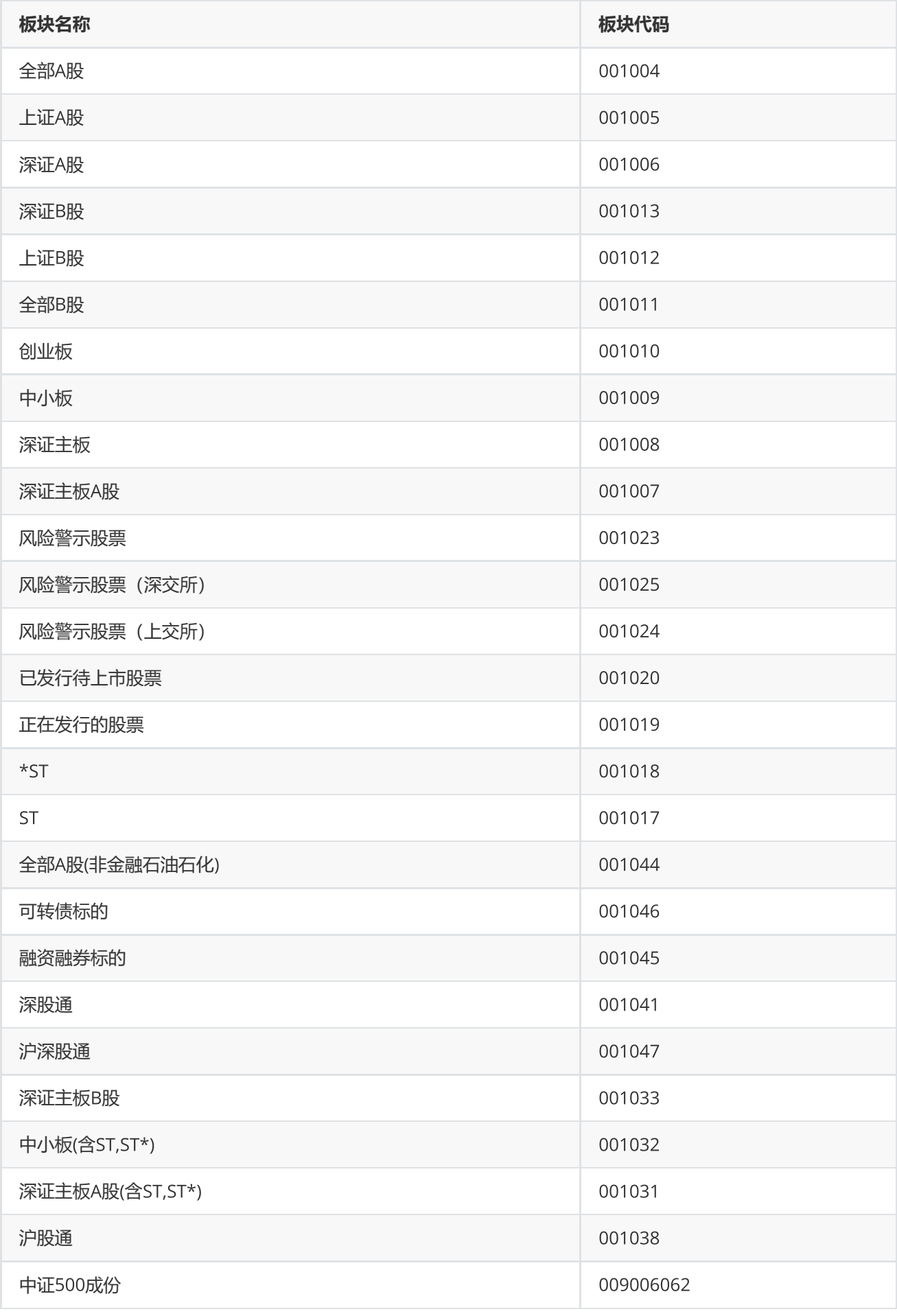

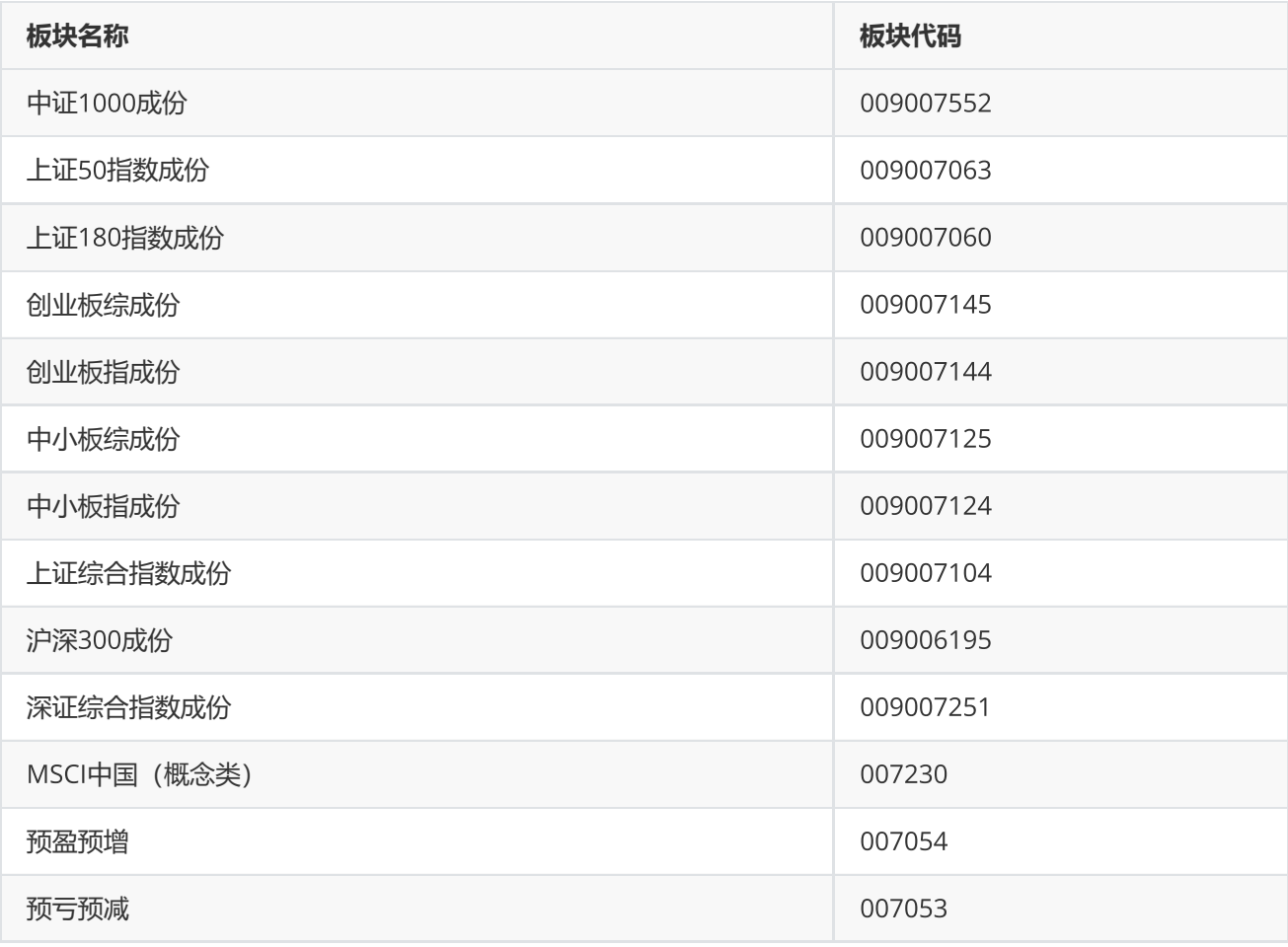

**附注** 1 0 **操作符列表:**

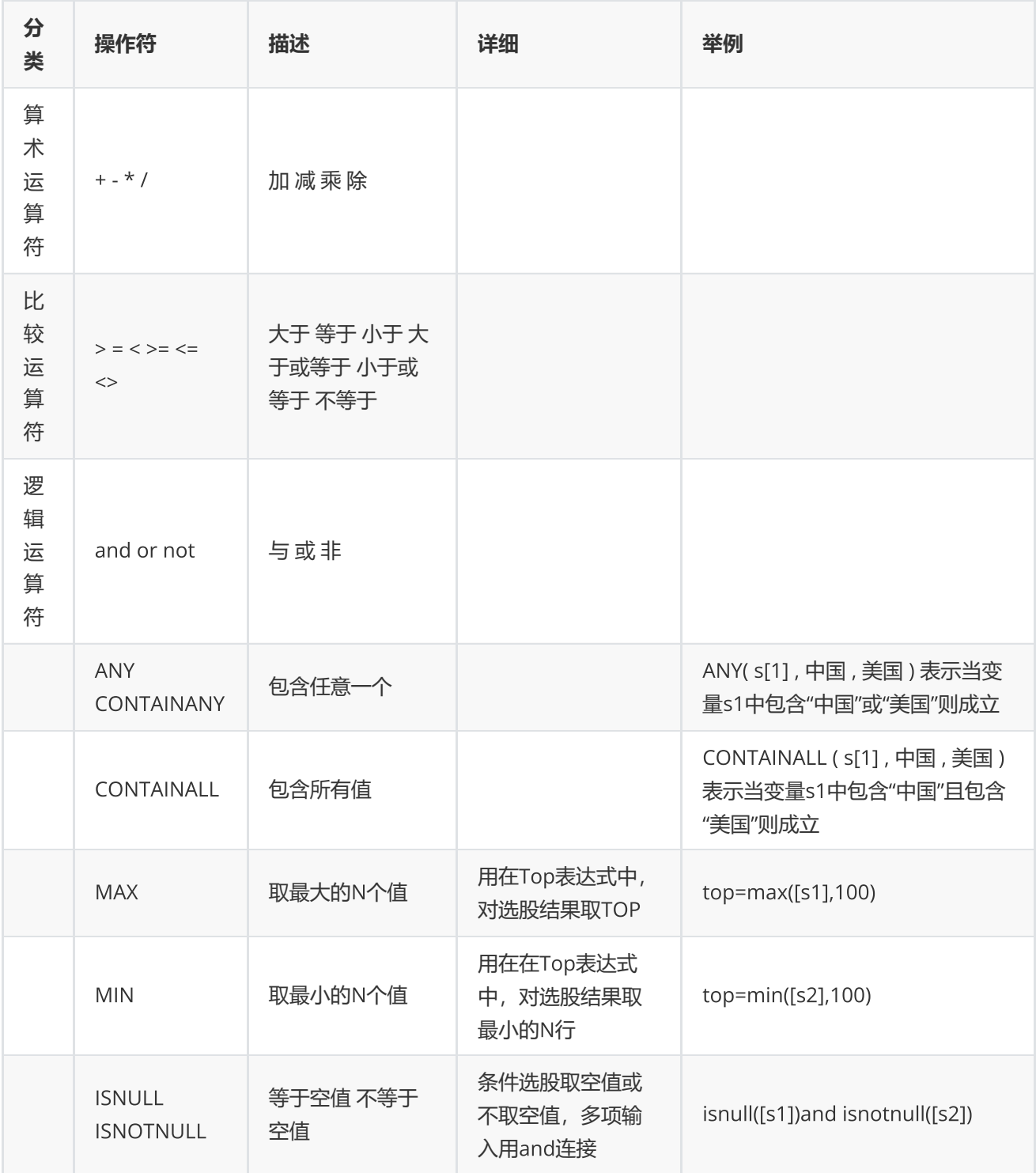

**附注**11 **排序表达式和**Top**表达式使用规则:**

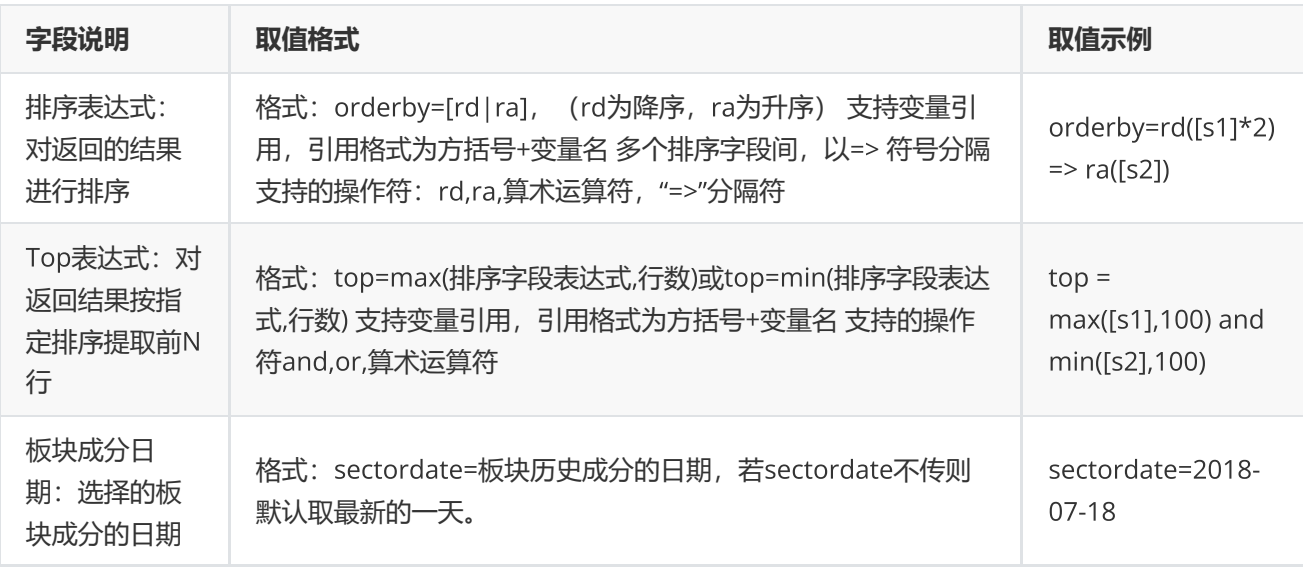

# <span id="page-31-0"></span>**宏观指标查询**

edbquery(edbids,indicators="",options="")

## 获取宏观指标id详情信息

## **输入**

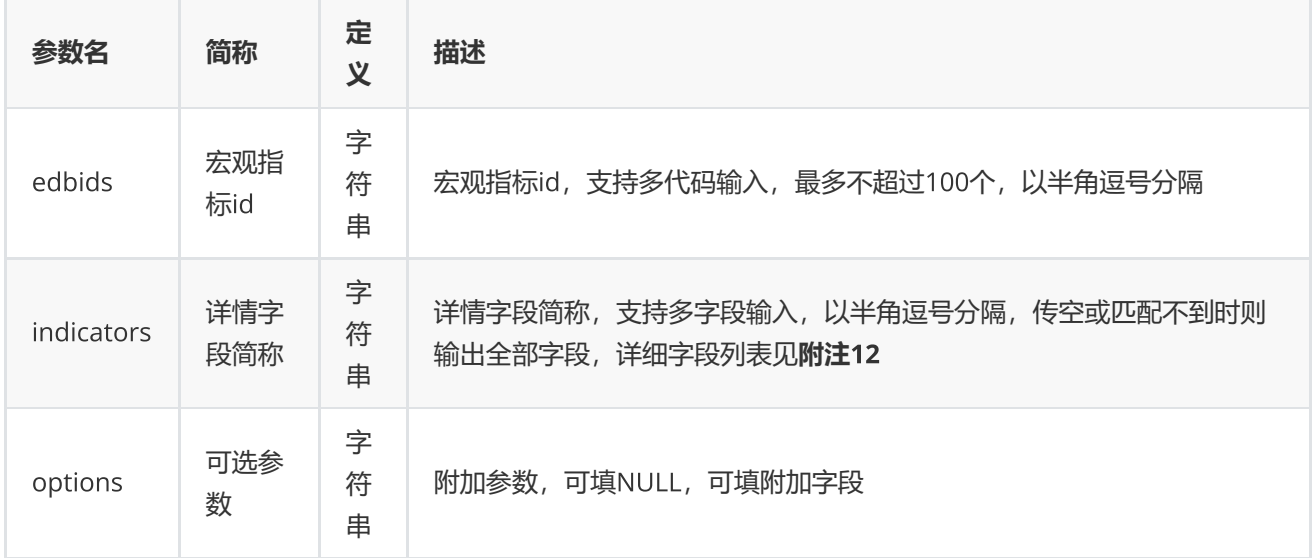

## **返回**

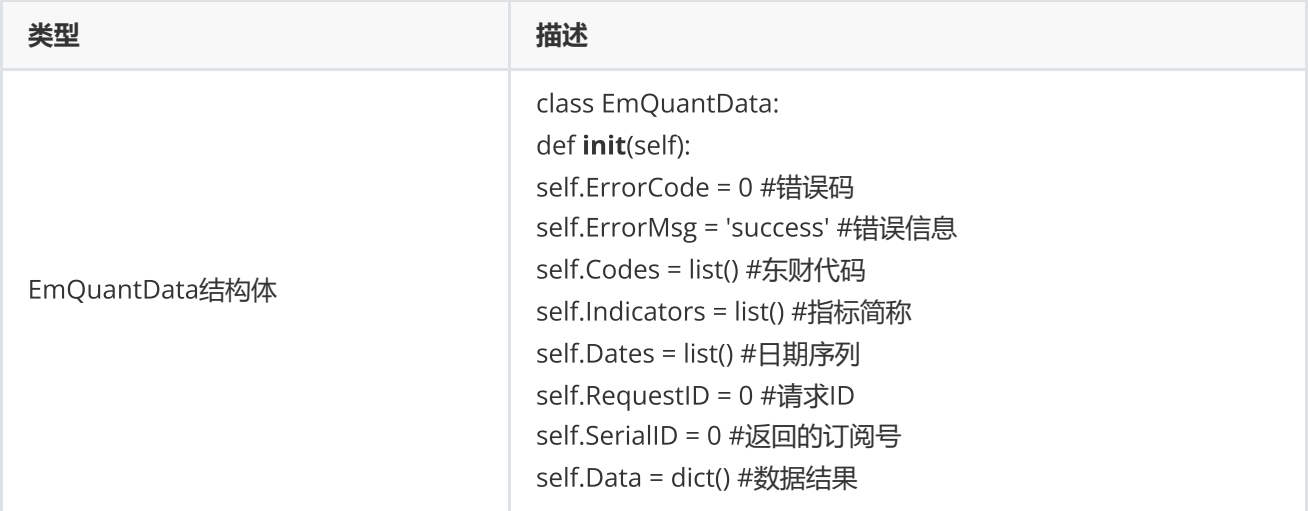

**范例**(Python2.x)

```
data = c.edbquery("EMM00058124,EMM00087117,EMG00147350")        
if(data.ErrorCode != 0):
        print "request edbquery Error, ", data.ErrorMsg        
else:            
    print "edbid ",
        for ind in data.Indicators:                
         print ind, " ",
        print ""          
        for code in data.Codes:            
         for j in range(0,len(data.Dates)):
              print code, " ", " ",
              for i in range(0, len(data. Indicators)):
                   print data.Data[code][j], " ",
                          print ""
```
**范例**(Python3.x)

```
data = c.edbquery("EMM00058124,EMM00087117,EMG00147350")        
if(data.ErrorCode != 0):            
         print("request edbquery Error, ", data.ErrorMsg)        
else:            
     print("edbid ",end="")
         for ind in data.Indicators:              
          print(ind, end=" ")
         print("")            
         for code in data.Codes:              
          for j in range(0, len(data.Dates)):
               print(code, " ", end=" ")
                           for i in range(0, len(data.Indicators)):            
                    print(data.Data[code][j], end=" ")
                           print("")
```
**附注**12 **宏观指标信息查询函数支持字段列表:**

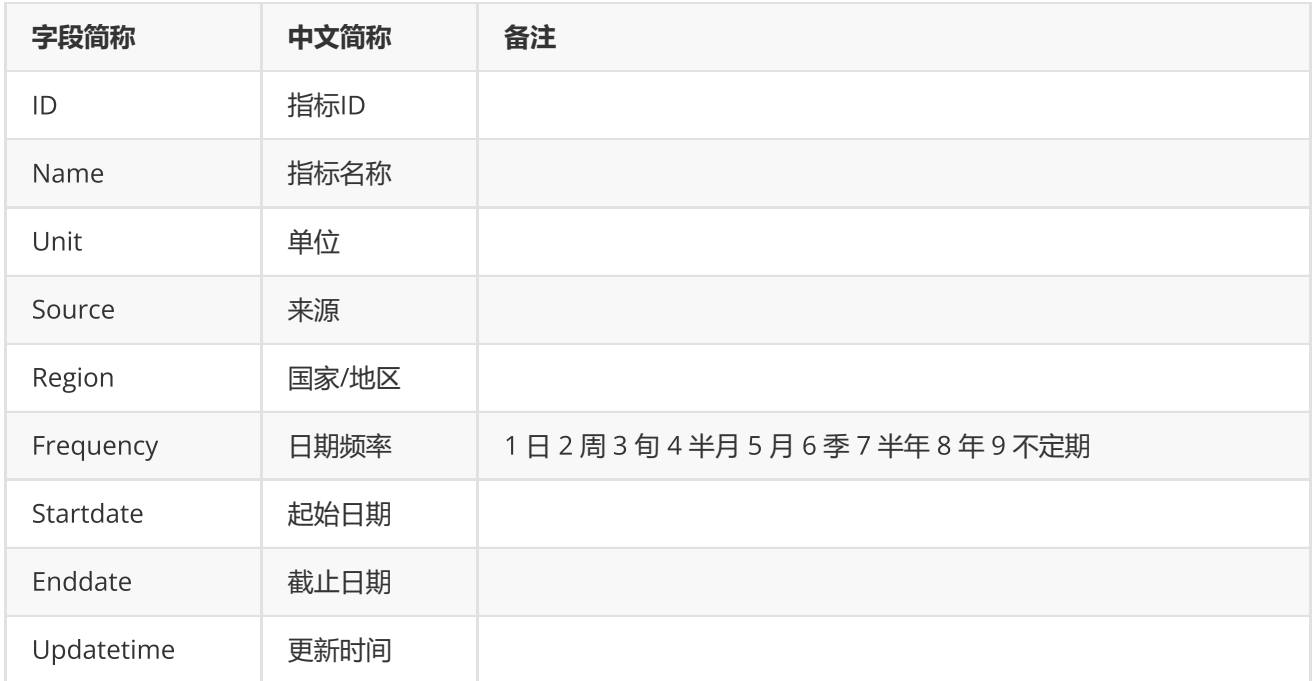

# <span id="page-33-0"></span>**资讯板块查询**

cfnquery()

获取资讯函数和资讯订阅函数支持的板块信息

## **返回**

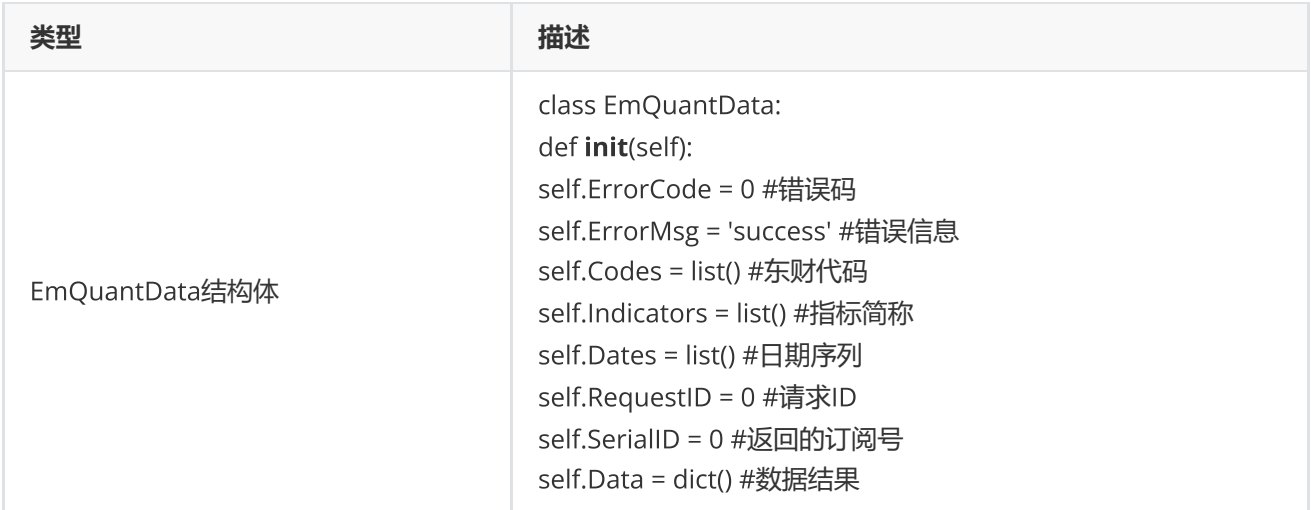

EmQuantData.Data字段说明

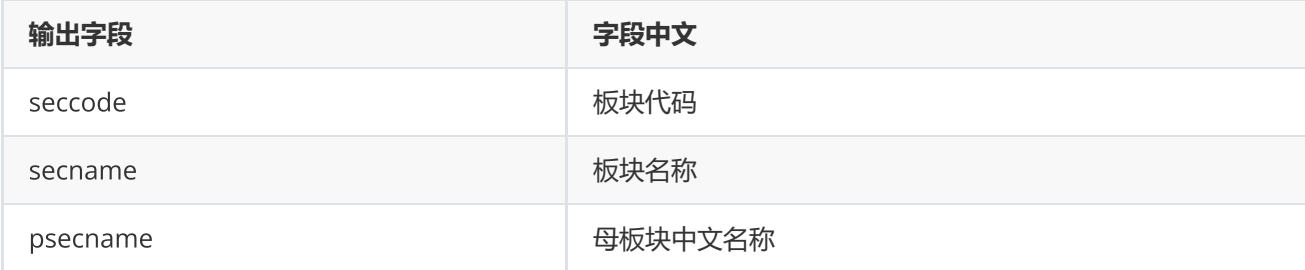

**范例**(Python2.x)

```
data = c.cfnquery("")print u"cfnquery输出结果======分隔线======"
if(not isinstance(data, c.EmQuantData)):
        print data
else:
        if(data.ErrorCode != 0):
                 print "request cfnquery Error, ", data.ErrorMsg
        else:
                 for code in data.Codes:
              for i in range(0, len(data.Indicators)):
                                           print data.Data[code][i]
```
**范例**(Python3.x)

```
data = c.cfnquery("")print("cfnquery输出结果======分隔线======")
if (not isinstance(data, c.EmQuantData)):
        print(data)
else:
        if (data.ErrorCode != 0):
                 print("request cfnquery Error, ", data.ErrorMsg)
        else:
                 for code in data.Codes:
             for i in range(0, len(data.Indicators)):
                                  print(data.Data[code][i])
```
## <span id="page-34-0"></span>**取消资讯订阅**

cnqcancel(serialID);

## 取消特定或所有的资讯订阅

## **输入**

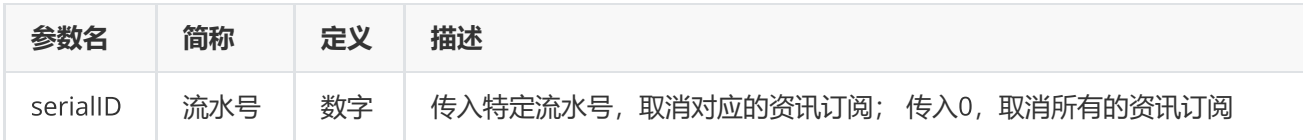

#### **返回**

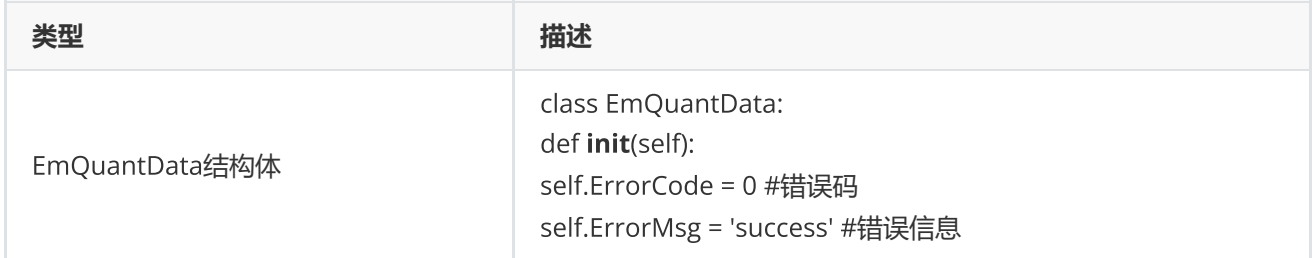

### **范例**

 $data = c.cnqcancel(0)$ 

## <span id="page-35-0"></span>**板块函数**

sector(pukeycode,enddate,ptions=None,\*arga,\*\*argb)

获取Choice金融终端指定系统板块证券代码成分列表,**目前只支持沪深股票、上交所期权的历史成分查询,其他板 块只能获取最新成分**

**输入**

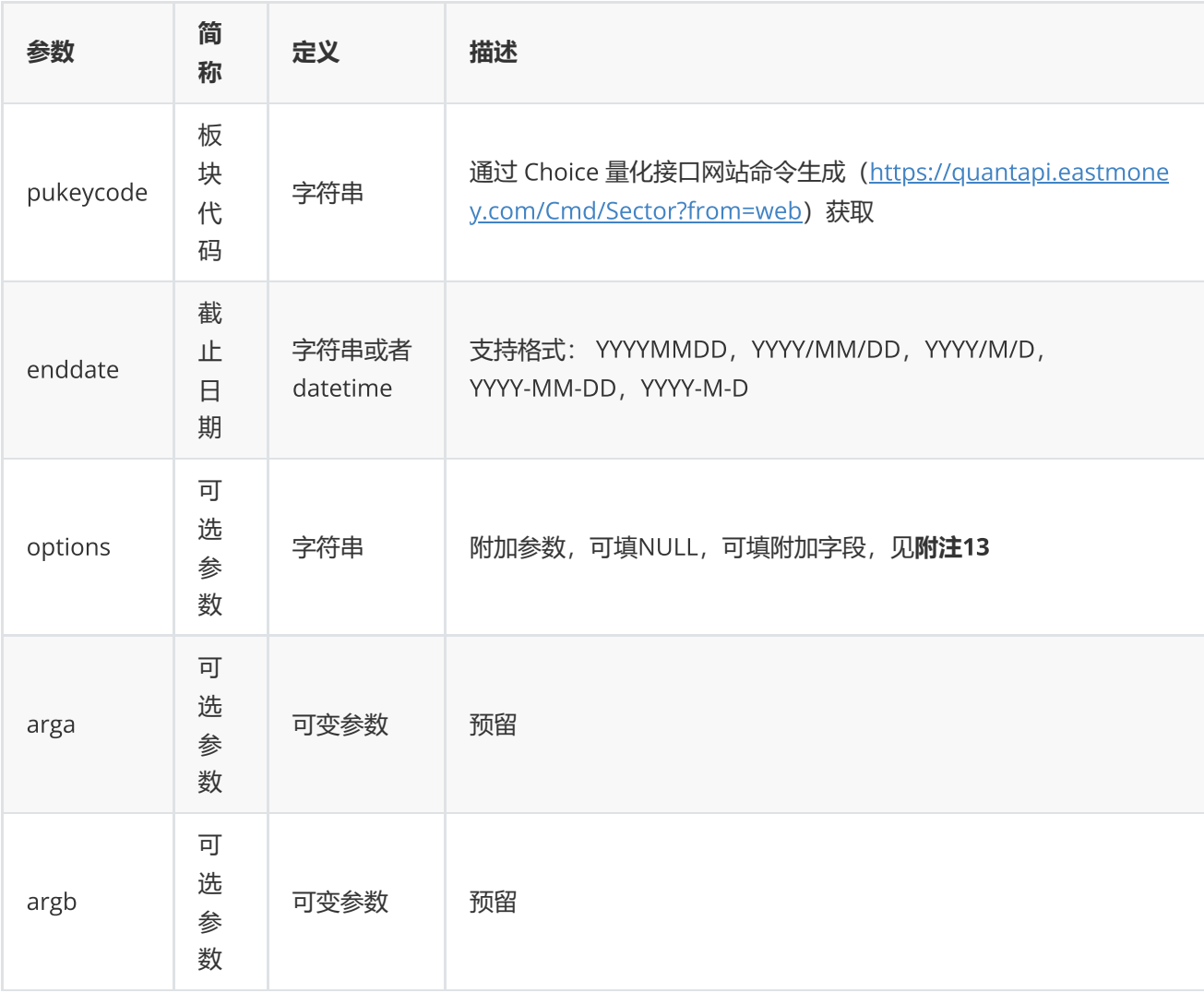

## **返回**

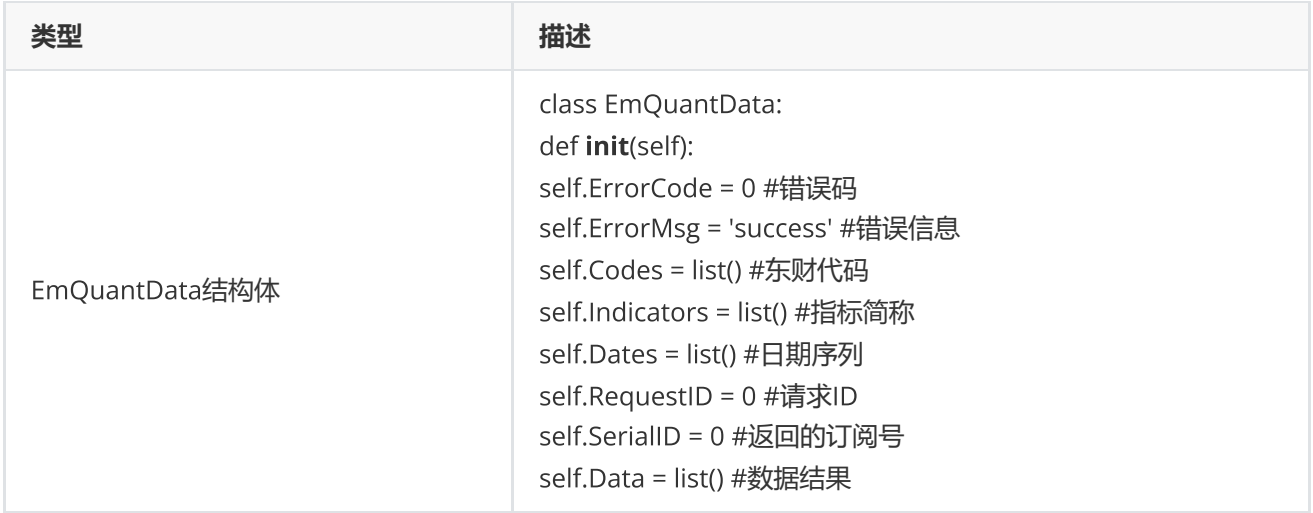

## **范例**(Python2.x)

```
data = c.sector("001004", "2016-04-26")    
if data.ErrorCode != 0:        
        print "request sector Error,   ", data.ErrorMsg    
else:        
        for code in data.Data:            
                  print code
```
**范例**(Python3.x)

```
data = c.sector("001004", "2016-04-26")    
if data.ErrorCode != 0:        
   print("request sector Error, ", data.ErrorMsg)
else:        
        for code in data.Data:            
                  print(code)
```
### **附注**13 **板块函数可选参数列表:**

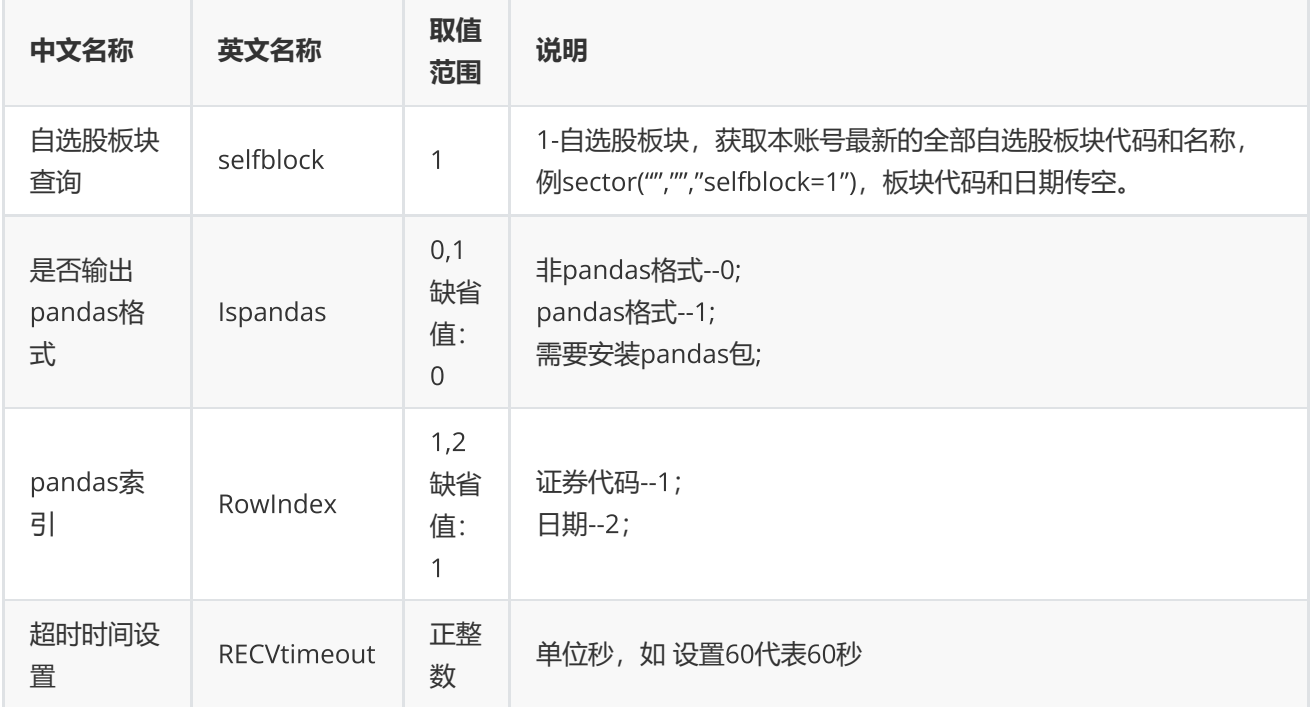

<span id="page-37-0"></span>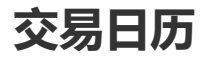

tradedates(startdate,enddate,options=None,\*arga,\*\*argb)

获取指定交易市场,指定时间区间的日期序列

## **输入**

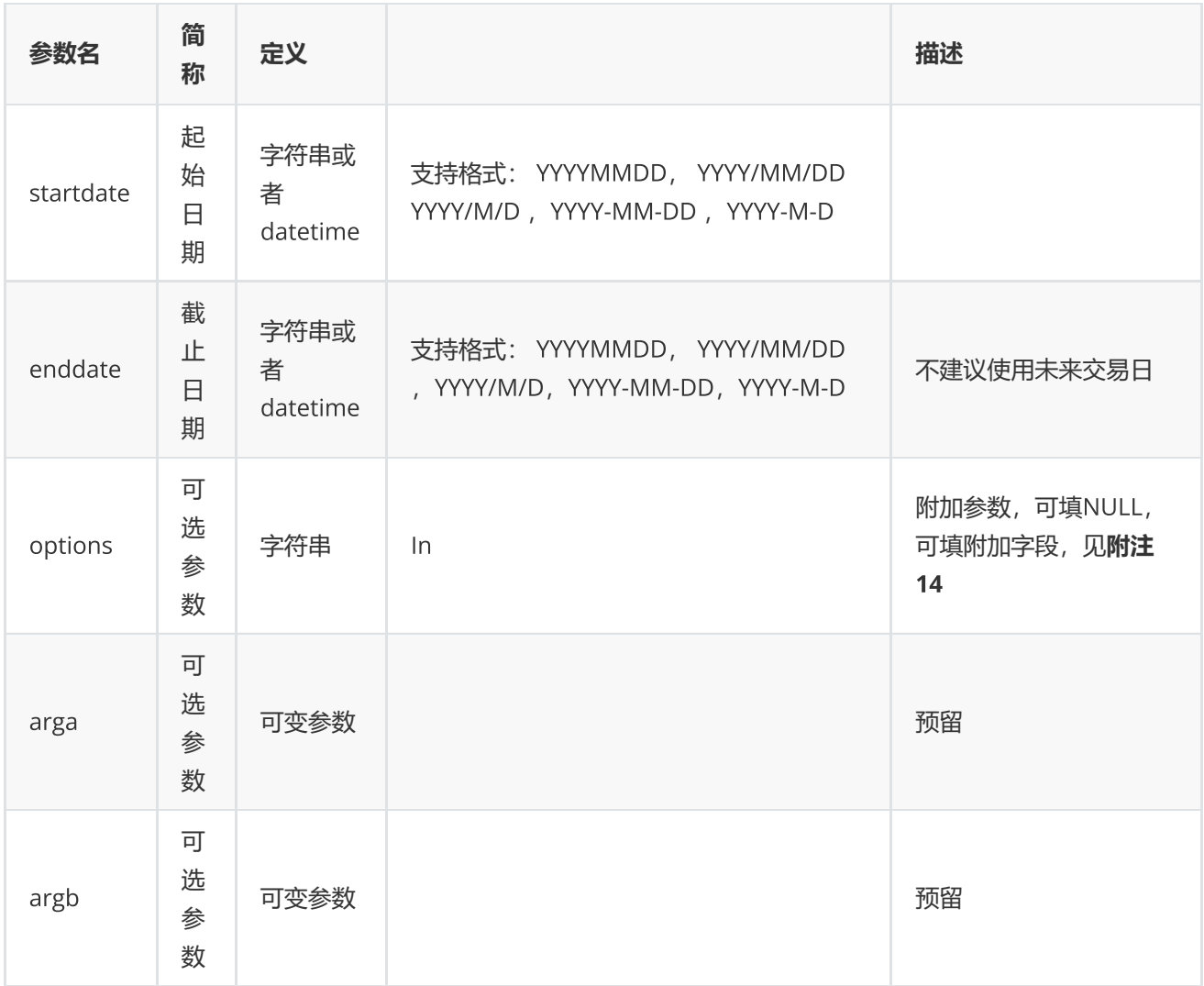

## **返回**

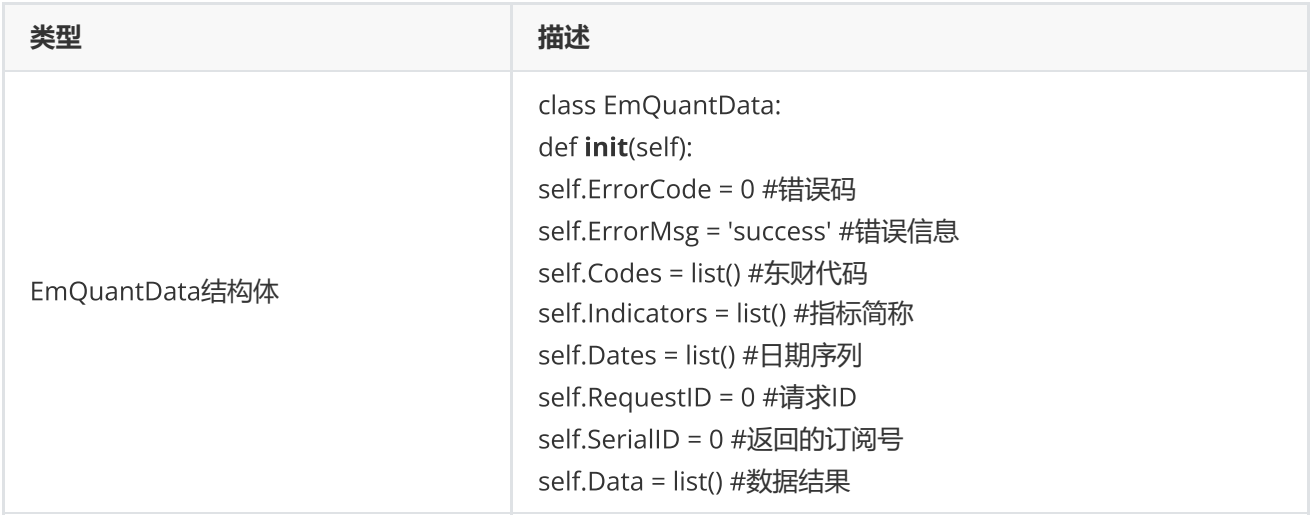

## **范例**(Python2.x)

```
data = c.tradedates("2016-07-01", "2016-07-12")
if data.ErrorCode != 0:
        print "request tradedates Error, ", data.ErrorMsg
else:
        print u"tradedate输出结果======分隔线======"
        for item in data.Data:
                print item
```
**范例**(Python3.x)

```
data = c.tradedates("2016-07-01", "2016-07-12")
if(data.ErrorCode != 0):
        print("request tradedates Error, ", data.ErrorMsg)
else:
        print("tradedate输出结果======分隔线======")
        for item in data.Data:
                print(item)
```
**附注**14 **交易日函数可选参数列表:**

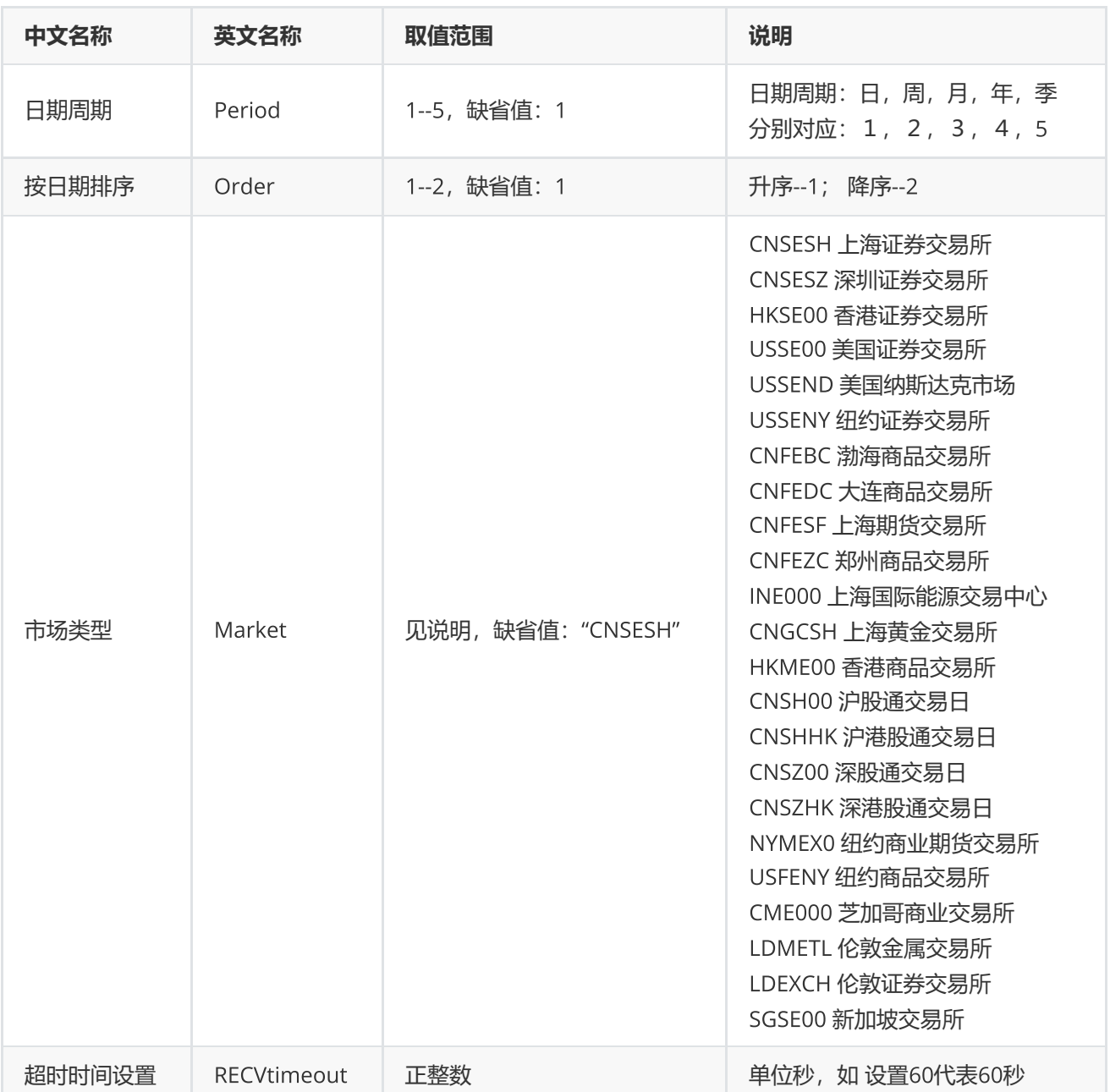

# <span id="page-40-0"></span>**交易日偏移**

getdate(tradedate,offday=0,options=None,\*arga,\*\*argb)

获取指定市场交易日历推算第N天交易日

**输入**

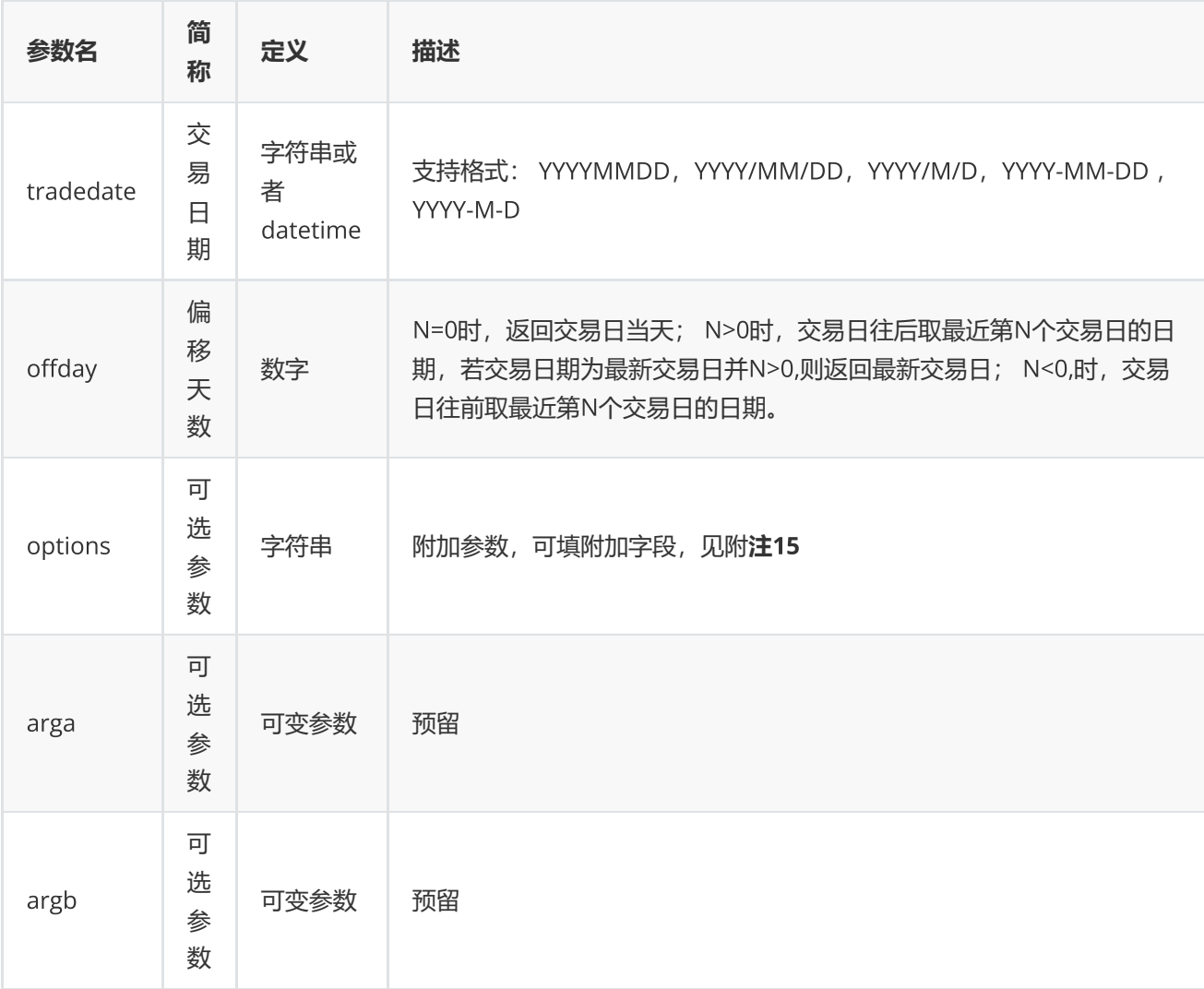

## **返回**

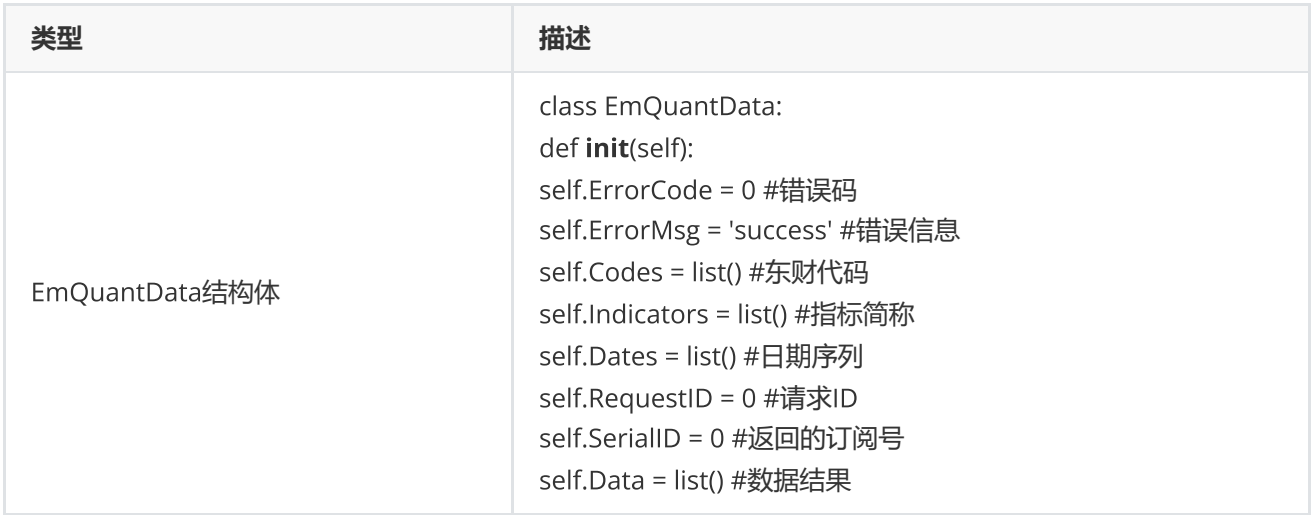

## **范例**(Python2.x)

```
data = c.getdate("20160426",-3,"Market=CNSESH")    
if data.ErrorCode != 0:        
        print "request getdate Error,   ", data.ErrorMsg    
else:        
        for tradedate in data.Data:            
                  print tradedate
```
**范例**(Python3.x)

```
data = c.getdate("20160426",-3,"Market=CNSESH")    
if data.ErrorCode != 0:        
       print("request getdate Error,   ", data.ErrorMsg)    
else:        
         print(data.Data)
```
### **附注**15 **偏移**N**天函数可选参数列表:**

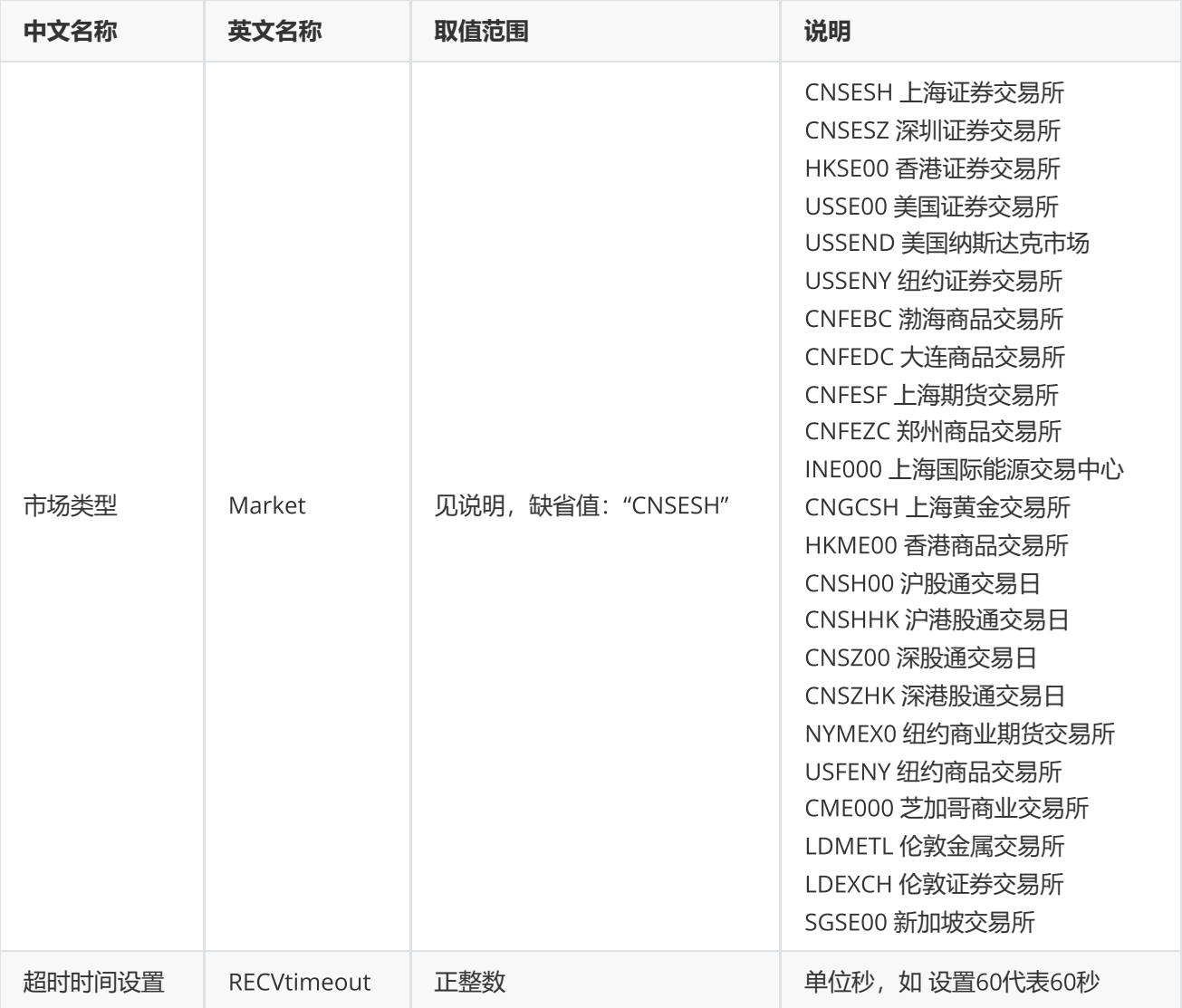

# <span id="page-43-0"></span>**区间交易日数**

tradedatesnum(startdate,enddate,options)

#### 获取指定交易市场,指定时间区间的交易日个数

## **输入**

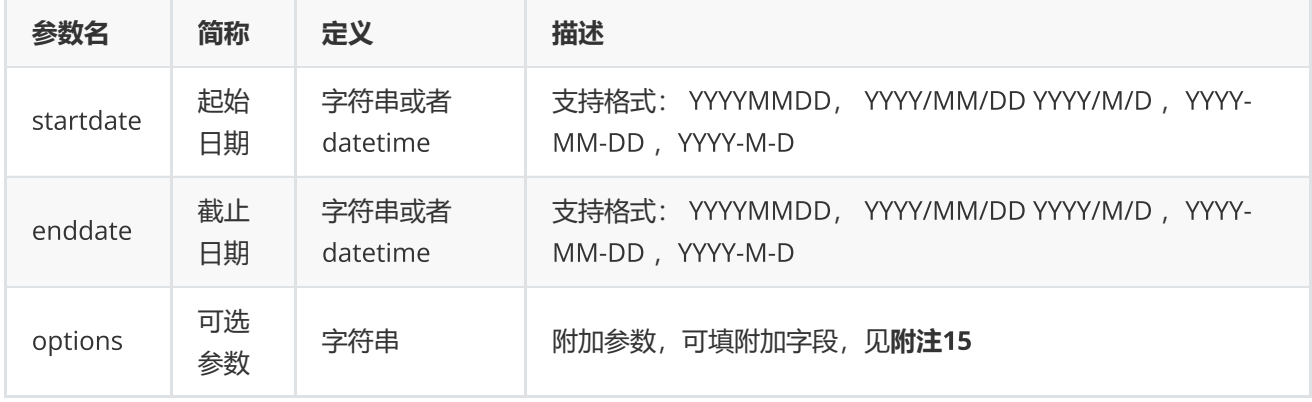

### **返回**

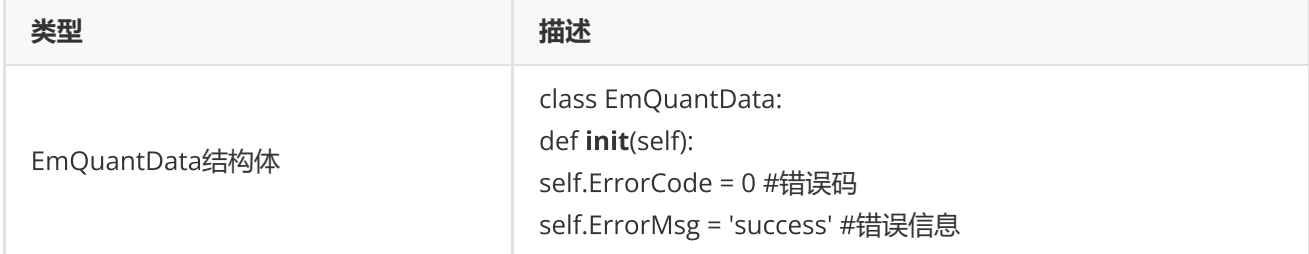

## **范例**(Python2.x)

```
data = c.tradedatesnum("2018-01-01", "2018-09-15")        
if data.ErrorCode != 0:            
         print "request tradedatesnum Error, ", data.ErrorMsg        
else:            
         print "tradedatesnum======分割线======"            
         print data.Data
```
**范例**(Python3.x)

```
data = c.tradedatesnum("2018-01-01", "2018-09-15")        
if data.ErrorCode != 0:            
         print("request tradedatesnum Error, ", data.ErrorMsg)        
else:            
         print("tradedatesnum======分割线======")            
         print(data.Data)
```
## <span id="page-44-0"></span>**设置代理函数**

setproxy(type,proxyip,port,verify,usr,pwd)

#### 设置代理

## **输入**

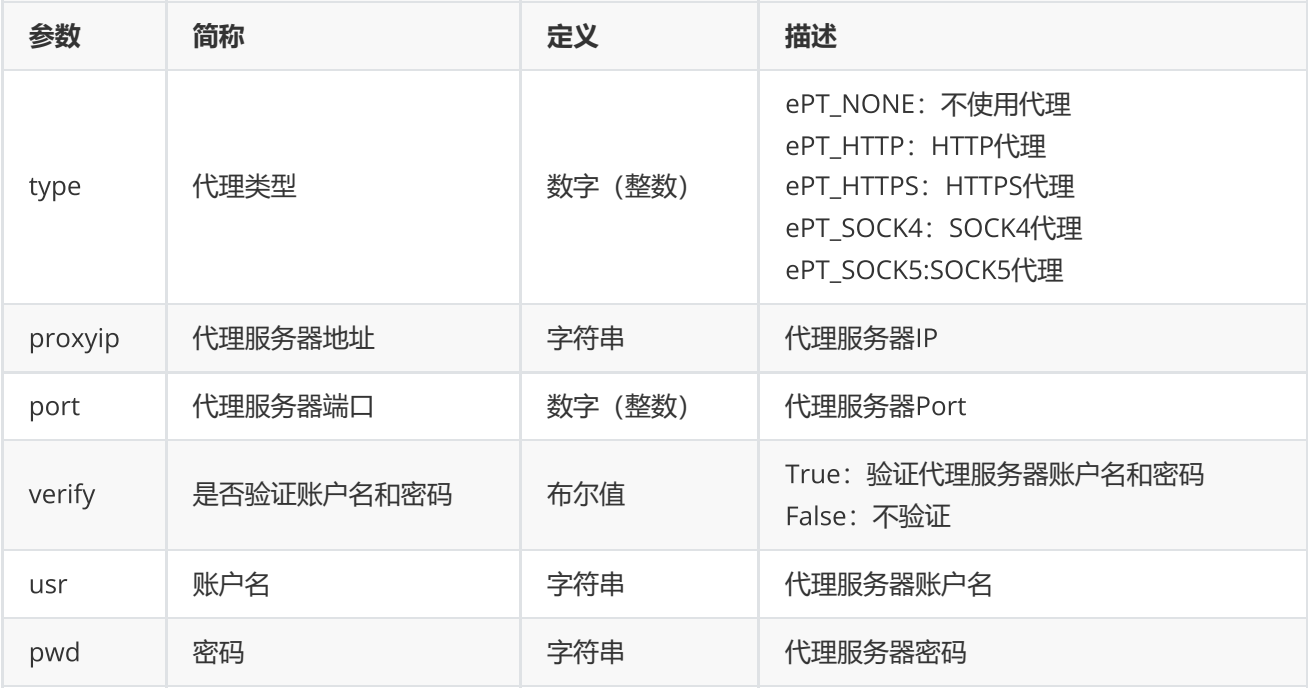

#### **返回**

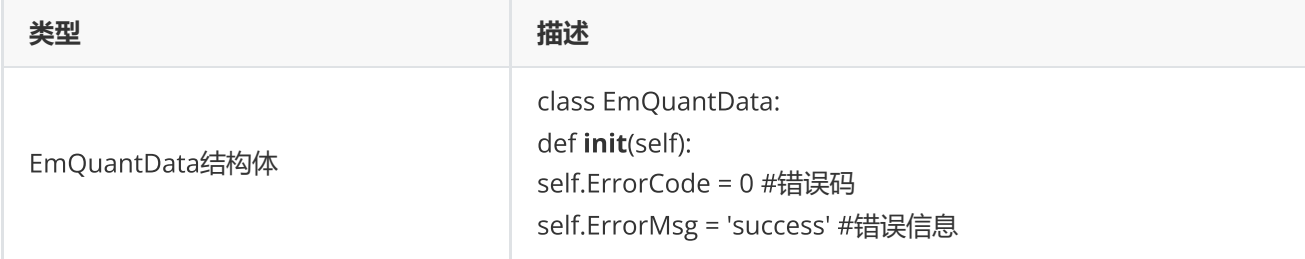

```
data = c.setproxy(ePT_HTTP,"120.0.0.0",8080,True,"choice","password")      
if data.ErrorCode != 0:          
        print("setproxy   failed, ", data.ErrorMsg)
```
## <span id="page-45-0"></span>**人工激活函数**

manualactivate(uname, password, options, logcallback)

人工激活登录。本函数可独立使用,无需调用start。本函数适用于无界面运行环境(如远程linux)或无法运行 LoginActivator程序的情况,激活成功后将通过邮件获得的激活文件"userInfo"放到"ServerList.json.e"同级目录, 再调用start登录

## **输入**

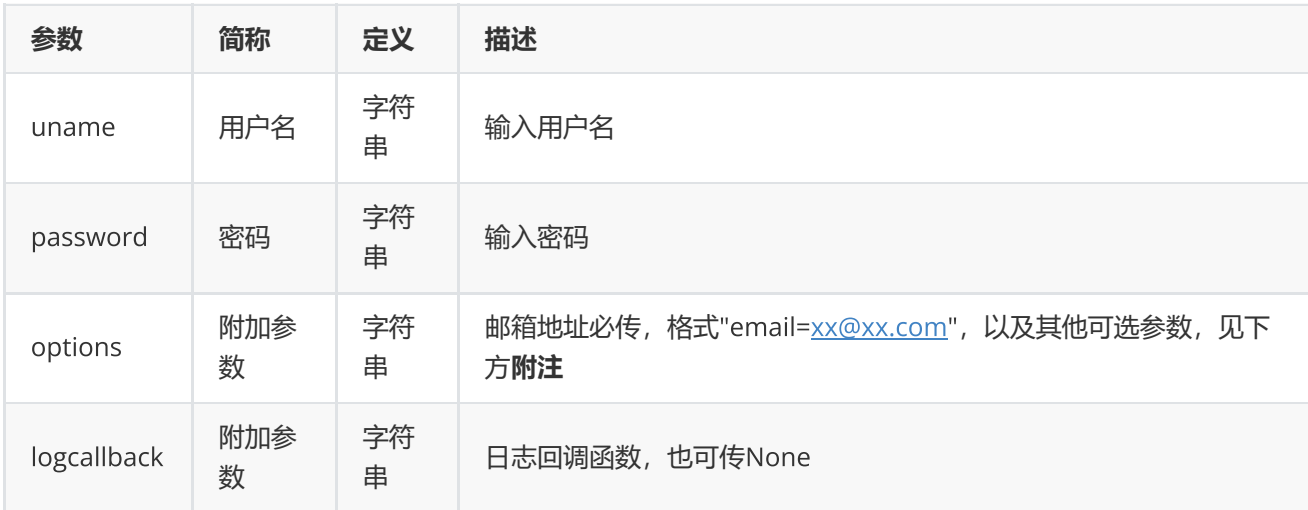

#### **返回**

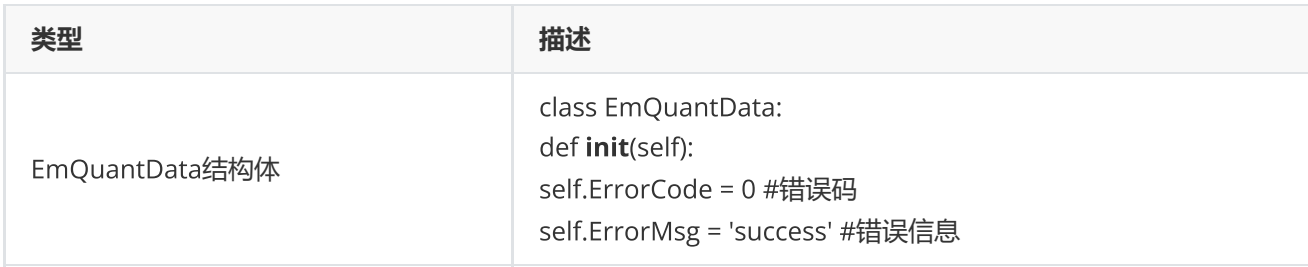

### **范例**(Python3.x)

```
data = c.manualactivate("usr", "pwd","email=xxx@163.com")  
if data.ErrorCode != 0:      
    print("manualactivate failed, ", data.ErrorMsg)
```
## **附注 人工激活函数可选参数列表:**

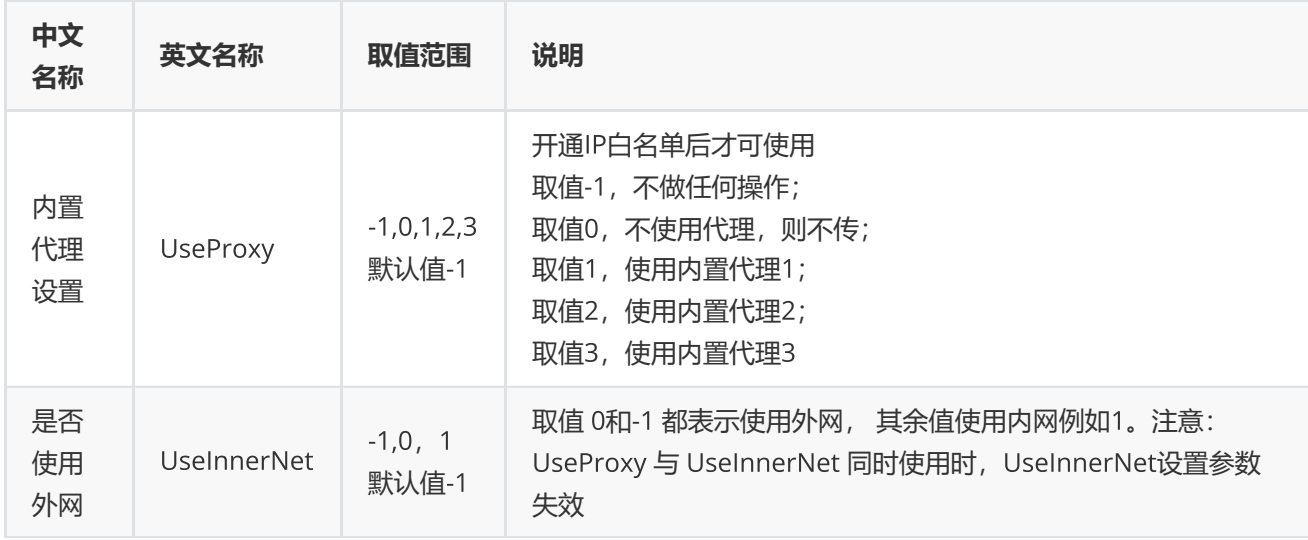

## <span id="page-46-0"></span>**指标校验函数**

cfc(codes,indicators,options="")

支持校验css/csd/cses函数的代码+指标模式

## **输入**

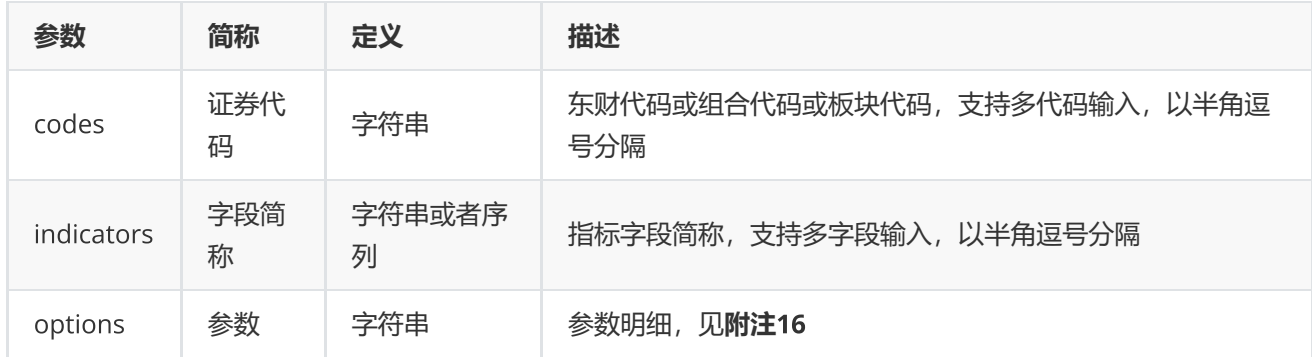

## **返回**

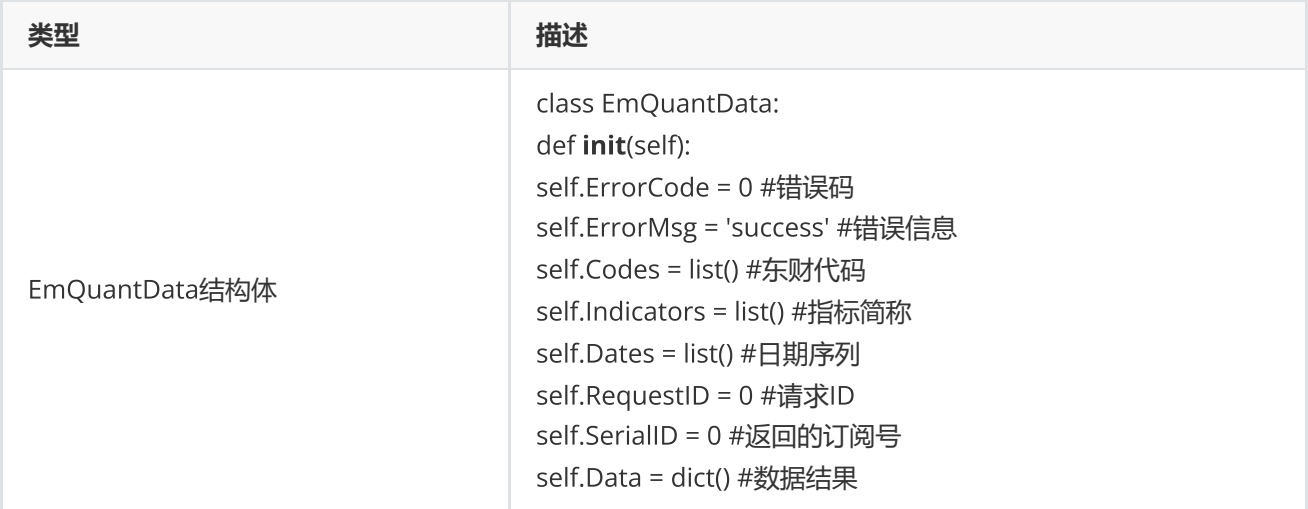

**范例**(Python2.x)

```
data = c.cfc("000001.SZ,000001.SH,600000.SH,000000.TEST", "CODE,NAME,TEST",
"FunType=css")
if data.ErrorCode != 0:
        print "request cfc Error, ", data.ErrorMsg
else:
        print u"cfc输出结果======分割线======"
        for indicator in data.Indicators:
                 print indicator,
        print ""
    for key, value in data.Data.items():
                 for v in value:
                         print v,
                 print ""
```
**范例**(Python3.x)

```
data = c.cfc("000001.SZ,000001.SH,600000.SH,000000.TEST", "CODE,NAME,TEST",
"FunType=css")
if (data.ErrorCode != 0):
        print("request cfc Error, ", data.ErrorMsg)
else:
        print("cfc======分割线======")
        for indicator in data.Indicators:
         print(indicator, " ", end="")
        print()
    for key, value in data.Data.items():
                 for v in value:
                         print(v, " ", end="")
                 print()
```
**附注**16 **指标校验函数可选参数列表:**

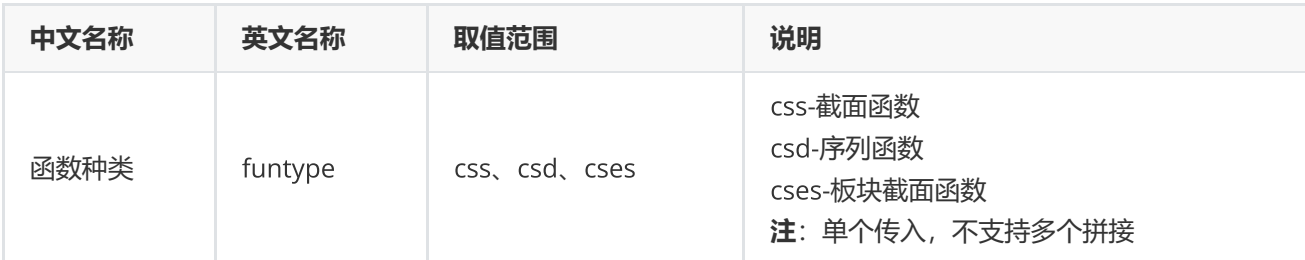

## <span id="page-48-0"></span>**代码校验函数**

cec(codes,options="")

支持判断东财代码是否有效,同时提供补齐后缀的功能

**输入**

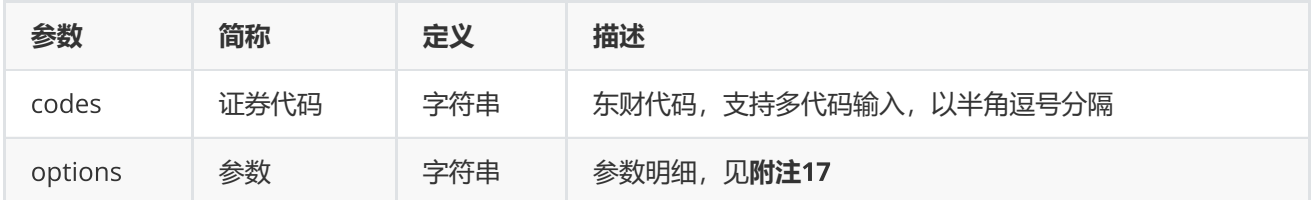

## **返回**

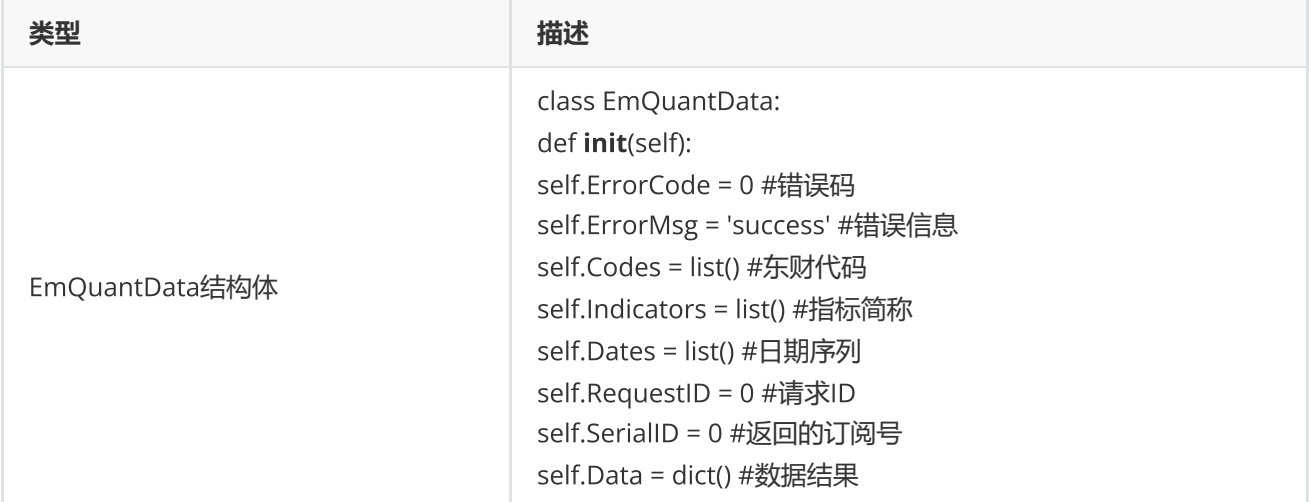

## **范例**(Python2.x)

```
# data = c.cec("600000,000000", "ReturnType=1,SecuType=1,SecuMarket=0")
data = c.cec("000001.SH,600000.SH,000000.TEST", "ReturnType=0")
if data.ErrorCode != 0:
        print "request cec Error, ", data.ErrorMsg
else:
        print u"cec输出结果======分割线======"
```

```
for indicator in data.Indicators:
             print indicator,
    print ""
for key, value in data.Data.items():
             for v in value:
                      print v,
             print ""
```
**范例**(Python3.x)

```
# data = c.cec("000001,000000", "ReturnType=1,SecuType=1,SecuMarket=0")
data = c.cec("000001.SH,600000.SH,000000.TEST", "ReturnType=0")
if (data.ErrorCode != 0):
        print("request cec Error, ", data.ErrorMsg)
else:
        print("cec======分割线======")
        for indicator in data.Indicators:
        print(indicator, " ", end="")
        print()
    for key, value in data.Data.items():
                for v in value:
            print(v, " " " , end="")        print()
```
**附注**17 **代码校验函数可选参数列表:**

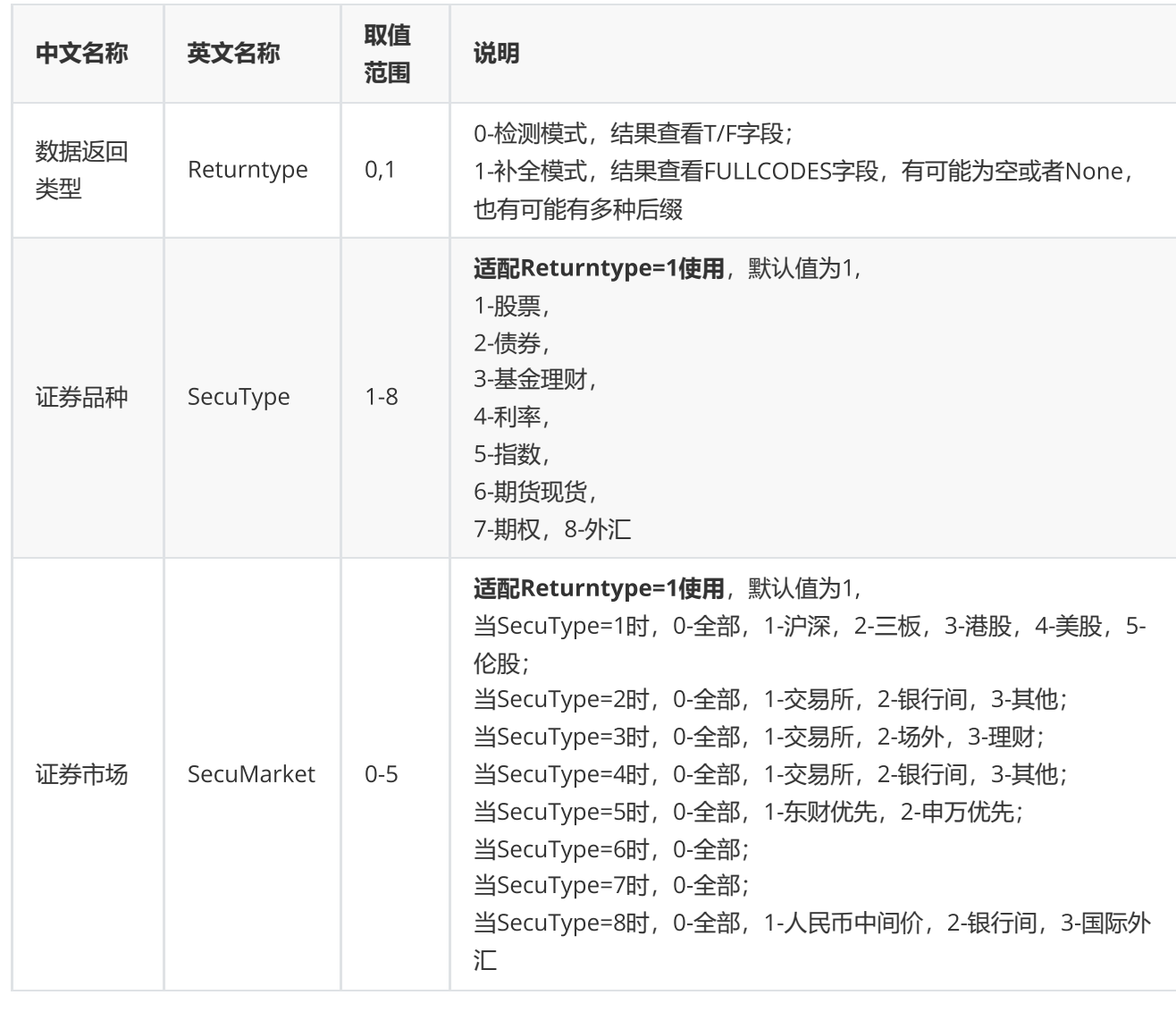

# <span id="page-50-0"></span>**日期宏**

在日期参数中可直接使用字母替代或者加减法运算获取对应的日期,分为相对日期和绝对日期。

## **相对日期**

可用于日期相对计算。

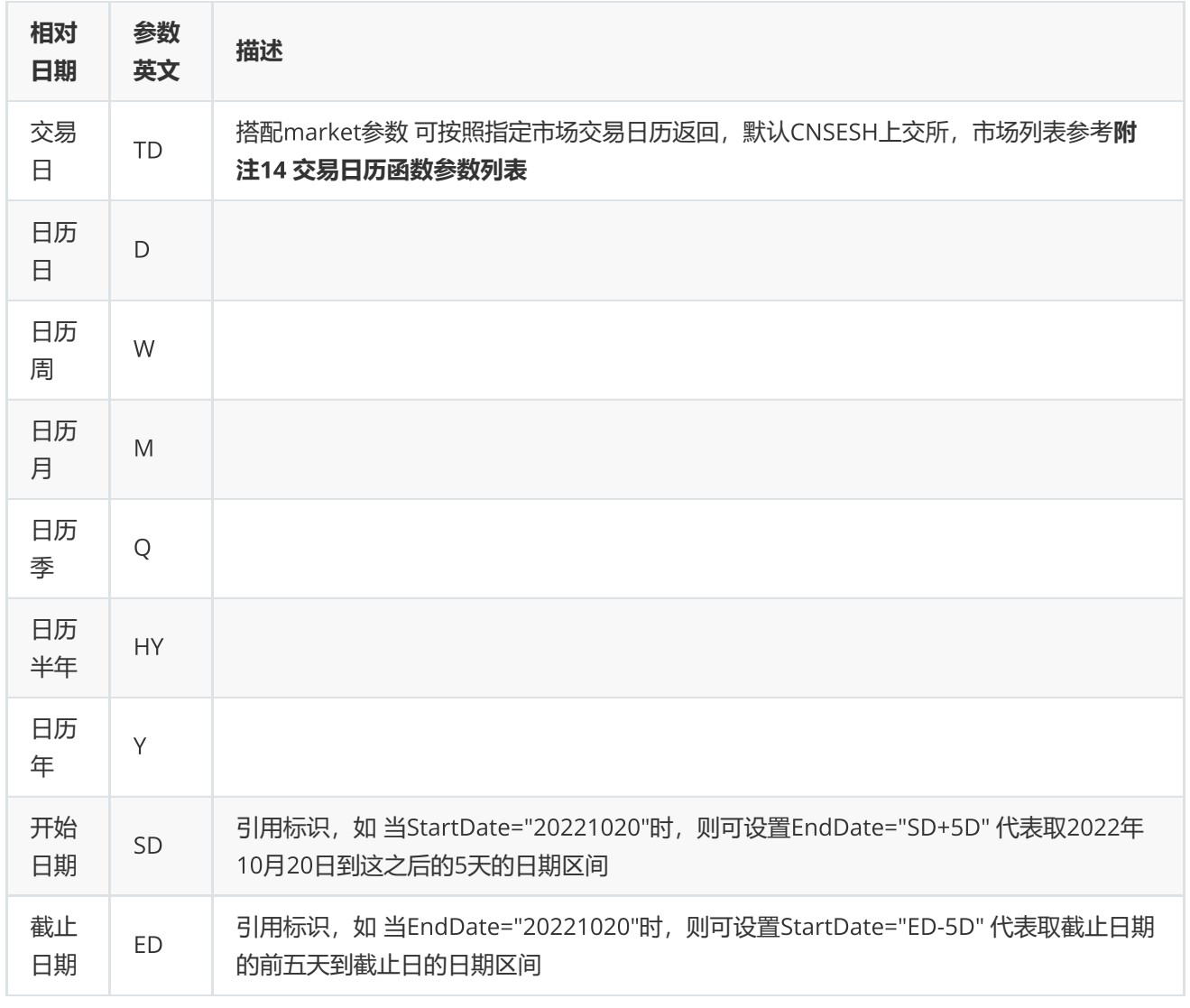

## **绝对日期**

特殊,可返回指定字母对应的具体日期。

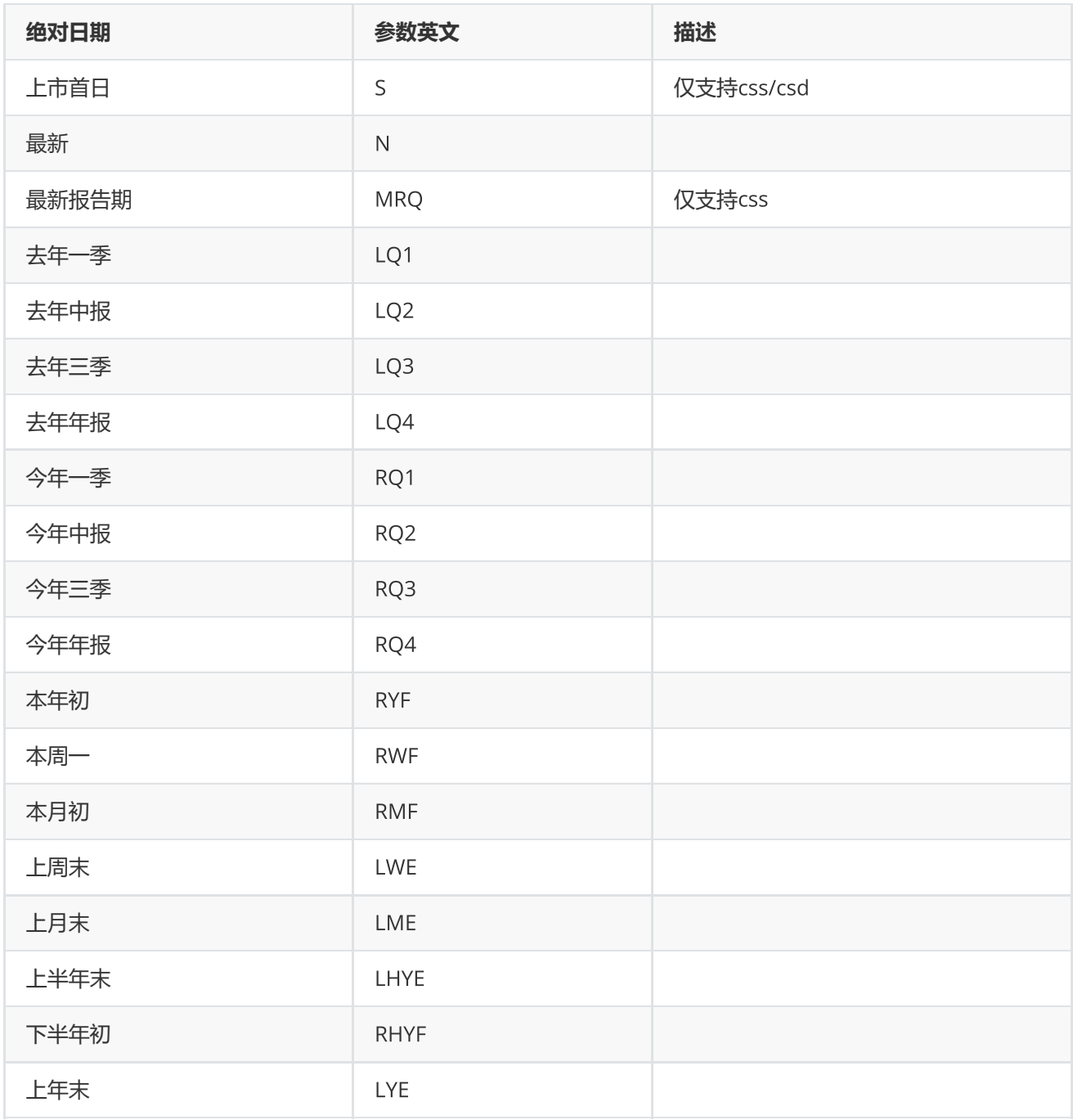

说明

1. 支持加减法运算, 比如 'ED-10D' 代表 从截止日前推 10 天; 'SD+5TD' 代表从开始日往后推5个交易日。

2. 运算中,数字代表 N 个周期,只支持整数。

3. 负号 '-' 代表前推, 没有负号或用加号代表后推。

4. 不带SD/ED标识, 则默认从最新开始推, 比如 '-5D' 从最新往前推5天。

举例:

1. 起始日期为1个周前,截至日期为最新 StartDate= -1W , EndDate= N

2. 报告期为最新 ReportDate = MRQ

# <span id="page-53-0"></span>**组合函数**

# <span id="page-53-1"></span>**新建组合**

pcreate(combinCode,combinName,initialFound,remark,options="")

#### 新建组合

## **输入**

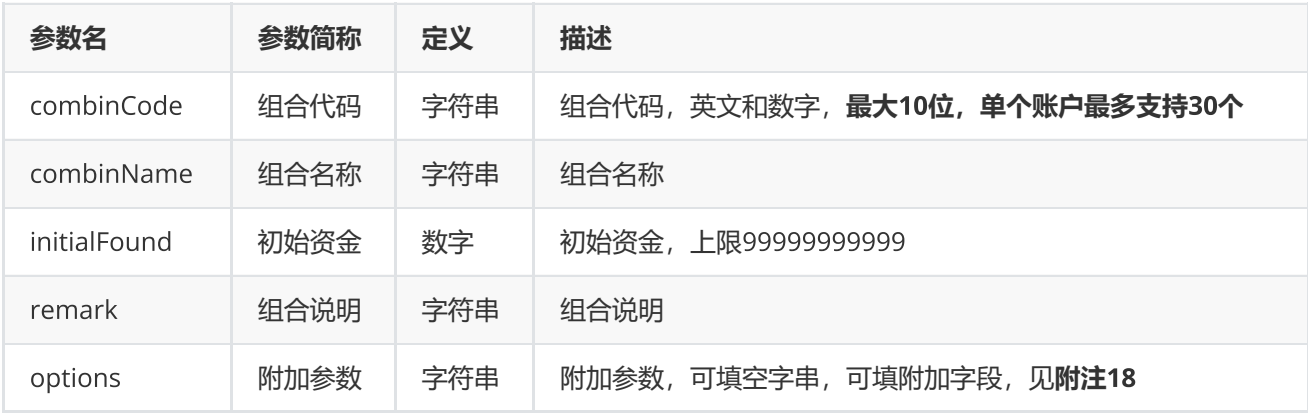

#### **返回**

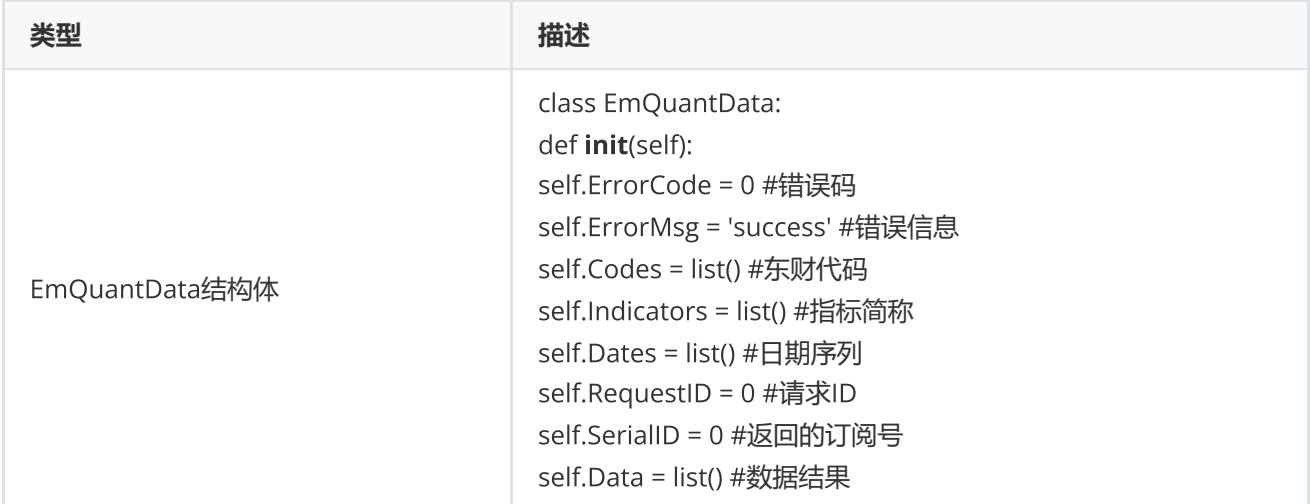

### **范例**(Python2.x)

```
data = c.pcreate("quant001.PF", "组合牛股", 100000000, "这是一个牛股的组合")
if data.ErrorCode != 0 :            
        print "request pcreate Error, ", data.ErrorMsg        
else:            
        print "create succeed"
```

```
范例(Python3.x)
```

```
data = c.pcreate("quant001.PF", "组合牛股", 100000000, "这是一个牛股的组合")
if(data.ErrorCode != 0):            
        print("request pcreate Error, ", data.ErrorMsg)        
else:            
        print("create succeed")
```
## **附注**18 **新建组合函数可选参数列表:**

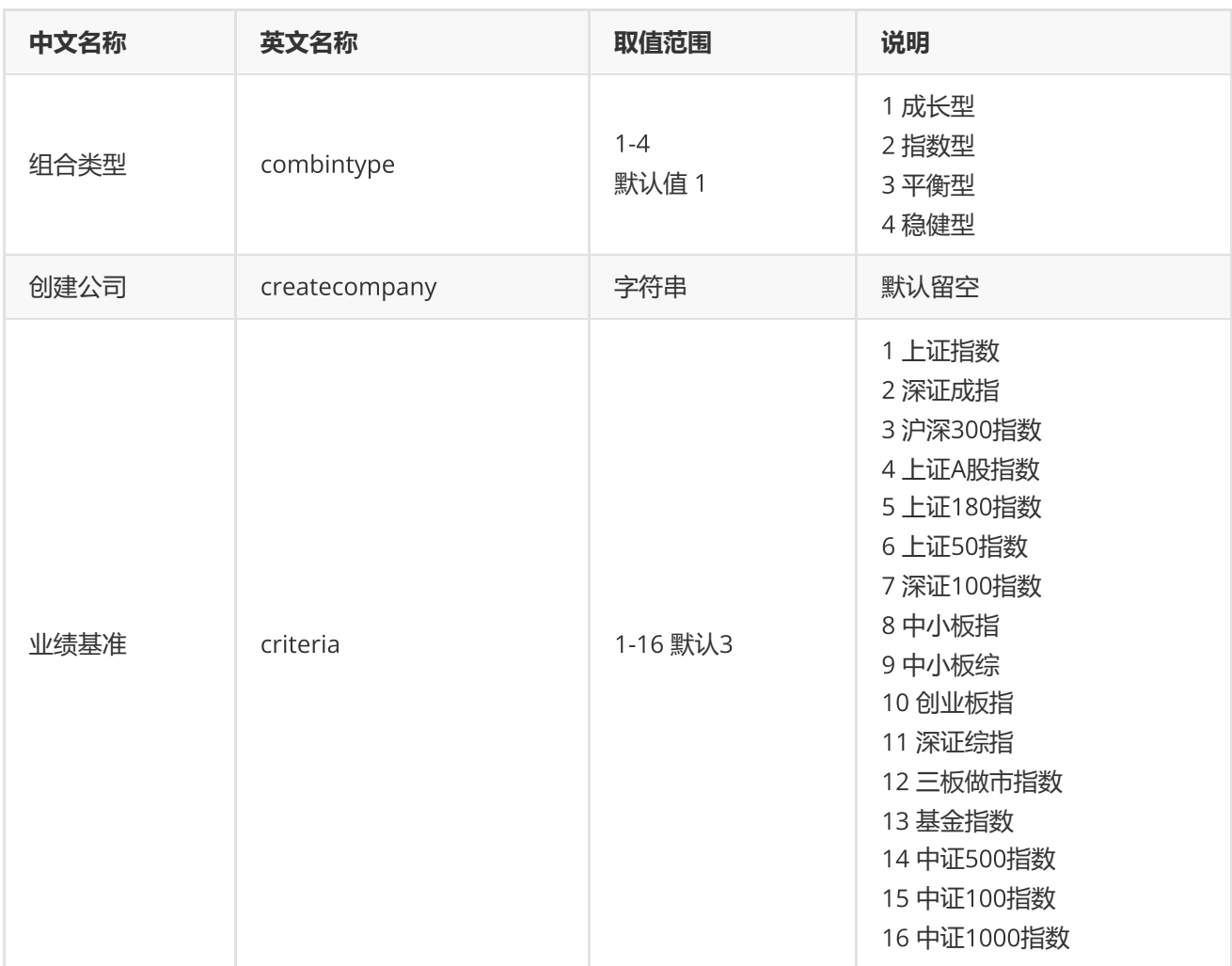

# <span id="page-54-0"></span>**组合资金调配**

pctransfer(combinCode,transferdirect,date,opCash,remark,options="")

提供组合出入金调配

### **参数**

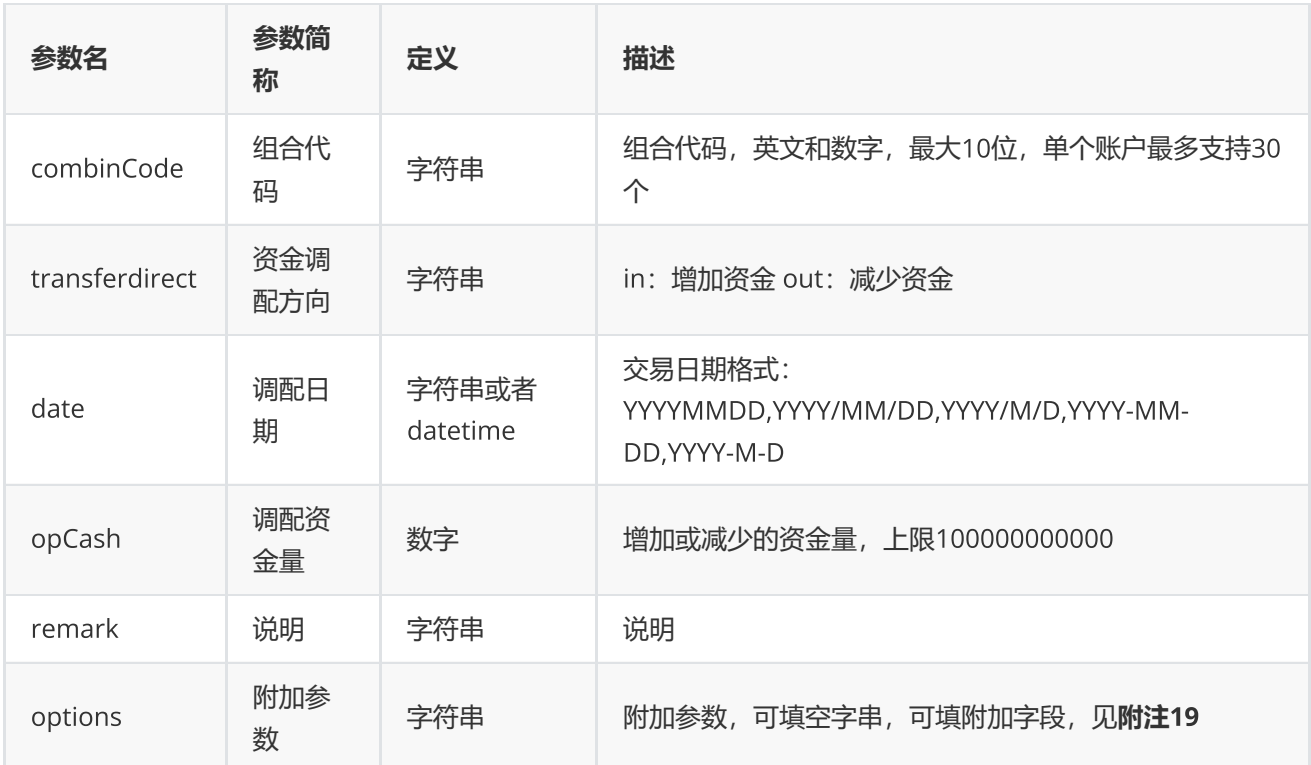

### **返回**

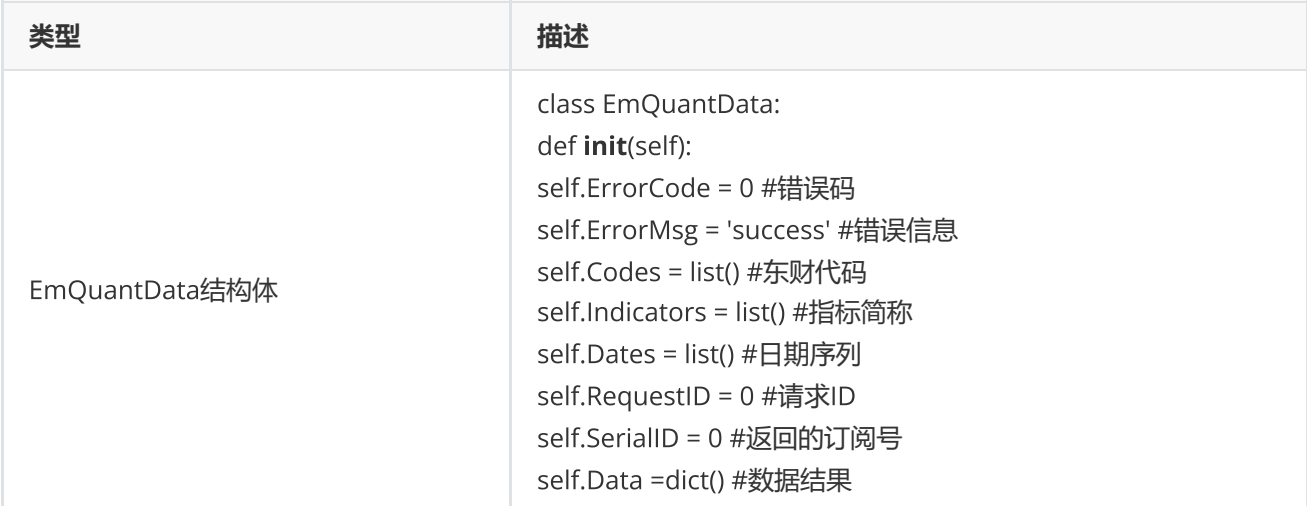

### **范例**(Python2.x)

```
data = c.pctransfer("quant001.PF", "in", "2019-08-29", 100000, "追加资金")
if data.ErrorCode != 0 :            
        print "request pctransfer Error, ", data.ErrorMsg      
else:            
         print "pctransfer succeed"
```
**范例**(Python3.x)

```
data = c.pctransfer("quant001.PF", "in", "2019-08-29", 100000, "追加资金")
if(dataErrorCode != 0):
        print("request pctransfer Error, ", data.ErrorMsg)        
else:            
        print("pctransfer succeed")
```
### **附注**19 **组合资金调配函数可选参数列表:**

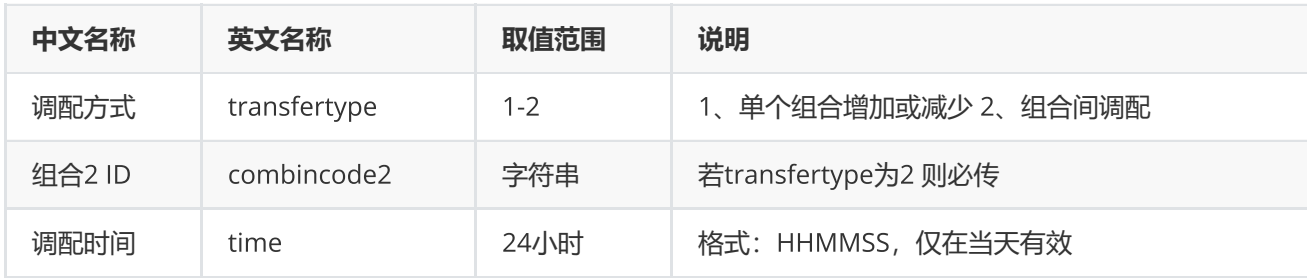

## <span id="page-56-0"></span>**组合查询**

pquery(options="")

## 提供组合账户信息相关数据

## **输入**

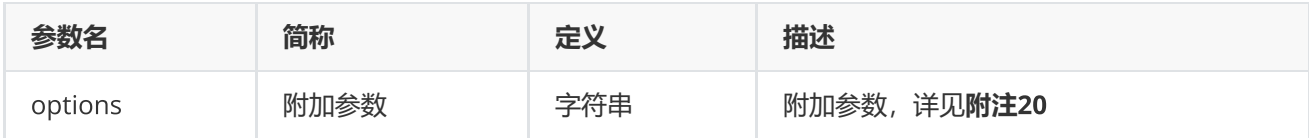

### **返回**

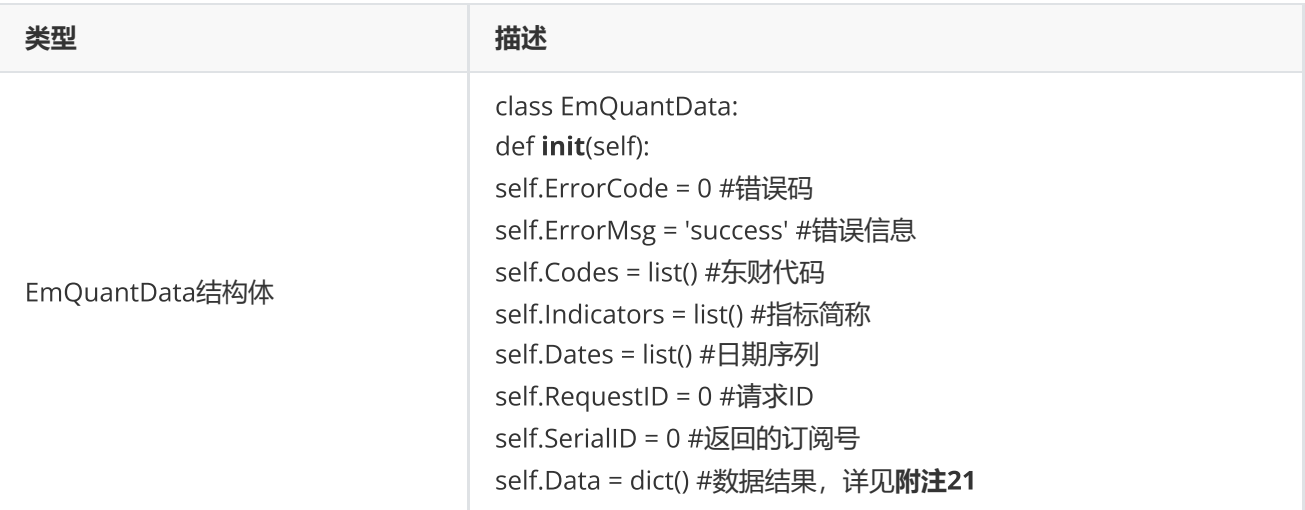

**范例**(Python2.x)

```
data = c.pquery()if (data.ErrorCode != 0):
        print("request pquery Error, ", data.ErrorMsg)
else:
        print "[key]:",
    for index in range(0, len(data.Indicators)):
         print "\t", data.Indicators[index],
        print ""
    for k, v in data.Data.items():
                 print k, ": ",
                 for vv in v:
                         print "\t", vv,
                 print ""
```
### **范例**(Python3.x)

```
data = c.pquery()if(data.FrrorCode != 0):
        print("request pquery Error, ", data.ErrorMsg)        
else:            
        print("[key]:",end="")            
    for index in range(0, len(data.Indicators)):
         print("\t", data.Indicators[index],end="")
        print("")            
    for k, v in data.Data.items():
         print(k, ": ", end="")        for vv in v:
              print("t", vv, end="")        print("")
```
## **附注**20 **组合查询函数附加参数明细**

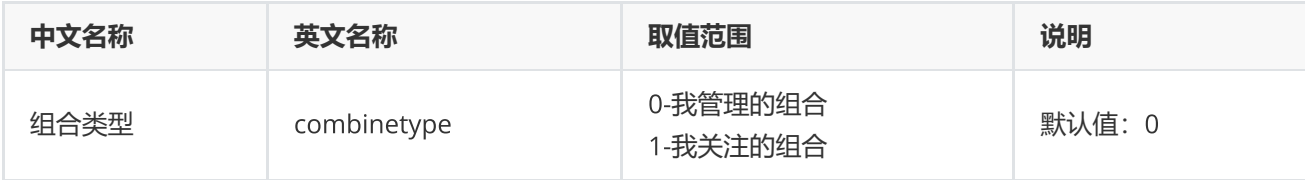

**附注**21 **返回数据具体参数明细**

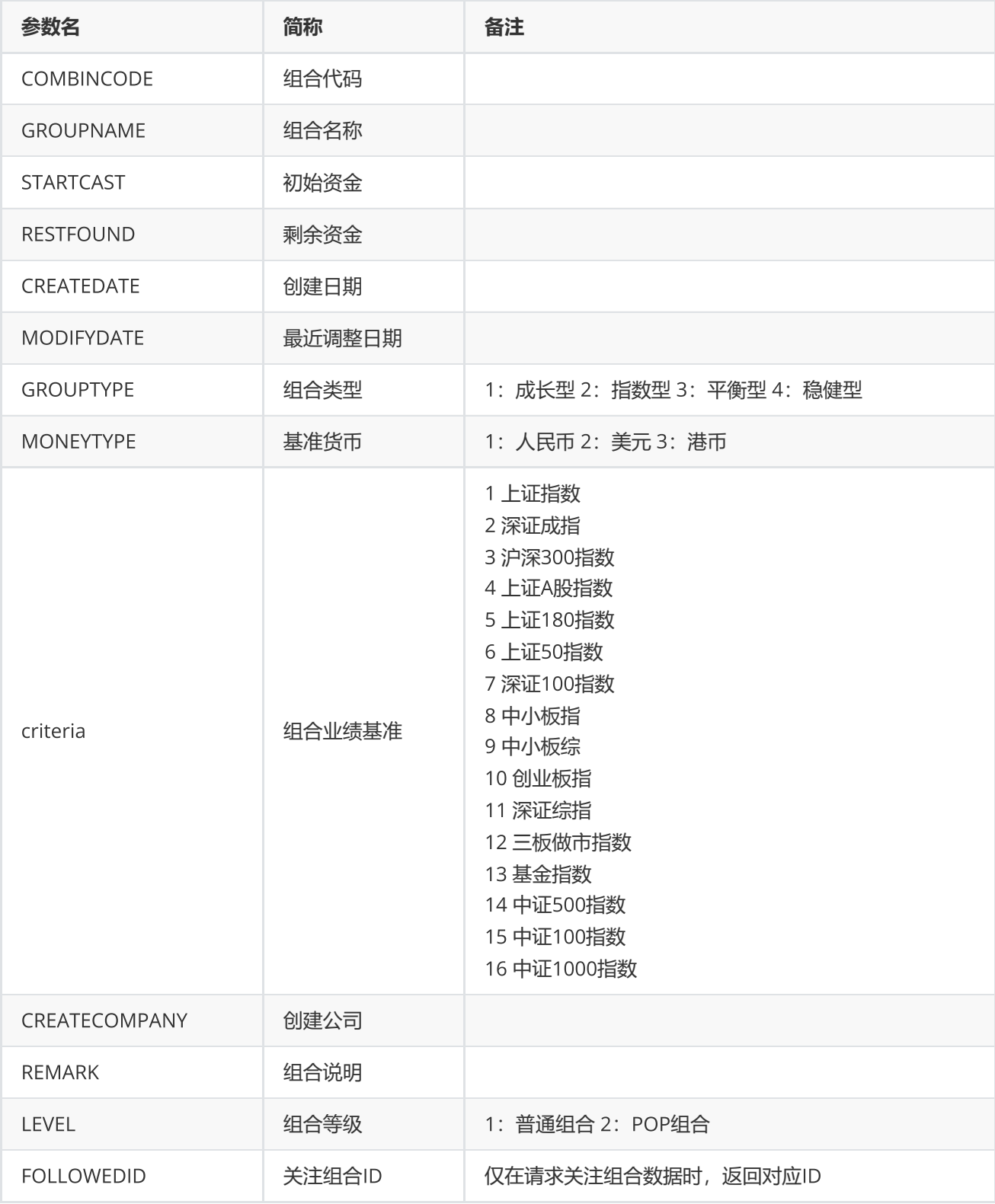

<span id="page-58-0"></span>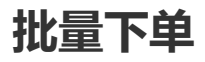

#### 组合批量下单

## **输入**

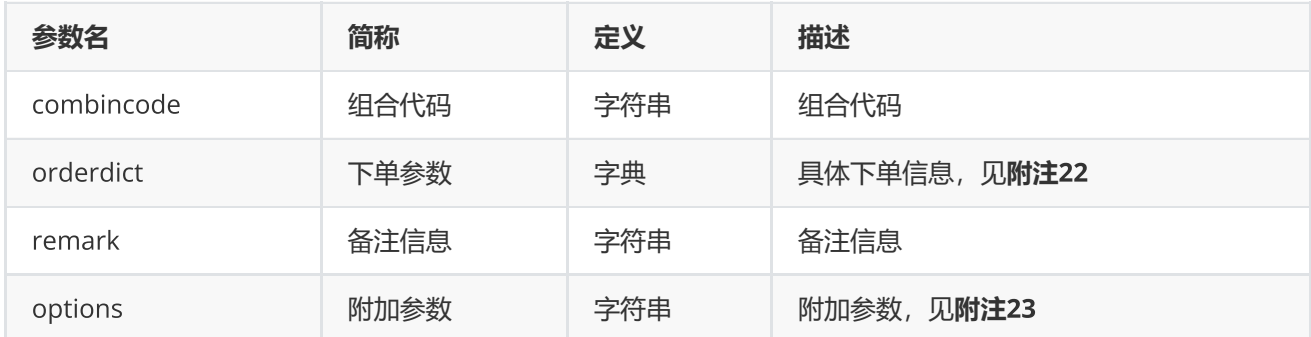

### **返回**

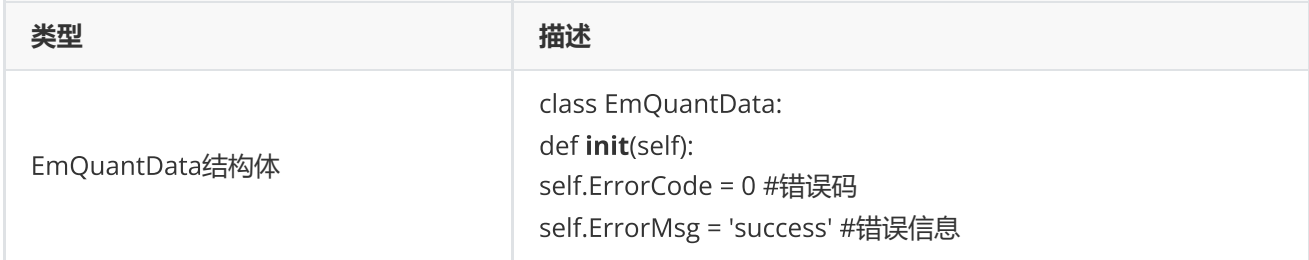

## **范例**(Python2.x)

```
orderdict = {'code':['300059.SZ','600000.SH'],
                              'volume':[1000,200],
                              'price':[13.11,12.12],
                              'date':['2017-08-14','2017-08-24'],
                              'time':['14:22:18','14:22:52'],
                              'optype':[eOT_buy,eOT_buy],
                              'cost':[0,3],
                              'rate':[0,2],
                              'destvolume':[0,0],
                              'weight':[0.1,0.1]}
data = c.porder("quant001", orderdict, "this is a test")
if(data.ErrorCode != 0):
         print "porder Error, ", data.ErrorMsg
else:
         print "order succeed"
```
## **范例**(Python3.x)

```
orderdict = {'code': ['300059.SZ', '600000.SH'],
                              'volume': [1000, 200],
                              'price': [13.11, 12.12],
```

```
             'date': ['2017-08-14', '2017-08-24'],
                              'time': ['14:22:18', '14:22:52'],
                              'optype': [eOT_buy, eOT_buy],
                              'cost': [0, 3],
                              'rate': [0, 2],
                              'destvolume': [0, 0],
                              'weight': [0.1, 0.1]}
data = c.porder("quant001", orderdict, "this is a test")
if(dataErrorCode != 0):
         print("porder Error, ", data.ErrorMsg)
else:
         print("order succeed")
```
#### **附注**22 orderdict**参数定义列表**

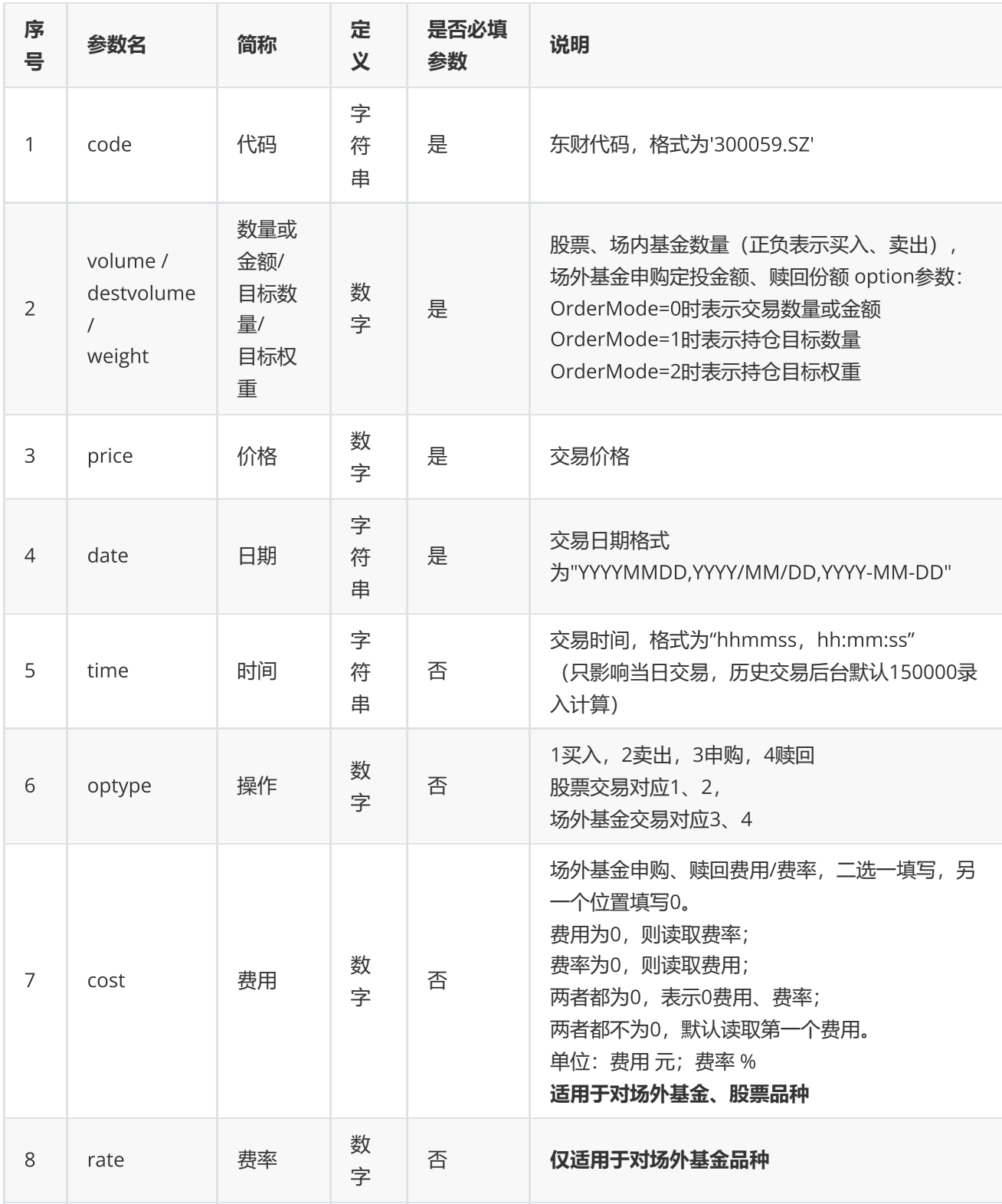

**附注**23 **组合交易附加参数**options**列表**

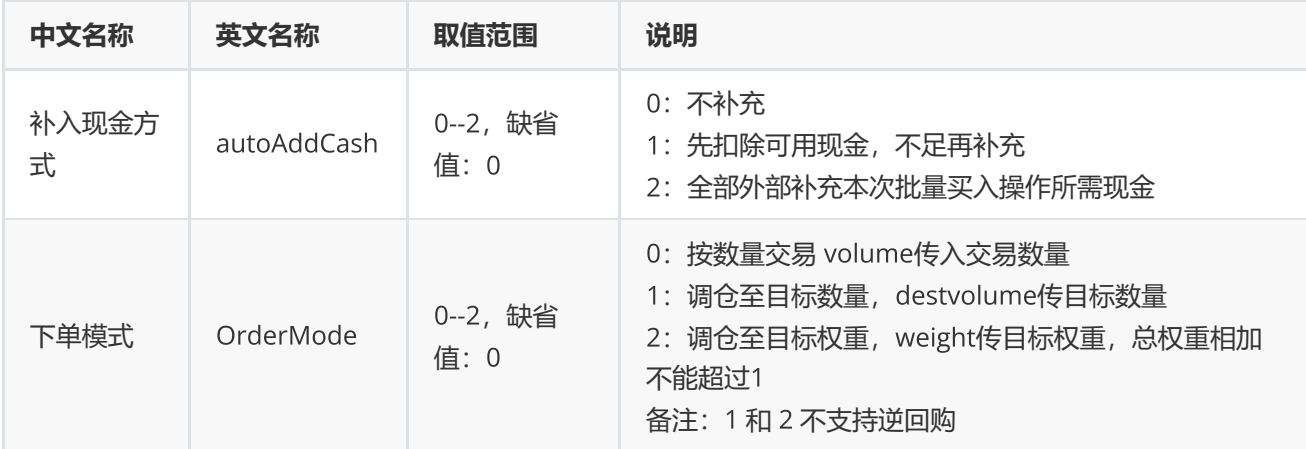

# <span id="page-62-0"></span>**组合报表查询**

preport(combinCode,indicator,options="")

查询组合报表信息

## **输入**

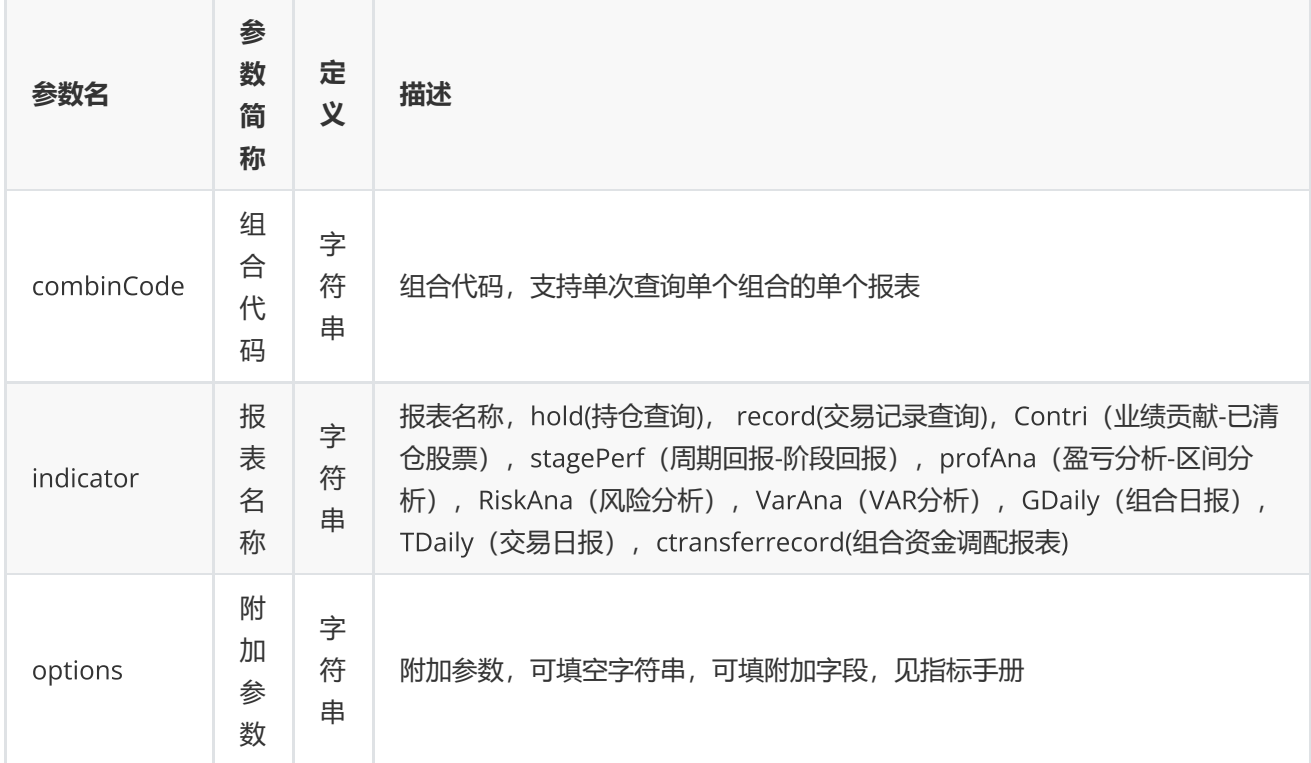

**返回**

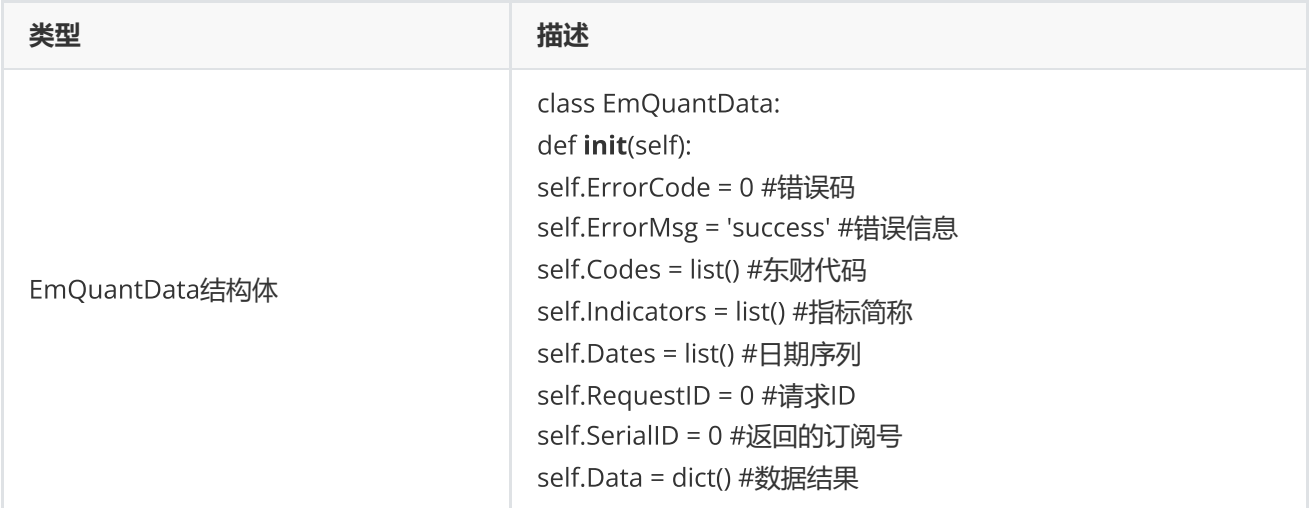

**范例**(Python2.x)

```
data = c.preport("quant001.PF", "record", "startdate=2017/07/12, enddate=2018/01/15")if(data.ErrorCode != 0):        
         print "request preport Error, ", data.ErrorMsg  
else:        
         for ind in data.Indicators:            
          print ind, " ",
         print ""        
         for k in data.Data:            
                  for it in data.Data[k]:                
               print it, " ",
                  print ""
```
**范例**(Python3.x)

```
data = c.preport("quant001", "record","startdate=2017/07/12,enddate=2018/01/15")
if(data.FrrorCode != 0):
         print("request preport Error, ", data.ErrorMsg)        
else:            
         for ind in data.Indicators:              
           print(ind, end=" ")
         print("")            
         for k in data.Data:              
                  for it in data.Data[k]:                  
               print(it, end=" ")
                   print("")
```
## <span id="page-63-0"></span>**删除组合**

### 删除组合

## **输入**

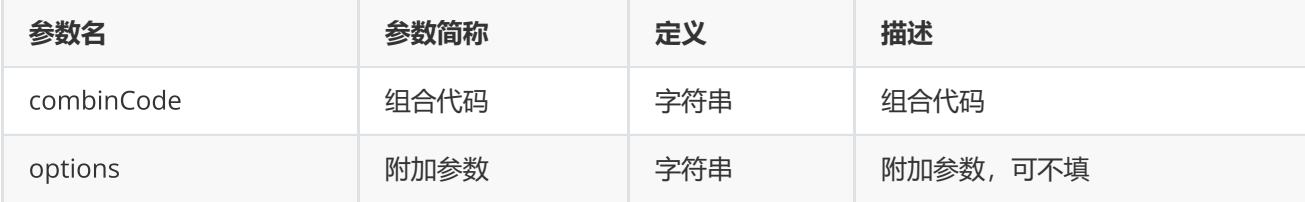

## **返回**

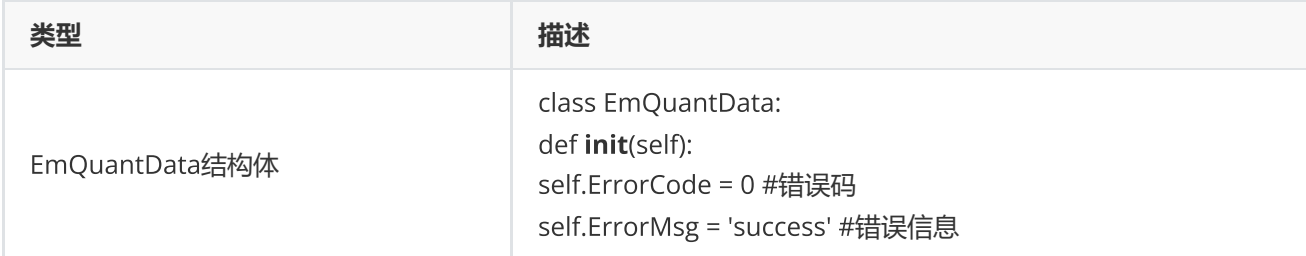

## **范例**(Python2.x)

```
data = c.pdelete("quant001.PF")        
if(data.ErrorCode != 0):            
         print "request pdelete Error, ", data.ErrorMsg        
else:            
         print "delete succeed"
```
## **范例**(Python3.x)

```
data = c.pdelete("quant001.PF")        
if(data.ErrorCode != 0):            
         print("request pdelete Error, ", data.ErrorMsg)        
else:            
         print("delete succeed")
```
# <span id="page-64-0"></span>**错误类型**

## <span id="page-64-1"></span>**错误类型**

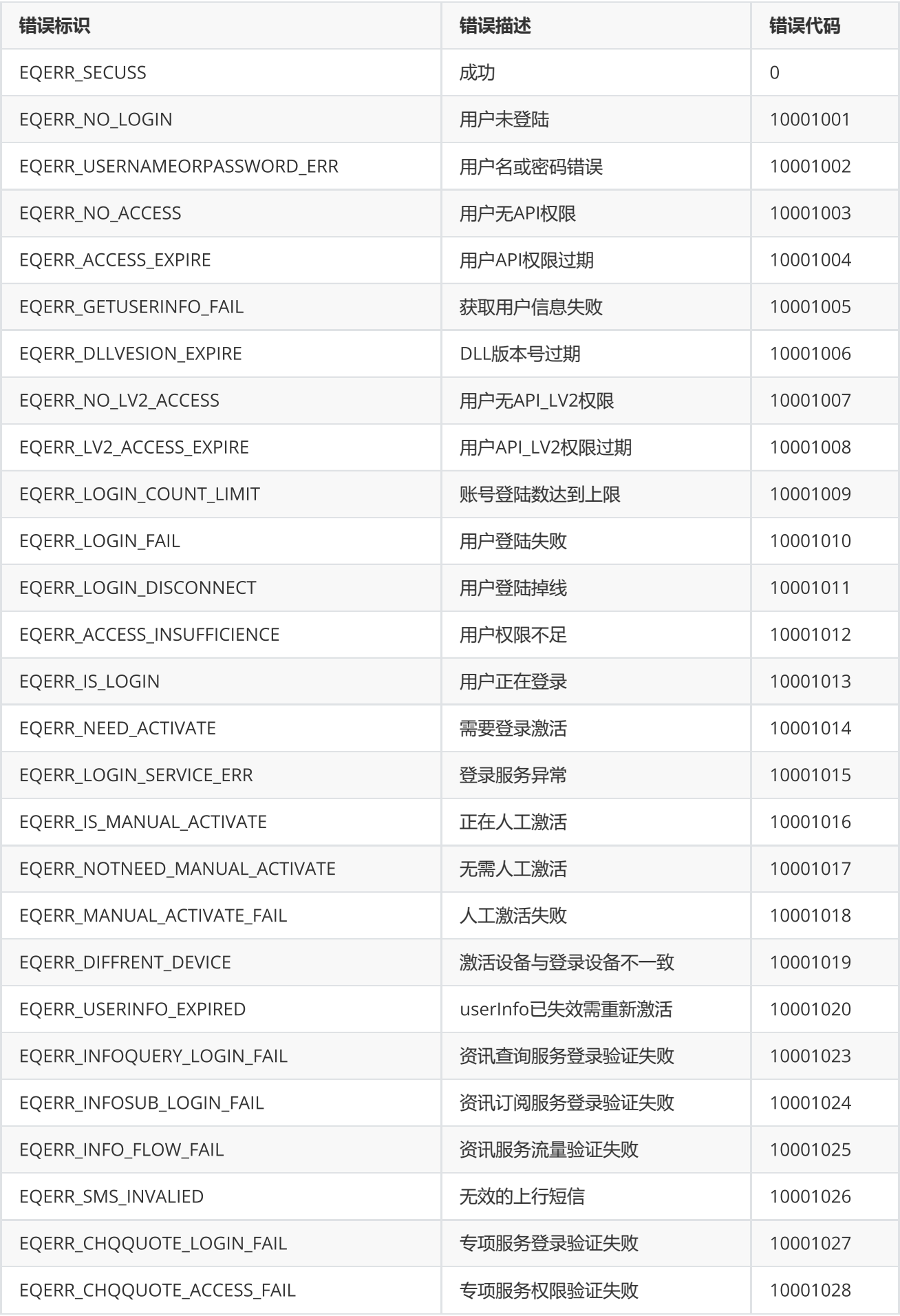

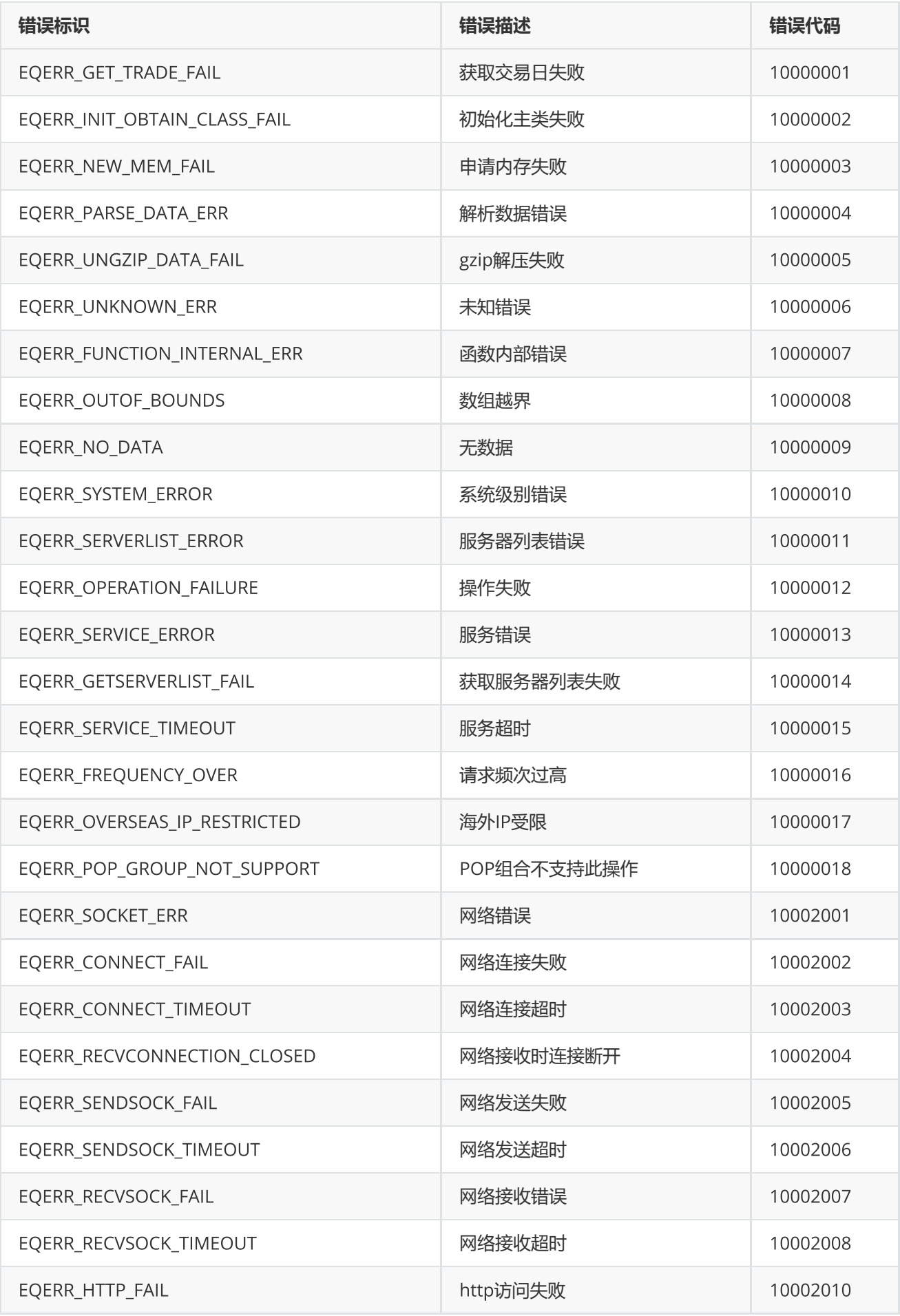

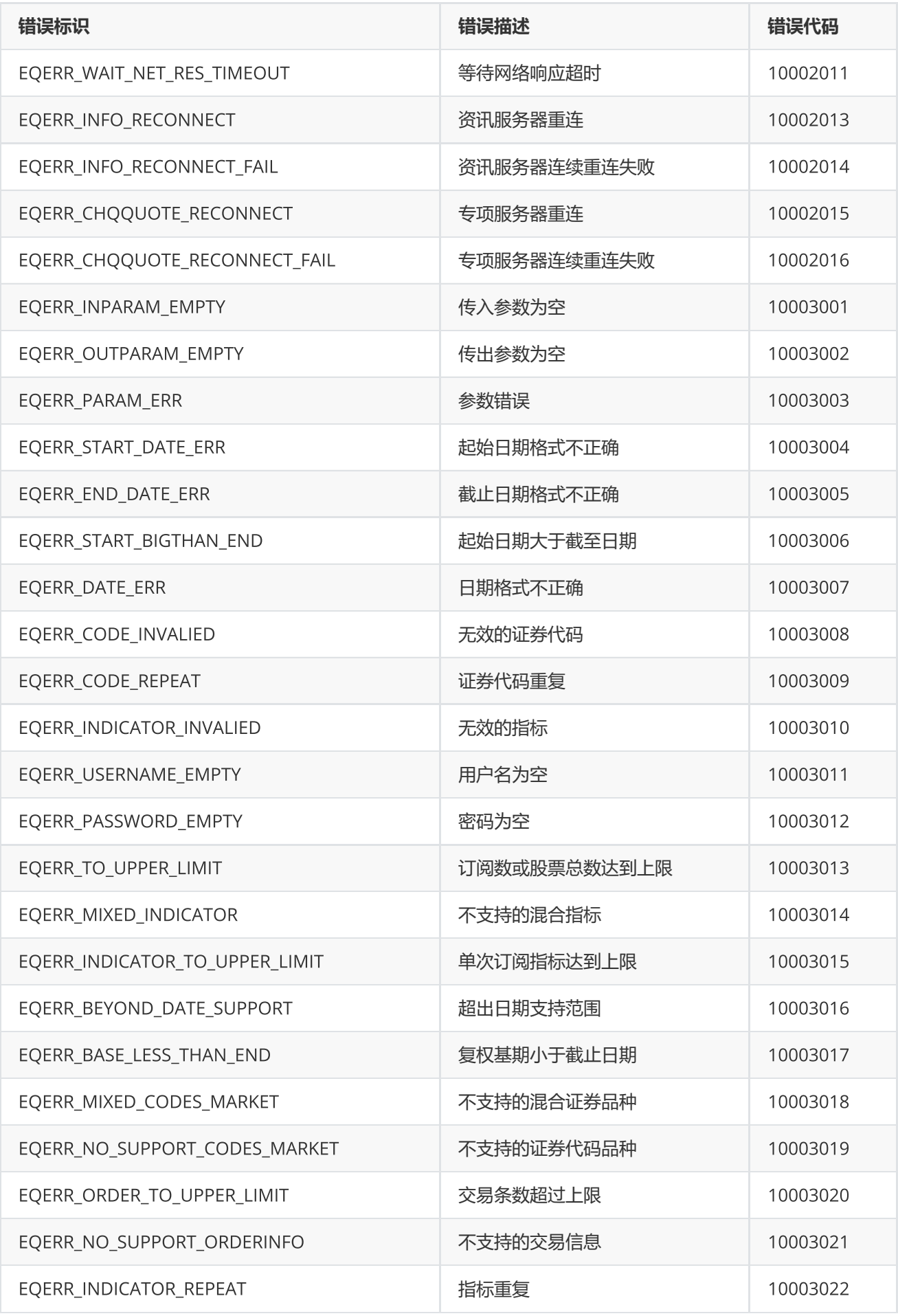

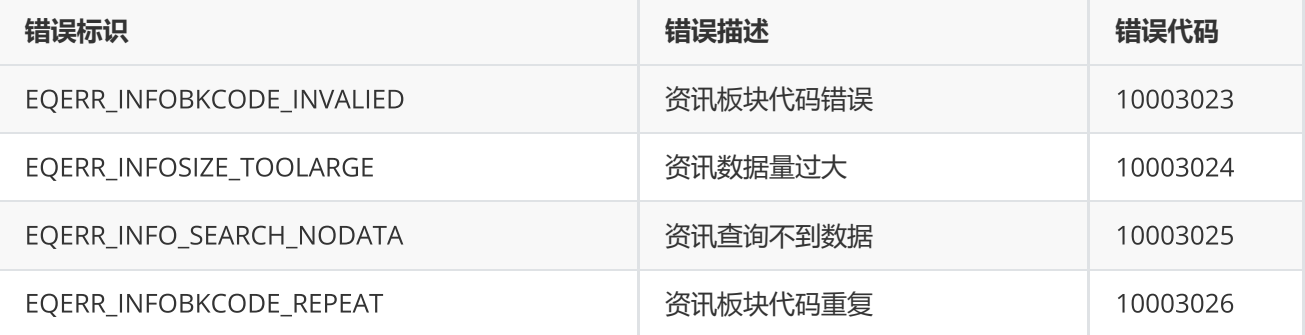